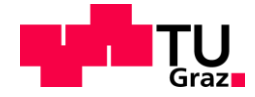

Konstantin Weller, BSc

## **Weiterentwicklung der Auswertemethodik modaler Emissionsdaten einer CVS-Anlage**

## **MASTERARBEIT**

zur Erlangung des akademischen Grades **Diplomingenieur** Masterstudium Maschinenbau

eingereicht an der

## **Technischen Universität Graz**

Vorstand Univ.-Prof. Dipl.-Ing. Dr.techn. Helmut Eichlseder Institut für Verbrennungskraftmaschinen und Thermodynamik

Betreuer Ao.Univ.-Prof. Dipl.-Ing. Dr.techn. Stefan Hausberger Institut für Verbrennungskraftmaschinen und Thermodynamik

Dipl.-Ing. Dr.techn Martin Rexeis Institut für Verbrennungskraftmaschinen und Thermodynamik

Graz, März 2015

## <span id="page-2-0"></span>**Eidesstattliche Erklärung**

Ich erkläre an Eides statt, dass ich die vorliegende Arbeit selbstständig verfasst, andere als die angegebenen Quellen/Hilfsmittel nicht benutzt, und die den benutzten Quellen wörtlich und inhaltlich entnommenen Stellen als solche kenntlich gemacht habe. Das in TUGRAZonline hochgeladene Textdokument ist mit der vorliegenden Masterarbeit identisch.

I declare that I have authored this thesis independently, that I have not used other than the declared sources/resources, and that I have explicitly indicated all material which has been quoted either literally or by content from the sources used. The text document uploaded to TUGRAZonline is identical to the present master's thesis.

Konstantin Weller

Graz, Datum

### **Vorwort**

Ich möchte mich bei Ao.Univ.-Prof. Dipl.-Ing. Dr.techn. Stefan Hausberger für die Unterstützung und die Möglichkeit, meine Masterarbeit am Institut für Verbrennungskraftmaschinen und Thermodynamik durchführen zu können, bedanken.

Weiter möchte ich mich ganz herzlich bei Dipl.-Ing. Dr.techn. Martin Rexeis für die Betreuung meiner Arbeit und die Hilfe bei Problemstellungen bedanken.

Zudem gilt mein Dank Dipl.-Ing. Thomas Vuckovic für die Unterstützung bei den im Rahmen der Arbeit durchgeführten Messungen.

Schließlich möchte ich mich noch bei meiner Familie für die Unterstützung im Laufe meiner gesamten Studienzeit bedanken.

## **Inhaltsverzeichnis**

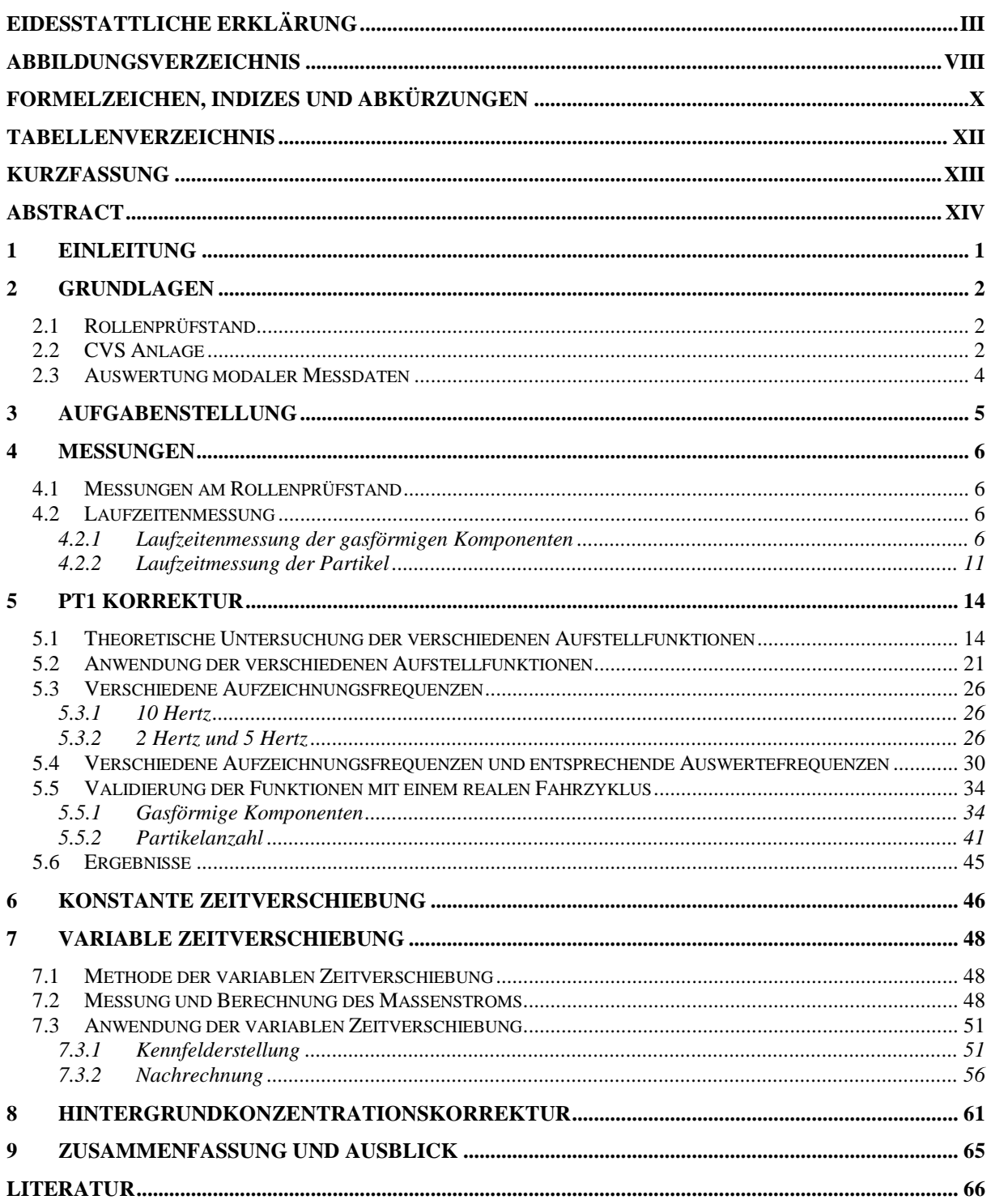

# <span id="page-7-0"></span>**Abbildungsverzeichnis**

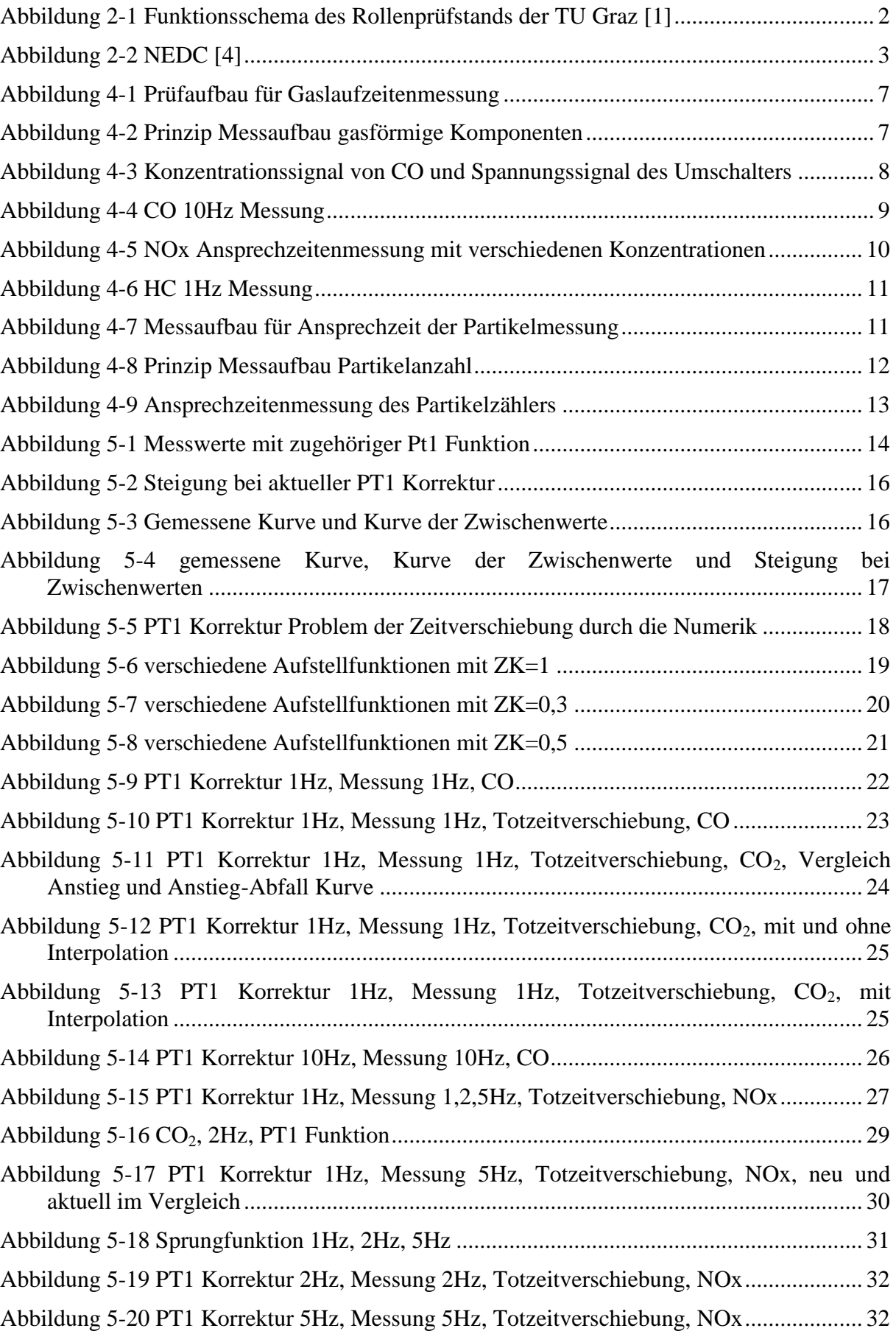

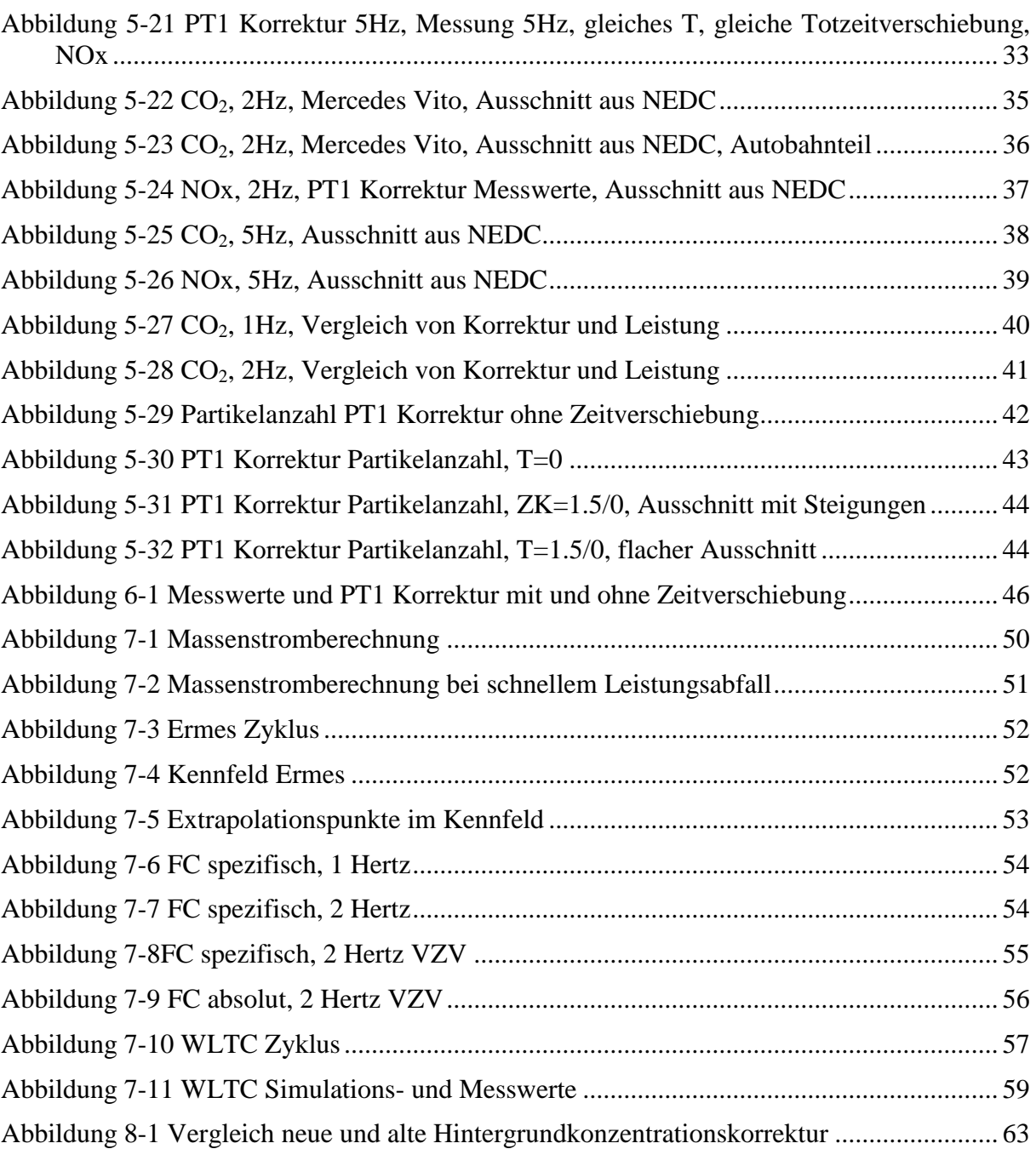

## <span id="page-9-0"></span>**Formelzeichen, Indizes und Abkürzungen**

### **Griechische Formelzeichen**

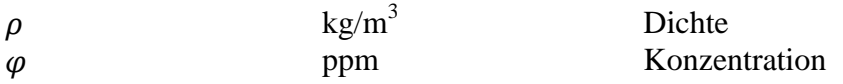

#### **Lateinische Formelzeichen**

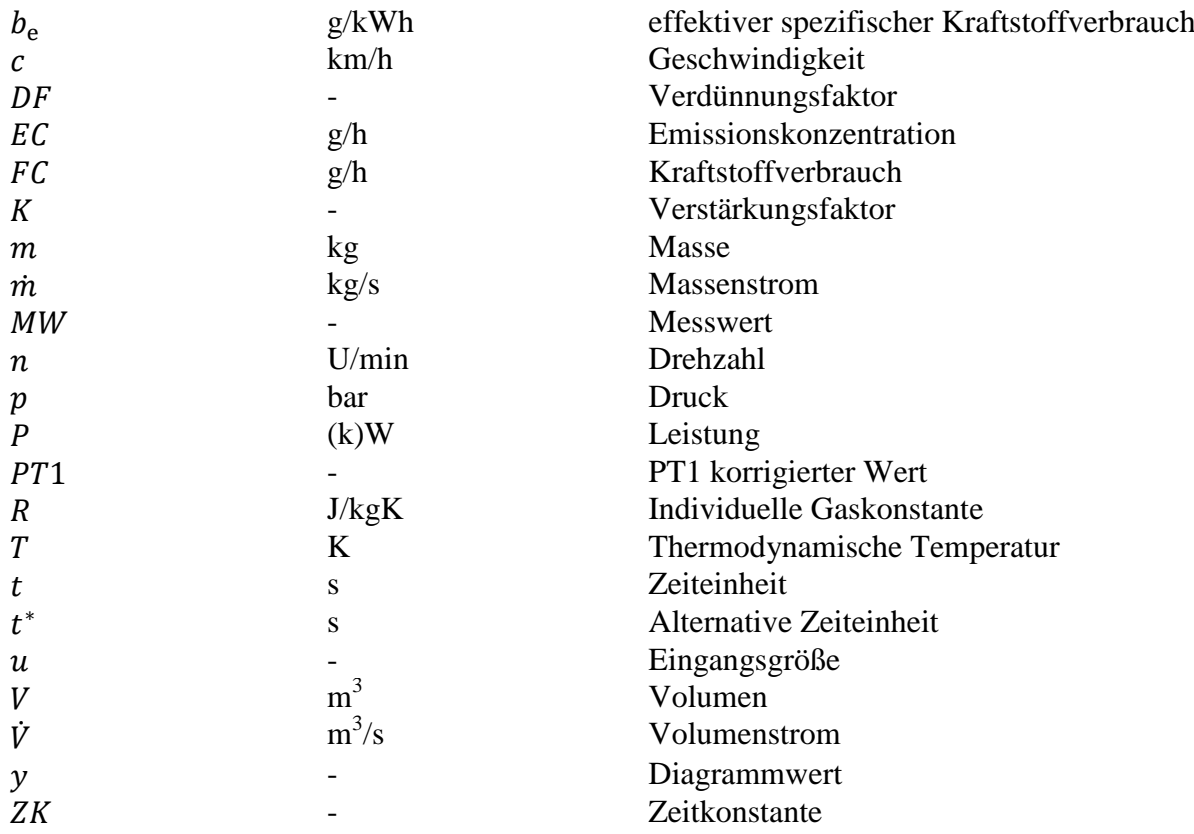

## **Operatoren und Bezeichnungen**

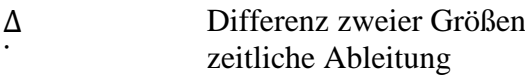

## **Weitere Indices und Abkürzungen**

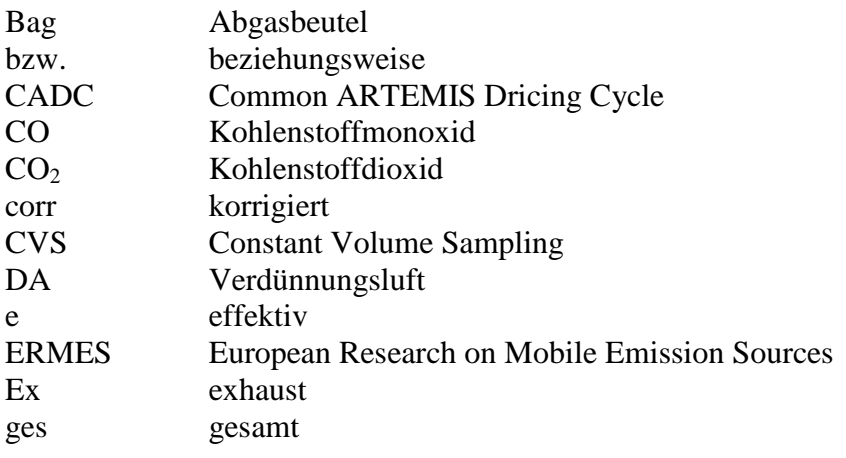

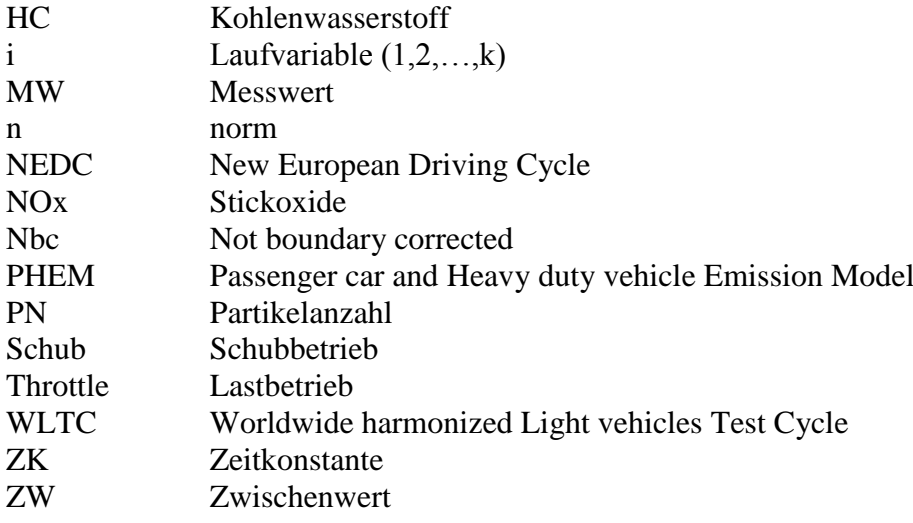

## <span id="page-11-0"></span>**Tabellenverzeichnis**

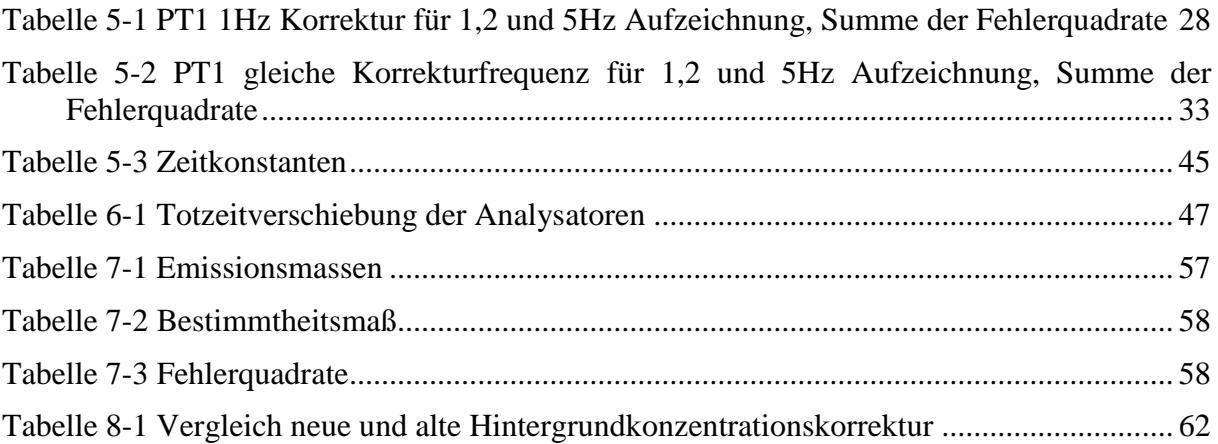

## <span id="page-12-0"></span>**Kurzfassung**

Mit der ständigen Forderung nach Verringerung der Emissionen von Kraftfahrzeugen, wird folglich auch immer mehr Anspruch an die Prüfstandsmessung und -datenerfassung gestellt. Deshalb werden mit einer CVS Anlage nicht nur, wie vom Gesetzgeber gefordert, Summenauswertungen über den gesamten Zyklus vorgenommen, sondern für Untersuchungszwecke auch die modalen Emissionsdaten mitgemessen. Da die Messung dieser gewisse Schwächen hat, wird in dieser Arbeit die Auswertemethodik für diese modalen Emissionsdaten untersucht und verbessert. Dazu wird das Ansprechverhalten der Analysatoren numerisch korrigiert. Zudem wird noch die zeitliche Zuordnung der Messdaten zu den genauen Betriebspunkten des Motors untersucht und in diesem Rahmen ein Optimierungsansatz validiert. Da bei einer CVS Anlage das Abgas vor der Messung mit Umgebungsluft verdünnt wird, muss die Schadstoffkonzentration der Verdünnungsluft ebenso berücksichtigt werden. Der dafür bestehende Ansatz wird in dieser Arbeit weiterentwickelt. Somit werden verschiedene Schwachpunkte der Auswertemethodik für modale Emissionsdaten einer CVS Anlage verbessert. Abschließend werden Messdaten sowohl mit der alten als auch mit der neuen Auswertemethodik untersucht. Dabei ist in Bezug auf die Kennfeldbildung und darauf basierender Anwendungen eine Verbesserung durch die weiterentwickelte Methode zu erkennen.

### <span id="page-13-0"></span>**Abstract**

With the challenge of reducing road traffic emissions, the requirements on measuring and collecting of data from the test bench is increasing. As a consequence the CVS system is not only applied for measuring the emission sum of a whole cycle, as claimed by the lawmaker, but also for recording the modal data for an investigation purpose. Therefore this thesis focuses on the improvement of the evaluation methods for modal data from a CVS system. A method was developed to correct the response characteristic of the analysers by a new numerical approach. Furthermore the quality of the temporal allocation of the emissions is, compared to the driving cycle, considered and in that context an optimization approach is validated. Due to the dilution of the exhaust gas in a CVS system by dilution air, the background concentrations have to be considered as well. In that context the existing correction method was also improved. Finally measurement data was analysed with the new and the old evaluation method. In the course of this the generation of engine maps and all map based applications have been optimized by the advanced evaluation method.

#### <span id="page-14-0"></span>**1 Einleitung**

Durch eine stetig wachsende Weltbevölkerung und zunehmender Industrialisierung nimmt auch die Umweltbelastung immer weiter zu. Durch den sich in vielen Teilen der Welt erhöhenden Wohlstand steigt auch der Drang zu mehr Mobilität, wobei der Verbrennungsmotor nach wie vor eine sehr bedeutende Rolle spielt. Sowohl im Güter- als im Personenverkehr stellt er die wichtigste Antriebsquelle dar und kann derzeit nicht durch andere Antriebsmöglichkeiten komplett ersetzt werden. Beim Betrieb von konventionellen Verbrennungskraftmaschinen sind neben dem begrenzten Vorhandensein von fossilen Energieträgern auch die Emissionen zu beachten, denn diese tragen vor allem in Ballungszentren einen großen Teil zur Umweltbelastung bei. Um die aktuelle Lebensqualität zu steigern und viel weitreichenderen Umweltauswirkungen vorzubeugen, versucht der Gesetzgeber, die Emissionen sowohl im Verkehr als auch in der Industrie durch spezielle Grenzwerte zu reduzieren. Neben dem Lärm spielt die Luftverschmutzung durch die bei der Verbrennung entstehenden Schadstoffe eine große Rolle. Da, wie bereits erwähnt, der Verbrennungsmotor auch in den nächsten Jahren nicht aus unserer Gesellschaft wegzudenken sein wird, muss dieser effizienter und schadstoffärmer werden. Für diese Optimierungsvorgänge ist der Prüfstand nach wie vor unverzichtbar, auch wenn Simulationen immer mehr an Bedeutung gewinnen. Zugleich beruht die Erstellung und Verbesserung von Simulationstools auf den Ergebnissen aus Versuchen. Zudem wird die Einhaltung von diversen Emissionsgesetzen am Prüfstand mithilfe von CVS Anlagen durch eine Summenmessung über den gesamten Zyklus überprüft. Des Weiteren brauchen Fahrzeughersteller genaue Informationen über die modalen Emissionen um eventuelle Schwachpunkte aufzudecken. Um die Kosten zu reduzieren werden diese oft ebenfalls mit einer CVS Anlage mitgemessen und nicht durch eine direkte unverdünnte Messung ermittelt. Jedoch führen Schwachpunkte wie das nicht ideale Ansprechverhalten der Analysatoren, Verwirbelungen durch die Gasleitbleche bei der Vermischung von Verdünnungsluft und Abgas und die nicht korrekte zeitliche Zuordnung der Emissionen zum Fahrzyklus zu einem verschliffenen Signal. Zudem müssen auch noch die in der Verdünnungsluft bereits enthaltenen Emissionen berücksichtigt werden. Durch verbesserte numerische Ansätze wird bei der Auswertung versucht, die bei der Messung entstandenen Ungenauigkeiten zu mindern. Zusammenfassend wird im Rahmen dieser Arbeit versucht, die Auswertemethodik für modale Emissionsdaten einer CVS Anlage zu optimieren und somit genauere Ergebnisse bei Messungen am Prüfstand zu erzielen und folglich den auf diesen modalen Daten basierenden Anwendungen eine bessere Grundlage zu bieten. Da nicht alle Schwächen gänzlich behoben werden, bleibt die Weiterentwicklung der Emissionsmessung in den nächsten Jahren weiterhin ein großer Forschungsschwerpunkt.

## <span id="page-15-0"></span>**2 Grundlagen**

Im folgenden Kapitel werden die Grundlagen für die Emissionsmessung beschrieben. Zuerst wird die Funktion des Rollenprüfstands und der CVS Anlage erläutert und daraufhin die Auswertemethodik für die damit gemessenen Daten erklärt.

#### <span id="page-15-1"></span>**2.1 Rollenprüfstand**

Mithilfe des Rollenprüfstands kann ein Fahrzeug unter definierten Laborbedingungen wie im realen Straßenverkehr betrieben werden. Durch die integrierte Leistungsbremse könne die Betriebsdaten eingestellt werden. Die dafür nötigen Fahrwiderstände wie Luftwiderstand, Rollwiderstand, Steigungswiderstand und die Trägheitskräfte bei beschleunigter Fahrt müssen erst ermittelt werden. Die Fahrwiderstände erhält man durch den Ausrollversuch auf einer Teststrecke. Bei der Einstellung der Fahrwiderstände am Prüfstand müssen aber auch noch die Eigenverluste der Rolle berücksichtigt werden. Um das Brems- und Beschleunigungsverhalten genau simulieren zu können, wird die Fahrzeugmasse entweder durch zusätzliche Schwungmassen an den Rollen oder durch definiertes Bremsen bzw. Antreiben der Rolle simuliert. Ein Fahrerleitsystem gibt dem Prüfstandsfahrer immer die Sollgeschwindigkeit mit einem kleinen Toleranzbereich vor und der Fahrer muss sich dann innerhalb der Toleranzgrenzen bewegen. Die Gangwahl erfolgt nach vorgegebenen Schaltpunkten. Fahrermaschinen kommen anstatt eines Prüfstandfahrers auch zum Einsatz und erreichen in Bezug auf die Reproduzierbarkeit bessere Ergebnisse, jedoch müssen sie auf jedes Fahrzeug neu eingelernt werden, was sehr zeitintensiv is[t\[5\].](#page-79-1) In

[Abbildung 2-1](#page-15-4) ist das Funktionsschema des Pkw Rollenprüfstands der Technischen Universität Graz mit CVS Anlage dargestellt.

<span id="page-15-4"></span>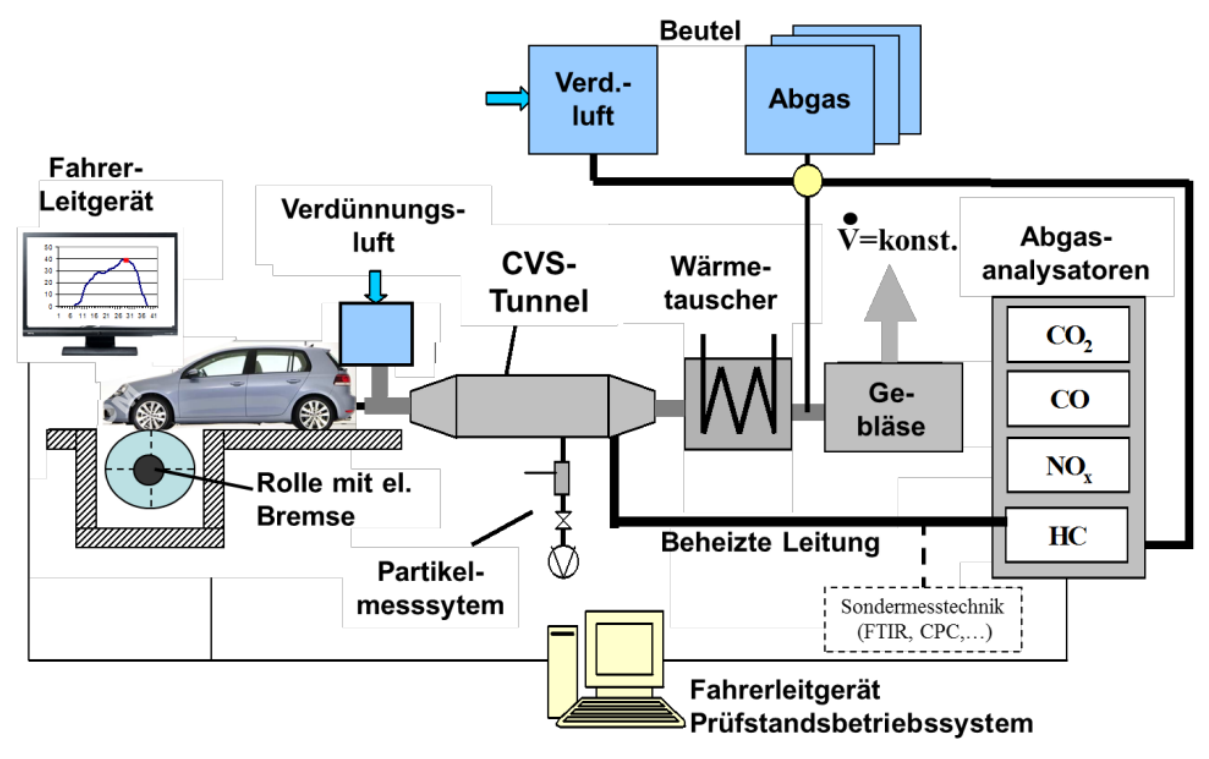

Abbildung 2-1 Funktionsschema des Rollenprüfstands der TU Graz [\[1\]](#page-79-2)

#### <span id="page-15-3"></span><span id="page-15-2"></span>**2.2 CVS Anlage**

Am Rollenprüfstand werden die Emissionen durch den Einsatz einer Constant Volume Sampling Anlage gemessen. Hierbei wird das vom Fahrzeug ausgestoßene Abgas mit Umgebungsluft verdünnt um eine Kondensation zu verhindern und die richtigen Konzentrationen für die Messbereiche der Analysatoren zu erhalten. Das Abgas wird mittels eines Schlauchs vom Rollenprüfstand zur CVS Anlage geleitet. Das Abgas wird in mehrere Probeströme unterteilt. Einer dieser verdünnten Abgasströme wird über ein Partikelfilterplättchen geleitet, woraufhin eine gravimetrische Partikelmessung vorgenommen wird. Diese Auswertung wird mittels Wägung genormter Plättchen vorgenommen, wobei aber nur ein integraler Wert über die einzelnen Phasen des gesamten Testzyklus bestimmt werden kann. In [Abbildung 2-2](#page-16-0) ist ein NEDC (New European Driving Cycle) mit seinen einzelnen Phasen dargestellt, wobei der Geschwindigkeitsverlauf über der Zeit aufgetragen ist. Dieser ist der derzeit vom Gesetzgeber vorgeschriebene Testzyklus für die Zertifizierung eines Fahrzeugtyps (Klemp, Mihelcic, & Mittermaier, 2012)

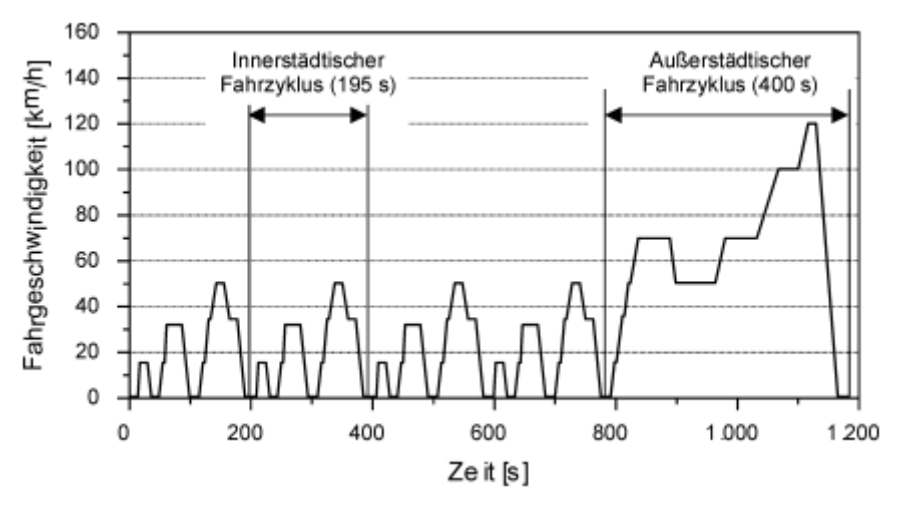

Abbildung 2-2 NEDC [\[4\]](#page-79-3)

<span id="page-16-0"></span>Wie an den Geschwindigkeiten leicht zu erkennen ist, ist die erste Phase der Stadtteil und die zweite Phase spiegelt eine Überland- und Autobahnfahrt wieder. Es gibt aber auch noch andere Testzyklen für gewisse Untersuchungen und diese haben nicht alle die gleiche Anzahl an Phasen. Deshalb sind im Filterhalter so viele Filterplättchen wie Phasen im Zyklus enthalten, damit die Partikelmasse für jede Phase extra gemessen werden kann. Ein weiterer Teil des Stroms wird für die kontinuierliche Messung der gasförmigen Abgaskomponenten mittels zweier Sonden abgesaugt. Ein Teil davon wird zu den Abgasanalysatoren für CO, CO2, NOx und HC geleitet, während der andere zum Partikelzähler strömt. Die gemessenen Werte von diesen Analysatoren werden in einem sekündlichen Messschrieb festgehalten und Modalwerte genannt. Die HC Werte werden in diesem Fall über einen Flammenionisationsdetektor, die CO und CO<sup>2</sup> Konzentrationen über einen Infrarot-Analysator und die NOx werden über eine Chemoluminiszensmessung bestimmt [\[1\].](#page-79-2) Ein weiterer Teil des verdünnten Abgasmassenstroms wird direkt in einen Beutel geleitet, wobei zudem noch ein anderer mit der zur Verdünnung verwendeten Luft befüllt wird. Dies wird wiederum für jede Phase des Zyklus extra durchgeführt. Am Ende des gesamten Tests werden die Inhalte der einzelnen Abgasbeutel über die Analysatoren geleitet, woraufhin ein Mittelwert für die Schadstoffkonzentration über den Zyklus bzw. über die Phase gemessen wird. Der Emissionssummenwert ergibt sich folgend:

$$
m_i[kg] = \rho_i * V_{\text{CVS}} * \varphi_{i\text{-corr}} \tag{2-1}
$$

Dabei ist  $m_i$  die Emissionsmasse in kg. Für diese Berechnung wird die Dichte  $\rho_i$  mit dem gesamten Volumen  $V_{CVS}$ , das die CVS Anlage bei dieser Beutelmessung durchläuft, und der Konzentration  $\varphi_{i_{corr}}$  multipliziert.  $\varphi_{i_{corr}}$  ist hier die korrigierte Emissionskonzentration im Beutel auf die in Kapitel [8](#page-74-0) noch genauer eingegangen wird. Außerdem wird die in einem eigenen Beutel gesammelte Verdünnungsluft gemessen und vom Abgaswert abgezogen, um letztendlich die reinen Emissionen zu erlangen. Somit wird hier sowohl für die integralen als auch für die modalen Messwerte eine Korrektur Hintergrundkonzentration durchgeführt.

Bei der modalen Messung mittels CVS besteht im Vergleich zur unverdünnten Messung der Vorteil des weitestgehend konstanten Volumenstroms. Bei der unverdünnten Messung muss der Massenstrom zur gemessenen Konzentration richtig zugeordnet werden um die tatsächlichen Emissionen zu erhalten. Bei der verdünnten Konzentrationsmessung ist diese Zuordnung durch den konstanten Massenstrom nicht notwendig. Zudem werden bei der Beutelmessung mittels CVS durch die Verdünnung im Vergleich zur unverdünnten Messung keine oder nur noch sehr wenige chemischen Reaktionen zwischen den einzelnen Abgaskomponenten erwartet.

Die vom Prüfstand erhaltenen Rohdaten werden am Institut mittels des sogenannten "Ermes Tool" ausgewertet. Diese Software ermöglicht eine weitestgehend automatisierte Verarbeitung der vom Prüfstand erhaltenen Rohdaten. Die in späterer Folge der Arbeit beschriebenen Korrekturen und Verbesserungen werden schlussendlich in dieses Programm integriert.

#### <span id="page-17-0"></span>**2.3 Auswertung modaler Messdaten**

Obwohl der Gesetzgeber für die Zertifizierung eines Fahrzeugtyps nur die Beutelmessung fordert, wird die modale Messung trotzdem für Detailanalysen durchgeführt. Für die Erstellung von Motorkennfeldern aus transienten Zyklen sind zum Beispiel genau die Emissionen an den einzelnen Betriebspunkten nötig. So kann man in Abhängigkeit des Betriebsverhaltens genau erkennen, wo der Motor viele Emissionen erzeugt und man weiß somit wo das jeweilige Fahrzeug noch Verbesserungspotential hat.

Standardmäßig werden bei der modalen Emissionsmessung zuerst die Schadstoffkonzentrationen gemessen. Weil sich die CVS Anlage mit den Analysatoren aber in ein paar Metern Entfernung zum Fahrzeug befindet, ist das Messsignal im Vergleich zur Leistung nach hinten versetzt. Um diese Verschiebung nun zu korrigieren, werden die gemessenen Emissionen manuell zur Leistung hin verschoben. Obwohl sich durch die unterschiedlichen Motorbetriebspunkte andere Abgasmassenströme und somit verschiedene Gaslaufzeiten ergeben, wird das Signal um eine konstante Totzeit verschoben. Diese Totzeit wird für CO<sub>2</sub> bestimmt und alle gasförmigen Komponenten werden um den gleichen Betrag verschoben. Nur für die Partikelanzahl wird eine extra Totzeit ermittelt. Somit ergeben sich Fehler bei der zeitlichen Zuordnung der Emissionen zur Leistung. Als letztes wird noch, wie bereits erwähnt, die Hintergrundkonzentration abgezogen.

Diese Auswertemethode enthält jedoch einige Schwachpunkte. Zum einen ist die zeitliche Zuordnung des Messsignals zur Leistung nicht für alle Betriebspunkte richtig. Zudem haben die Analysatoren ein nicht ideales Ansprechverhalten. Weiter befinden sich im CVS Tunnel für eine gute Durchmischung von Abgas und Umgebungsluft Gasleitbleche. Dadurch entstehen aber auch ungewollte Verwirbelungen, die für leichte Konzentrationsänderungen bezogen auf die einzelnen Betriebspunkte sorgen. Auch bei der Hintergrundkorrektur kann es zu Fehlern kommen. Wenn das Emissionsniveau gering ist, kann durch das Analysatorrauschen die gemessene Hintergrundkonzentration höher als die Emissionskonzentration sein und somit ergibt sich bei der Differenz dieser beiden ein negativer Wert. Die Emissionen können logischerweise jedoch nicht negativ sein. Alles in allem ergibt sich bei dieser Auswertemethodik ein verschliffenes Signal.

#### <span id="page-18-0"></span>**3 Aufgabenstellung**

Für die Emissionsmessung eines Fahrzeugs wird dieses am Rollenprüfstand getestet. Bevor das Abgas gemessen werden kann, durchläuft es noch eine Verdünnungseinrichtung und hat somit eine gewisse Wegstrecke bis zu den Analysatoren zu absolvieren. Durch das gerade beschriebene Messsystem gibt es neben der verzögerten Ansprechzeit der Analysatoren auch noch das Problem der unterschiedlichen Gaslaufzeit in Abhängigkeit von Drehzahl und Last des Motors. In dieser Arbeit wird versucht sowohl das Ansprechverhalten der Analysatoren als auch die Verzögerung durch die Laufzeit des Gases durch verschiedene Auswertemethoden zu verbessern. Als Erstes werden verschiedene numerische Verfahren im Hinblick auf die Minimierung des verzögerten Ansprechverhaltens der einzelnen Analysatoren untersucht. Dazu wird für alle Komponenten mithilfe eines Prüfgases die Verzögerung des Signals ab der Entnahmesonde gemessen. Diese Verzögerung setzt sich aus der Laufzeit von der Sonde bis zum Analysator und der nicht idealen Ansprechzeit zusammen. Die so erhaltenen Ergebnisse werden dann mit verschiedenen Korrekturvarianten auf Verbesserungen getestet. Unter Verwendung von Messergebnissen eines realen Fahrzeugs werden diese dann validiert. Zudem wird noch eine Möglichkeit zur variablen Zeitverschiebung getestet. Dabei wird versucht durch Zuordnung der CO<sub>2</sub> Peaks zu den Leistungsspitzen die Zeitverschiebung des Signals durch die unterschiedlichen Gaslaufzeiten aufgrund der verschiedenen Betriebspunkte des Motors zu eliminieren. Ein weiterer Teil der Arbeit ist die Verbesserung der Korrektur der Hintergrundkonzentration. Als Letztes ist noch eine Zusammenfassung der Ergebnisse enthalten. Schließlich soll eine Weiterentwicklung der Auswertemethodik für modale Emissionsdaten von einer CVS Anlage erreicht werden.

## <span id="page-19-0"></span>**4 Messungen**

Im folgenden Kapitel werden die im Rahmen dieser Masterarbeit durchgeführten Messungen am Rollenprüfstand und die Messungen für die Gaslaufzeiten erläutert.

#### <span id="page-19-1"></span>**4.1 Messungen am Rollenprüfstand**

Am Rollenprüfstand wird anfangs ein Toyota Yaris vermessen. Weiter werden in diesem Rahmen mit NEDC, WLTC, ERMES und CADC auch verschiedene Testzyklen erklärt. Neben dem bereits in [2.2](#page-15-2) erläuterten NEDC stellt der WLTC (Worldwide harmonized Light vehicles Test Cycle) eine weltweit realistische Fahrsituation dar und ist eine Weiterentwicklung des NEDC [\[9\].](#page-79-4) Der ERMES Zyklus ist von der Technischen Universität Graz speziell für die Kennfelderstellung entwickelt worden und deckt somit in möglichst geringer Zeit einen möglichst großen Last- und Drehzahlbereich ab. Der CADC (Common ARTEMIS Driving Cycle) soll dem realen Fahrverhalten in Europa besser als die anderen Zyklen entsprechen [\[8\].](#page-79-5) Diese Messungen werden für erste Auswertungen mittels der im Ermes Tool bereits vorhandenen Korrektur der Analysatoransprechzeit genutzt. Durch die schwache Motorisierung von 51kW und dem Betrieb mit Saugrohreinspritzung und Dreiwegekatalysator ist das Emissionsniveau dieses Fahrzeugs sehr gering, und deshalb für die in diesem Fall durchgeführten Untersuchungen nur bedingt geeignet. Als nächstes wird ein Audi A3 TFSI auf dem Rollenprüfstand getestet. Obwohl es sich wieder um ein mit Benzin angetriebenes Fahrzeug handelt, werden durch die in diesem Fahrzeug integrierte Direkteinspritzung höhere Partikelanzahlen erwartet. Für die Validierung der PT1 Korrektur, die in [5.1](#page-27-1) genauer erklärt ist, wird zudem noch ein Mercedes Vito mit Dieselmotor mit einem, zwei und fünf Hertz vermessen. Die dabei gewonnenen Daten werden mit den verschiedenen Korrekturvarianten in Excel ausgewertet und daraufhin die Beste ausgewählt. Zudem wird noch ein dieselangetriebener BMW mit 1 und 2 Hertz getestet. Die daraus erhaltenen Daten werden zur Validierung der PT1 Korrektur und der variablen Zeitverschiebung im Ermes Tool verwendet.

#### <span id="page-19-2"></span>**4.2 Laufzeitenmessung**

Wie bereits in [2.2](#page-15-2) erklärt wird im CVS Tunnel nach einer gewissen Strecke ein Teil des bereits verdünnten Abgases mittels zweier Sonden, aber an der gleichen Entnahmestelle, für die Messung der gasförmigen Schadstoffkomponenten abgesaugt. Eine weitere Sonde entnimmt an einer anderen Stelle einen Teil des Stroms für die Partikelanzahlmessung. Die Gaslaufzeit bis zu diesen beiden Entnahmestellen ist abhängig vom Emissionsmassenstrom und somit vom Betriebspunkt des Fahrzeugs. Sowohl für die gasförmigen Komponenten als auch für die Partikelanzahl ist die Laufzeit ab der Entnahmesonde bis zum Analysator immer weitestgehend konstant, da in diesen Entnahmesonden durch einen möglichst gleichbleibenden Unterdruck ein annähernd beständiger Massenstrom vorherrscht. Für die Ermittlung der verschiedenen Tot- und Ansprechzeiten der einzelnen gemessenen Komponenten müssen zwei verschiedene Messaufbauten verwendet werden. Einerseits für die gasförmigen Komponenten, wie in [4.2.1](#page-19-3) beschrieben, und andererseits für die Partikelanzahl, wie in [4.2.2](#page-24-0) beschrieben.

#### <span id="page-19-3"></span>**4.2.1 Laufzeitenmessung der gasförmigen Komponenten**

Bei der Messung der Totzeit für die gasförmigen Abgaskomponenten wurde die Entnahmesonde aus dem CVS Tunnel ausgebaut und mit einem vordefinierten Prüfgas versorgt. Dieses enthält genau die benötigten Komponenten, nämlich CO, CO<sub>2</sub>, HC und NOx. Der Prüfaufbau ist in [Abbildung 4-1](#page-20-0) zu sehen.

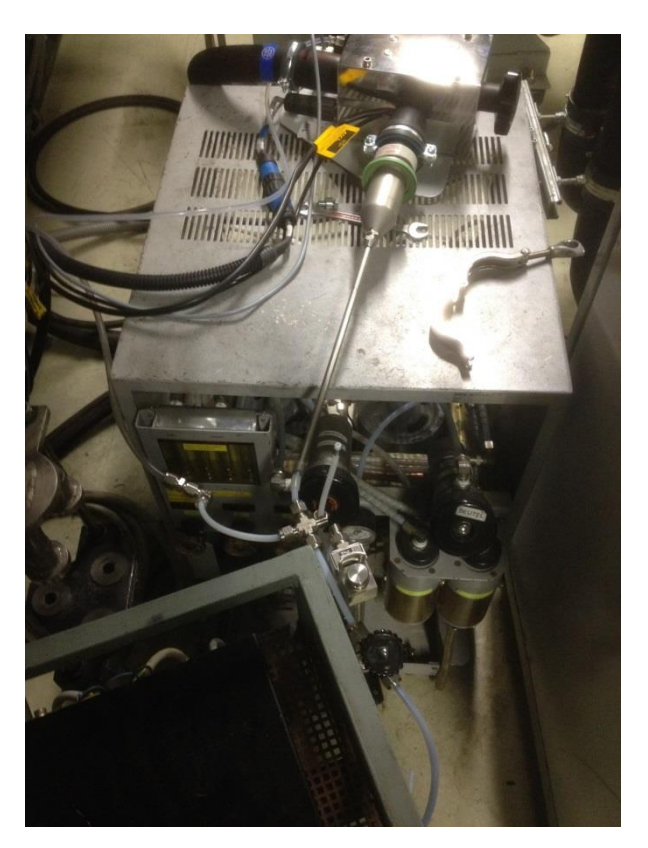

Abbildung 4-1 Prüfaufbau für Gaslaufzeitenmessung

<span id="page-20-0"></span>In [Abbildung 4-2](#page-20-1) ist das Prinzip des Messaufbaus für die gasförmigen Komponenten zu sehen.

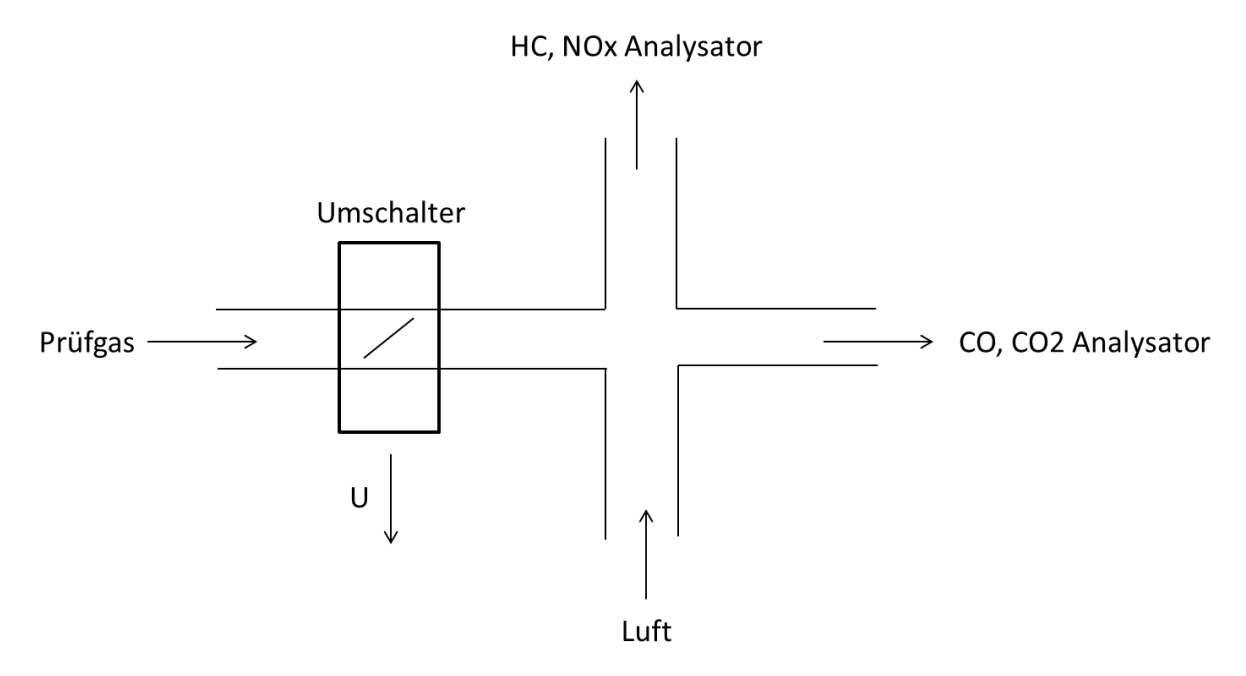

Abbildung 4-2 Prinzip Messaufbau gasförmige Komponenten

<span id="page-20-1"></span>Das Prüfgas kommt von links zum Kreuzstück. Wenn der Umschalter offen ist, gelangt Prüfgas in das Kreuzstück. Dabei ist der Druck so hoch, dass nur noch wenig oder gar keine Luft mehr von unten angesaugt wird. Somit werden die Analysatoren mit Prüfgas beaufschlagt werden. Wenn der Umschalter den Prüfgaszustrom schließt, saugen die beiden Entnahmesonden Umgebungsluft durch den unteren Teil des Kreuzstücks an. An der rechten Seite des Kreuzstücks ist die Entnahme des Infrarotanalysators für die CO und CO<sub>2</sub> Messung. Der nach oben abgesaugte Teil führt zu den Analysatoren für NOx und HC. Da zwischen Umgebungsluft und Prüfgas bei allen Komponenten ein sehr großer Konzentrationsunterschied herrscht, ist das Umschalten des Ventils, also die Änderung des angesaugten Gases, klar zu erkennen. Für die Ermittlung der Totzeit und des Ansprechverhaltens werden die Analysatoren immer abwechselnd eine Minute mit Prüfgas und eine Minute mit Umgebungsluft versorgt. Die Position des Umschalters wird durch ein Spannungssignal aufgezeichnet. Somit können die Totzeiten sowohl für den Anstieg als auch für den Abfall der Konzentration bestimmt werden. Die Messwerte für CO sind in der folgenden [Abbildung 4-3](#page-21-0) dargestellt. Die Schalterstellung entspricht der roten Kurve, wobei diese bei der Stellung 1 Prüfgas zu den Analysatoren durchlässt. Die blaue Kurve zeigt die Konzentration von Kohlenmonoxid.

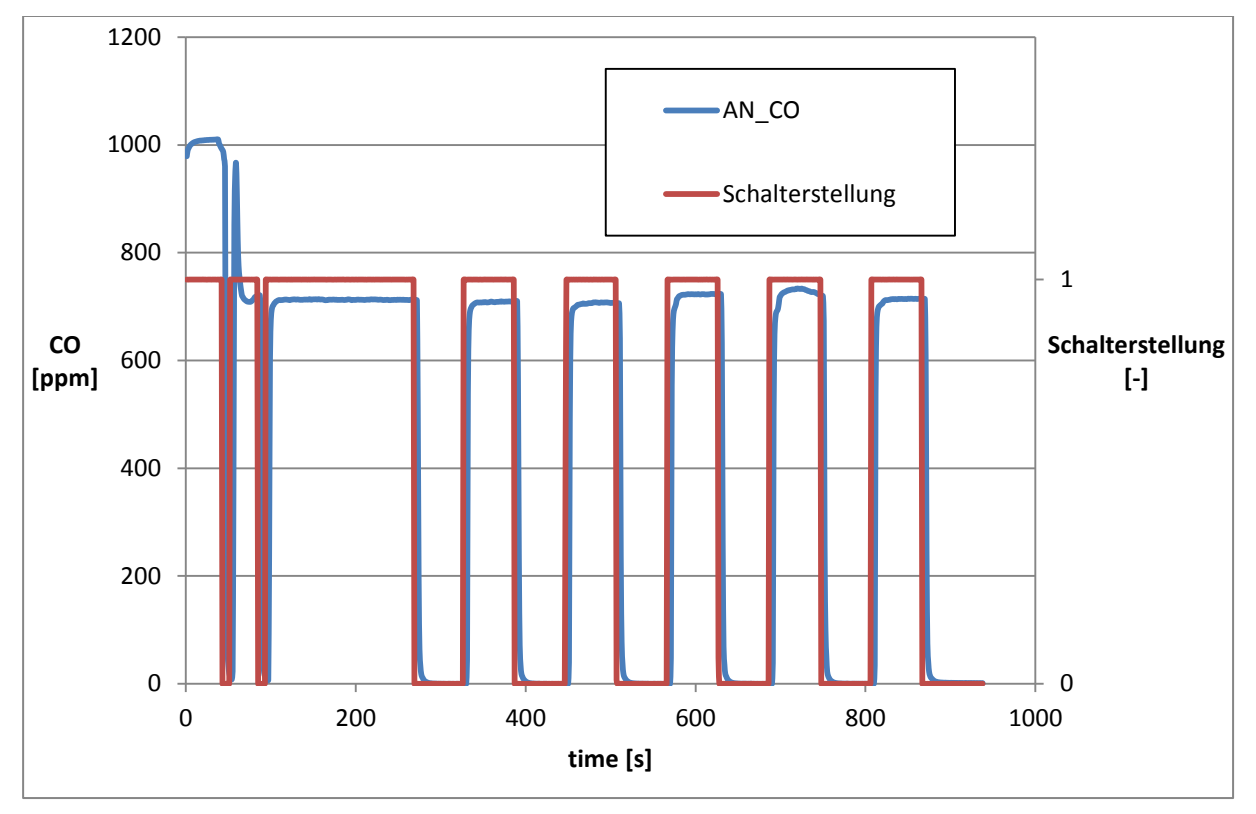

Abbildung 4-3 Konzentrationssignal von CO und Spannungssignal des Umschalters

<span id="page-21-0"></span>Zwischen dem Umschalten der Gase wird jeweils eine Minute gewartet, damit sich die Sensoren auf das Signal einpendeln können und nicht mehr schwanken. Anfangs werden die Messungen mit einer Aufzeichnungsfrequenz von 1 und 10 Hertz durchgeführt. Die 1 Hertz Versuche ergeben brauchbare Ergebnisse, während bei der 10 Hertz Messung Probleme mit der Abtastrate der Analysatoren auftreten. Offensichtlich können die Analysatoren nicht jede Zehntelsekunde einen Messwert generieren. Da die Prüfstandssoftware "Tornado" bei 10 Hertz aber jede Zehntelsekunde einen Messwert ausgibt, haben die aufeinander folgenden Messpunkte oftmals den gleichen Wert, weil der Analysator noch keinen neuen Messwert erzeugt hat. Dieser Umstand ist in folgender [Abbildung 4-4](#page-22-0) dargestellt. Hier ist schwarz die normierte Endkonzentration und grün das mit 10 Hertz gemessene Kohlenmonoxidsignal.

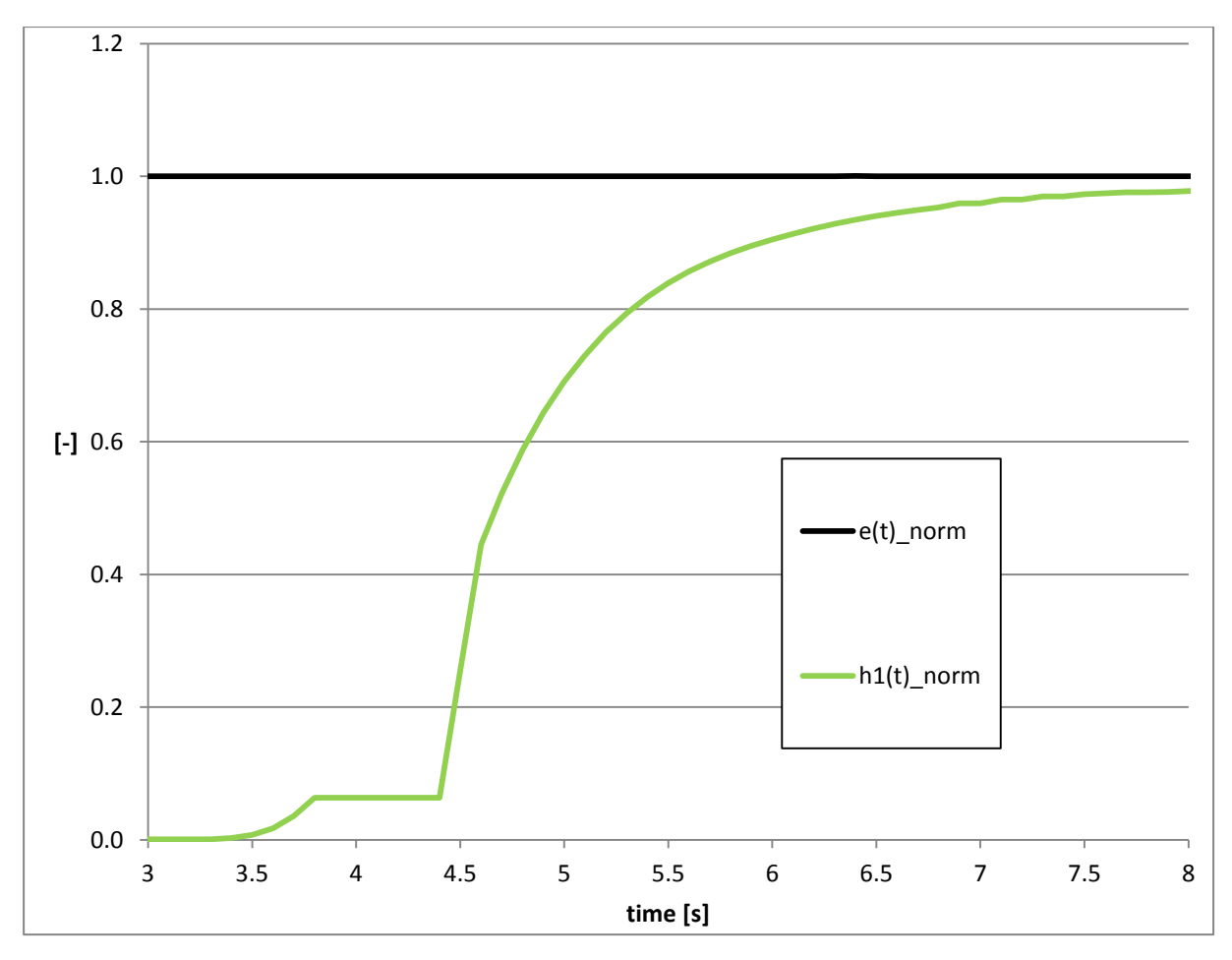

Abbildung 4-4 CO 10Hz Messung

<span id="page-22-0"></span>Nach den ersten Auswertungen der gemessenen Gaslaufzeiten ist zu erkennen, dass die Korrekturfunktion, angewendet auf die 1 Hertz Messungen, gute Ergebnisse liefert, während die Korrektur der 10 Hertz Messungen sich wegen der bereits dargestellten Messprobleme als nicht sinnvoll darstellt. Deshalb werden noch Messungen mit 2, 2.5 und 5 Hertz durchgeführt. Die 2,5 Hertz Messungen werden nicht weiter ausgewertet, da sich durch den 0,4 Sekunden Zeitschritt keine sinnvolle Zeitabstufung ergibt. Die Intervallzeit zwischen Aufschaltung des Gases und Aufschaltung von Luft wird wieder mit einer Minute festgelegt. Zudem wird bei der zweiten Messreihe darauf geachtet, dass man durch die Regelung des Drucks in den Gaszuleitungen verschiedene Konzentrationen der jeweiligen Komponenten aufschaltet. Dadurch soll eine eventuelle unterschiedliche Analysatoransprechzeit in Abhängigkeit der Konzentrationen erkannt werden. Die verschiedenen Konzentrationen werden so gewählt, dass damit alle Konzentrationsbereiche, die auf dem Rollenprüfstand durch die gefahrenen Zyklen eines EURO 5 oder EURO 6 Fahrzeugs, abgedeckt werden. EURO 5 und 6 sind Abgasgesetzgebungen, wobei EURO 6 die ab Oktober 2015 gültige und somit strengere ist [\[7\].](#page-79-6) Für NOx ist diese Konzentrationsabstufung in [Abbildung 4-5](#page-23-0) zu sehen. Wiederum ist rot die Schalterstellung und blau die Konzentration, in diesem Fall von NOx. Bei der Verstellung der Konzentration wird das Intervall auf zwei Minuten verlängert um genügend Zeit für die Einstellung der folgenden Konzentration zu haben.

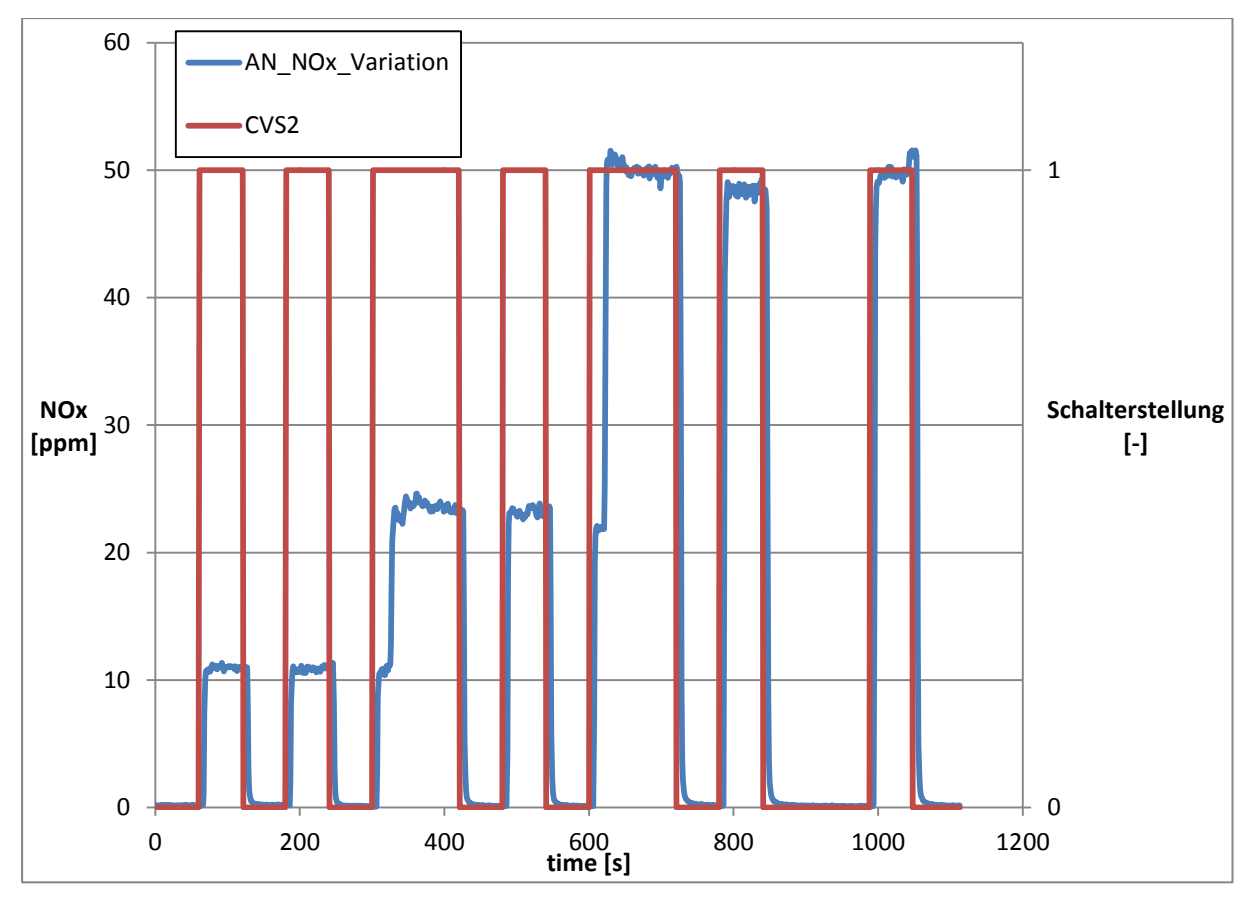

Abbildung 4-5 NOx Ansprechzeitenmessung mit verschiedenen Konzentrationen

<span id="page-23-0"></span>Prinzipiell wird bei den Messungen ein vordefiniertes Mischgas mit bekannten Konzentrationen verwendet und durch den Druck in der Zuleitung das Mischungsverhältnis bestimmt. Das Gas setzt sich aus 67900ppm CO<sub>2</sub>, 989ppm CO, 503ppm HC und 150ppm NO zusammen. Die Konzentration ist mit einem maximalen Fehler von einem Prozent angegeben. Der restliche Flascheninhalt besteht aus Stickstoff. Bei geringerem Druck in der Zuleitung ergeben sich geringere Konzentrationen aller Komponenten, da automatisch mehr Luft durch das freie Ende des Kreuzstücks angesaugt wird. Bei Erhöhung des Drucks erhöhen sich somit die Konzentrationen und die zugemischte Luftmenge verringert sich. Bei NOx werden sechs verschiedene Konzentrationen getestet und bei den anderen Abgaskomponenten jeweils vier verschiedene. Die zwei höchsten NOx Konzentrationen können nicht mehr mit diesem Mischgas erreicht werden, somit werden für die Stickoxide nochmals extra Messungen mit einem speziell für NOx Messungen geeignetem Gas durchgeführt. Das dafür verwendete Gas besteht aus 942ppm NO, 944ppm NOx und der Rest ist wiederum Stickstoff. Der maximale Fehler ist erneut geringer als ein Prozent. Um die verschiedenen Konzentrationen zu berücksichtigen, wird für die weiteren Untersuchungen jeweils ein Mittelwert der Ergebnisse für die einzelnen Konzentrationen verwendet. Bei der HC Messung ergeben sich teilweise Unregelmäßigkeiten durch eine Messbereichsumschaltung, wie in [Abbildung 4-6](#page-24-1) zu sehen ist. Der Wert der roten Kurve, der eine hohe Konzentration darstellt, sollte eigentlich bei sechs Sekunden in der Nähe der grünen Kurve, einer geringeren Konzentration, liegen. Beim roten Signal reicht der erste Messbereich nicht mehr aus und der Analysator schaltet automatisch in den zweiten Messbereich um. Dadurch entsteht der Ausreißer nach oben. Obwohl die beiden Signale unterschiedliche Konzentrationen haben, sind sie mit Ausnahme des Ausreißers bei der Umschaltung durch eine Normierung miteinander vergleichbar. Da dieser Fehler nur in wenigen Fällen auftritt, ist es, in Bezug auf die Anzahl der Versuche, ausreichend für die Mittelwertbildung für die weiteren Untersuchungen nur die plausiblen Messungen zu verwenden.

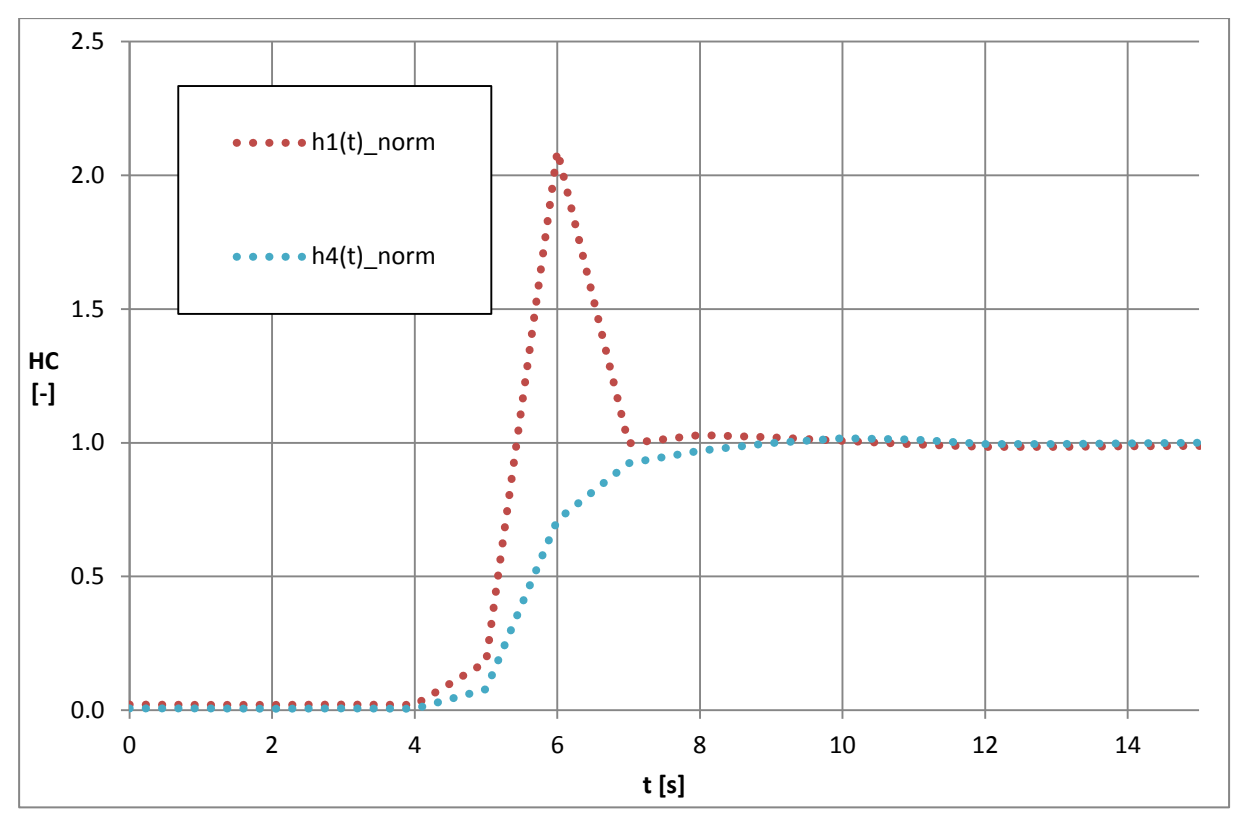

Abbildung 4-6 HC 1Hz Messung

#### <span id="page-24-1"></span><span id="page-24-0"></span>**4.2.2 Laufzeitmessung der Partikel**

Für die Totzeitmessung der Partikelanzahl wird das zu messende Gas aus dem CVS Rohr entnommen. Eine unterschiedliche Partikelkonzentration trotz des gleichen Messgases wird mittels eines Nullfilters, der das Gas von jeglichen Partikeln reinigt, erreicht. Der Messaufbau ist in [Abbildung 4-7](#page-24-2) dargestellt.

<span id="page-24-2"></span>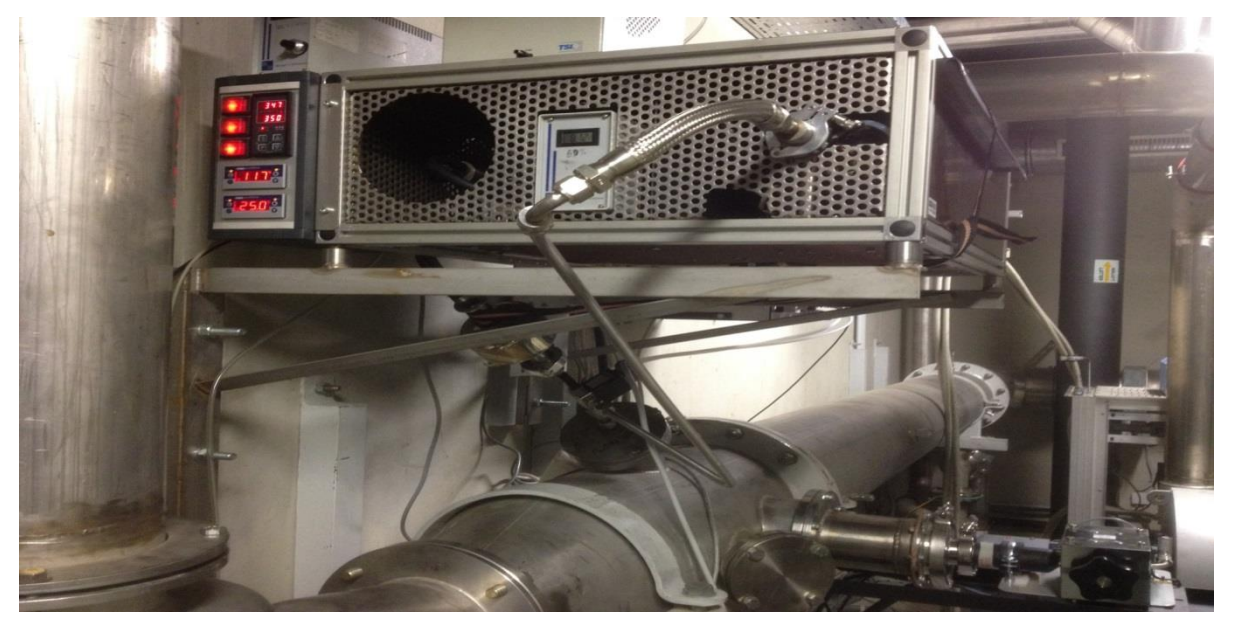

Abbildung 4-7 Messaufbau für Ansprechzeit der Partikelmessung In [Abbildung 4-8](#page-25-0) ist das Prinzip der Partikellaufzeitmessung dargestellt.

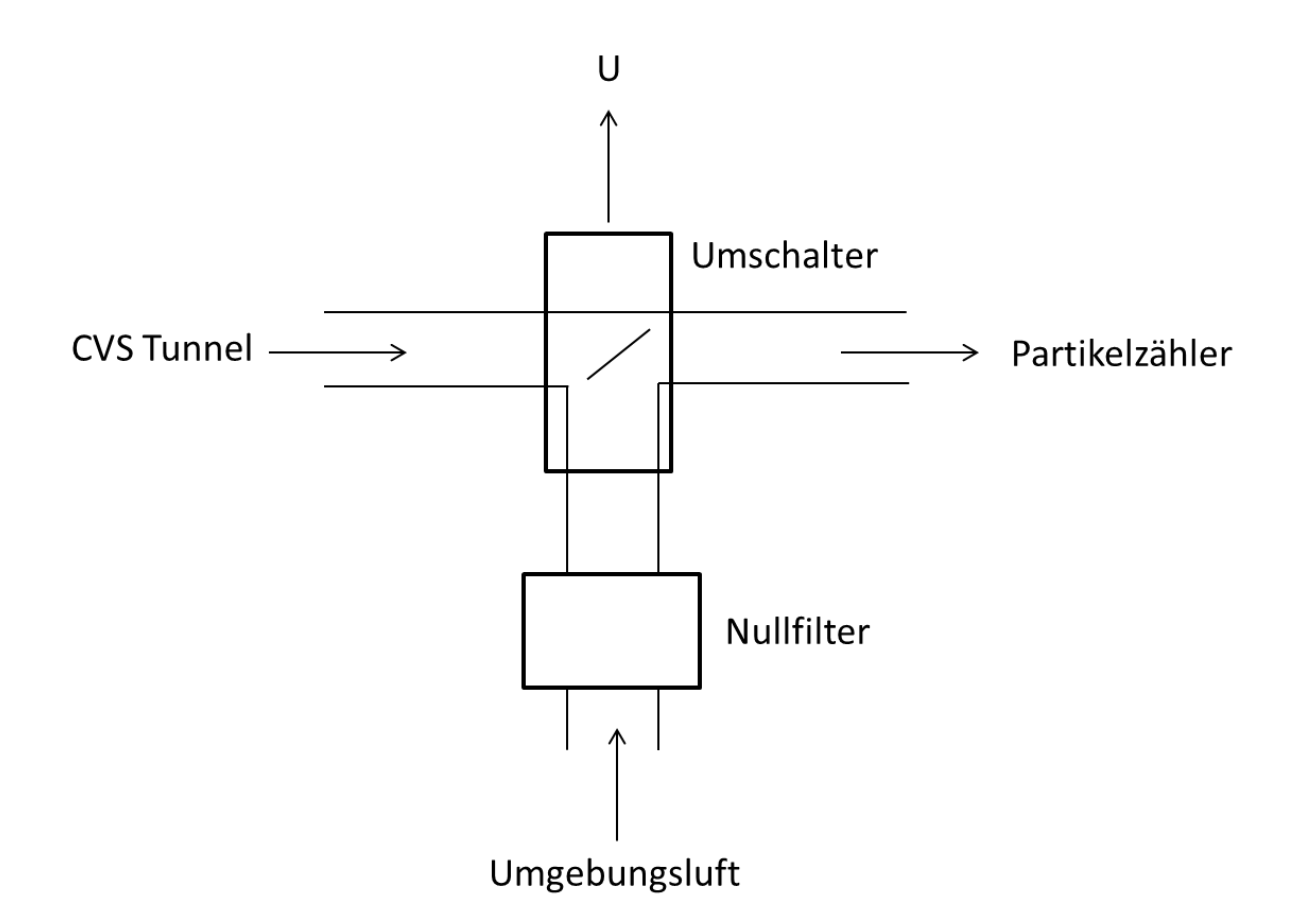

Abbildung 4-8 Prinzip Messaufbau Partikelanzahl

<span id="page-25-0"></span>Zum einen wird das Partikelmessgerät mit dem ungefilterten Gas aus dem CVS Tunnel und andererseits durch Umgebungsluft, jedoch mit dem Nullfilter gereinigt, beaufschlagt. Zwischen diesen beiden kann man wieder umschalten und die Schalterstellung wird mittels einer Spannung aufgezeichnet. Dadurch wird auch hier ein ausreichender Konzentrationsunterschied erreicht. Die Konzentration wird wiederum nach einer Minute Beruhigungszeit geändert. Erst wird aus dem CVS Tunnel Umgebungsluft angesaugt und ein Konzentrationsunterschied von 10 #/cm<sup>3</sup> erreicht. Um den Abstand zwischen den Signalen zu verstärken, wird ein Dieselfahrzeug mit Emissionsklasse EURO 5 auf die Rolle gestellt. Um höhere und konstantere Partikelemission zu erzeugen, werden mehrere Versuche durchgeführt. Zum einen wird das Fahrzeug konstant im dritten Gang und 50 km/h mit und ohne Steigung betrieben, zum anderen wird eine Beschleunigungsphase gemessen. Als bestes erweist sich jedoch der Leerlaufbetrieb nach vorheriger längerer Fahrt unter hoher Last, weil weitestgehend konstant hohe Partikelanzahlen erzeugt werden. Somit können anstatt der 10 #/cm<sup>3</sup>, die in der Umgebung enthalten sind, 30 bis 50 #/cm<sup>3</sup> generiert werden. Auch mit anderen Varianten können die höheren Partikelanzahlen erreicht werden, jedoch können diese nicht so konstant gehalten werden und sind schwieriger zu reproduzieren. Die resultierenden Ergebnisse sind in [Abbildung 4-9](#page-26-0) zu sehen. Wiederum zeigt rot die Schalterstellung und blau die Partikelkonzentration.

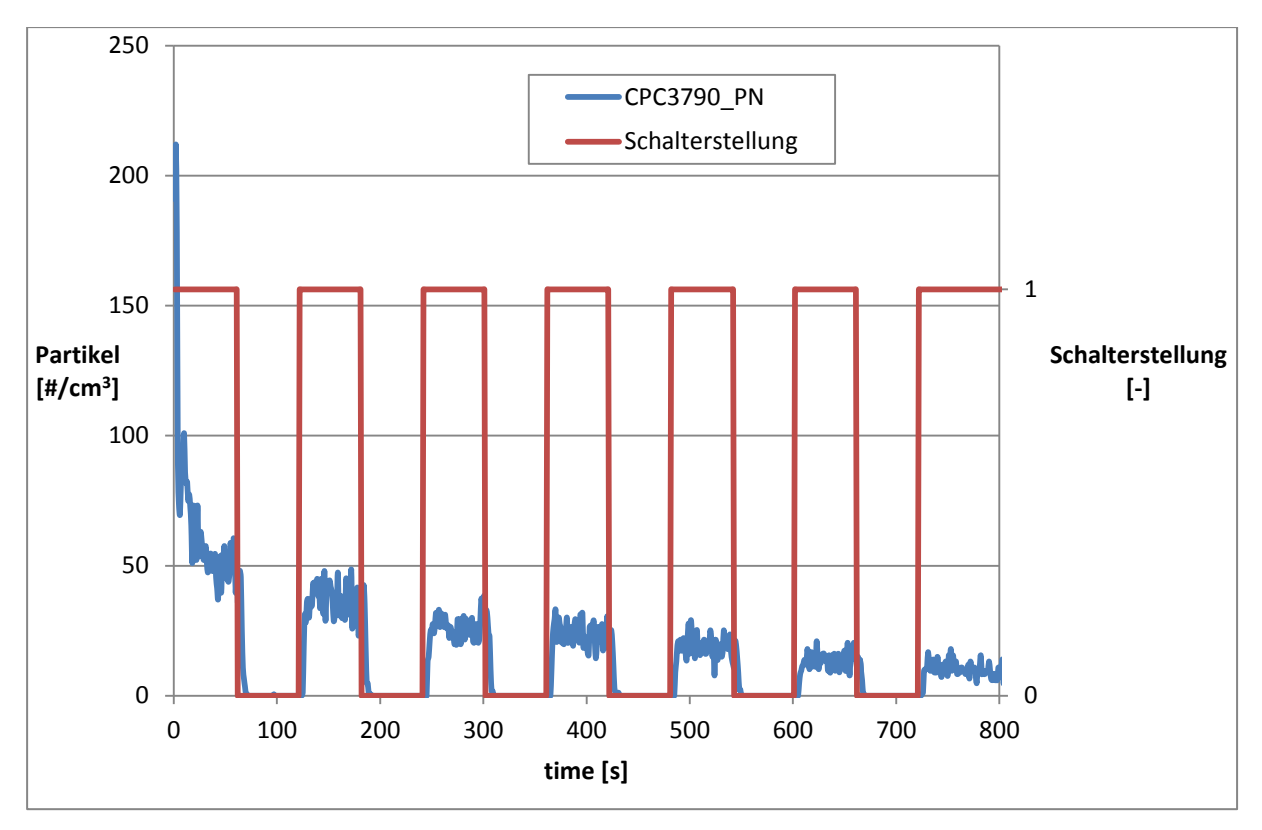

Abbildung 4-9 Ansprechzeitenmessung des Partikelzählers

<span id="page-26-0"></span>Die Messungen wurden sowohl mit einer Aufzeichnungsrate von 1 Hertz als auch 10 Hertz durchgeführt.

## <span id="page-27-0"></span>**5 PT1 Korrektur**

Da die Analysatoren kein ideales Ansprechverhalten haben, entspricht das Messergebnis, wenn das Messgerät mit einer Sprungfunktion beaufschlagt wird, nicht der eigentlich zu erwartenden Sprungantwort, sondern folgt näherungsweise einer PT1 Funktion. Um nun dieses falsche Messergebnis der Realität wieder anzunähern, wird von der PT1 Funktion auf die Ausgangsfunktion rückgerechnet, um möglichst die Sprungfunktion bzw. das unverfälschte Ausgangssignal zu erzeugen. In [5.1](#page-27-1) werden die verschiedenen Aufstellfunktionen theoretisch untersucht und in [5.2](#page-34-0) dann angewendet. Die verschiedene Aufzeichnungsfrequenzen werden daraufhin in [5.3](#page-39-0) getestet und in [5.4](#page-43-0) die dazu passenden Auswertefrequenzen. Zudem werden in diesem Kapitel in [5.5](#page-47-0) die aus den vorangegangenen Untersuchungen gewonnenen Erkenntnisse noch mittels eines realen Fahrzyklus in der Praxis angewandt. Schließlich erfolgt in [5.6](#page-58-0) eine Darstellung der in diesem Kapitel erlangten Ergebnisse.

#### <span id="page-27-1"></span>**5.1 Theoretische Untersuchung der verschiedenen Aufstellfunktionen**

Die PT1 Funktion stammt aus der Regelungstechnik und stellt ein Proportionalglied (P-Glied) dar. Wenn das Übertragungsglied im statischen Zustand eine zur Eingangsgröße proportionale Reaktion und ein ausgeprägtes Übertragungsverhalten besitzt, handelt es sich um ein  $PT_n$ -Glied mit der Systemordnung n. Somit stellt ein PT1 Glied ein proportional wirkendes Verzögerungsglied erster Ordnung dar [\[10\].](#page-79-7) Als Erstes wird in [Abbildung 5-1](#page-27-2) am Beispiel von Kohlenmonoxid gezeigt, dass sich die Messwerte wirklich annähernd wie eine PT1 Funktion verhalten. Die Messwerte sind dabei gepunktet und jede Linie stellt eine andere Konzentration dar. Die durchgezogene Linie steht für die Annäherung durch die PT1 Funktion. Somit ist die Grundlage für die Untersuchungen anhand einer PT1 Funktion gegeben.

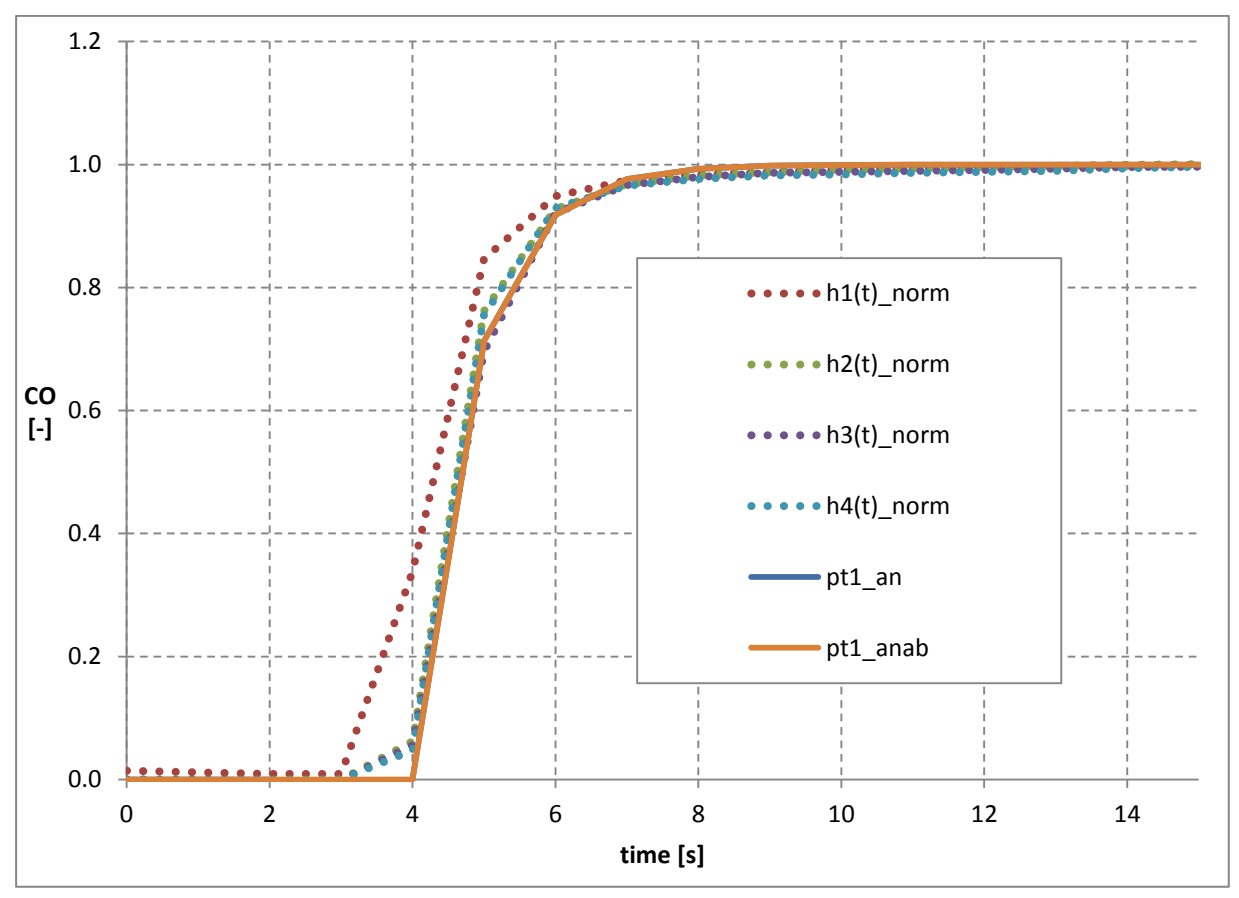

<span id="page-27-2"></span>Abbildung 5-1 Messwerte mit zugehöriger Pt1 Funktion

Die für die PT1 Funktion zugehörige Differentialgleichung ist folgend dargestellt.

$$
ZK * \dot{y}(t) + y(t) = K * u(t)
$$
\n(5-1)

ZK ist hier die Zeitkonstante und beschreibt nach welcher Zeit die Funktion 63,2% der Sprungantwort erreicht hat.  $\dot{y}(t)$  ist die Ableitung und  $y(t)$  der Wert des PT1 verfälschten Signals zum Zeitpunkt t. Der Verstärkungsfaktor K ist in diesem Fall eins, da wir das Messsignal in der originalen Größe haben wollen.  $u(t)$  stellt die Eingangsgröße, also die Sprungantwort, dar [\[10\].](#page-79-7)

Prinzipiell ist eine PT1 Funktion ein Tiefpass erster Ordnung, das bedeutet, dass dieser ein stark welliges hochfrequentes Signal glättet, weil er hohe Frequenzen abschwächt und tiefe nahezu ungehindert durchlässt [\[2\].](#page-79-8) Wenn man diese Differentialgleichung erster Ordnung nun diskret löst, also von der Sprungfunktion auf die PT1 Funktion rechnet, erhält man für den von null nach eins springenden Teil der Sprungfunktion folgende Gleichung:

$$
y(t) = 1 - e^{-\frac{t}{ZK}}
$$
 (5-2)

Dies entspricht der Übertragungsfunktion für eine PT1 Funktion. Für den später abfallenden Teil erhält man:

$$
y(t) = e^{-\frac{t}{ZK}} \tag{5-3}
$$

Um nun vom Messsignal  $y(t)$  zurück auf die Sprungfunktion  $u(t)$  zu rechnen, wird das Messsignal sozusagen aufgestellt. Somit wird nicht y(t) sondern u(t) berechnet, was bedeutet, dass die Übertragungsfunktion einfach umgedreht wird. Außerdem wird die Differentialgleichung mithilfe der numerischen Differentiation nur näherungsweise gelöst. Hier wird die Ableitung aus den gegebenen Messwerten mittels eines Differenzenquotienten berechnet [\[6\].](#page-79-9) Diese Näherung lautet:

$$
ZK * \frac{y_{i+1} - y_{i-1}}{\Delta t} + y_i = K * u_i
$$
\n(5-4)

Bei dieser Annäherung wird die Ableitung  $\dot{y}_i$  durch eine Differenz der Werte des unkorrigierten Signals ersetzt. Dafür subtrahiert man den Wert einen Schritt vor dem Signal  $y_{i+1}$  von dem Wert einen Schritt nach dem Signal  $y_{i-1}$  und diese Differenz wird noch durch die Zeitspanne zwischen den beiden Signalen ∆t dividiert. ∆t ist somit ein Zeitschritt vor t minus einen Zeitschritt nach t.

$$
\Delta t = t_{i+1} - t_{i-1} \tag{5-5}
$$

In [Abbildung 5-2](#page-29-0) ist die durch diese Methode errechnete Steigung in rot im Vergleich zum blauen Originalsignal zu sehen. In grün ist sie dann noch parallel zum richtigen Ort verschoben.

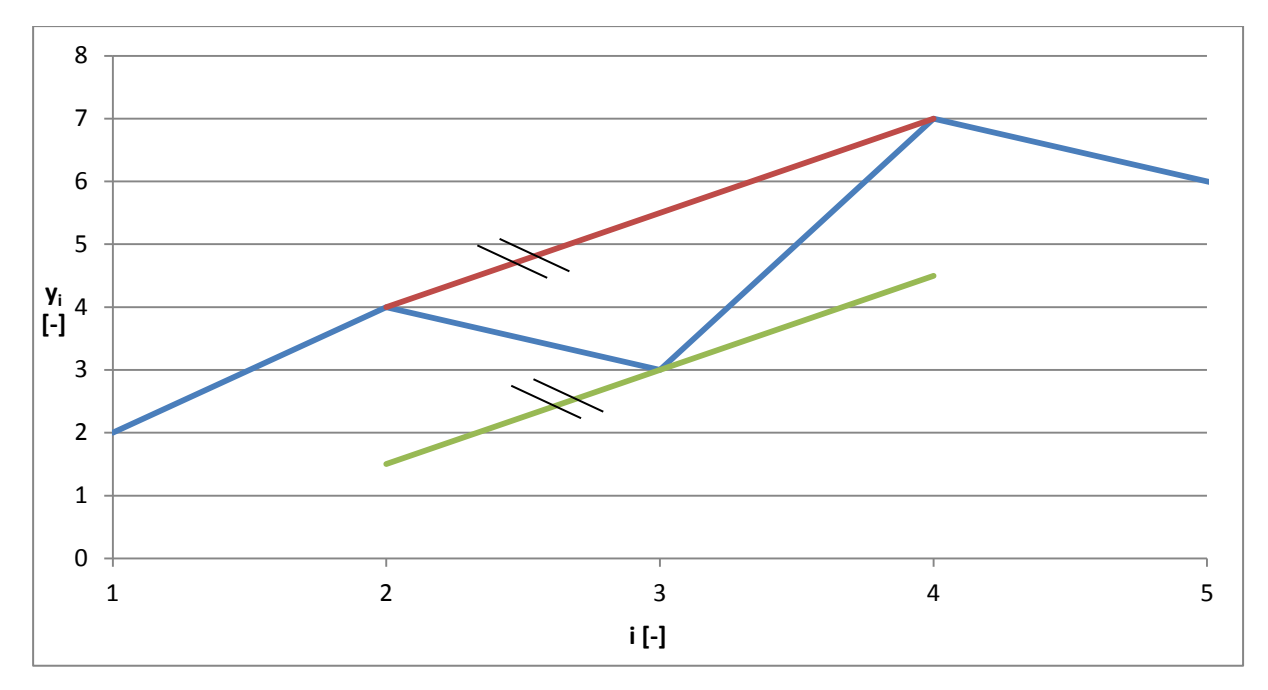

Abbildung 5-2 Steigung bei aktueller PT1 Korrektur

<span id="page-29-0"></span>Man kann erkennen, dass die Zuordnung Steigung bei einem diskreten Messsignal aus 2 Zeitschritten problematisch ist, da für den berechneten Punkt keine Steigung definiert ist. Diese Annäherung wird im Weiteren "PT1 Korrektur Messwerte" genannt.

Daher wird eine zweite Variante versucht. Hierbei werden als Stützstellen nun nicht mehr die gemessenen Werte verwendet, sondern aus 2 Zeitschritten durch lineare Interpolation Zwischenwerte gebildet. In [Abbildung 5-3](#page-29-1) stellt die blaue Kurve die gemessenen Werte und die rote Kurve die interpolierten Werte dar.

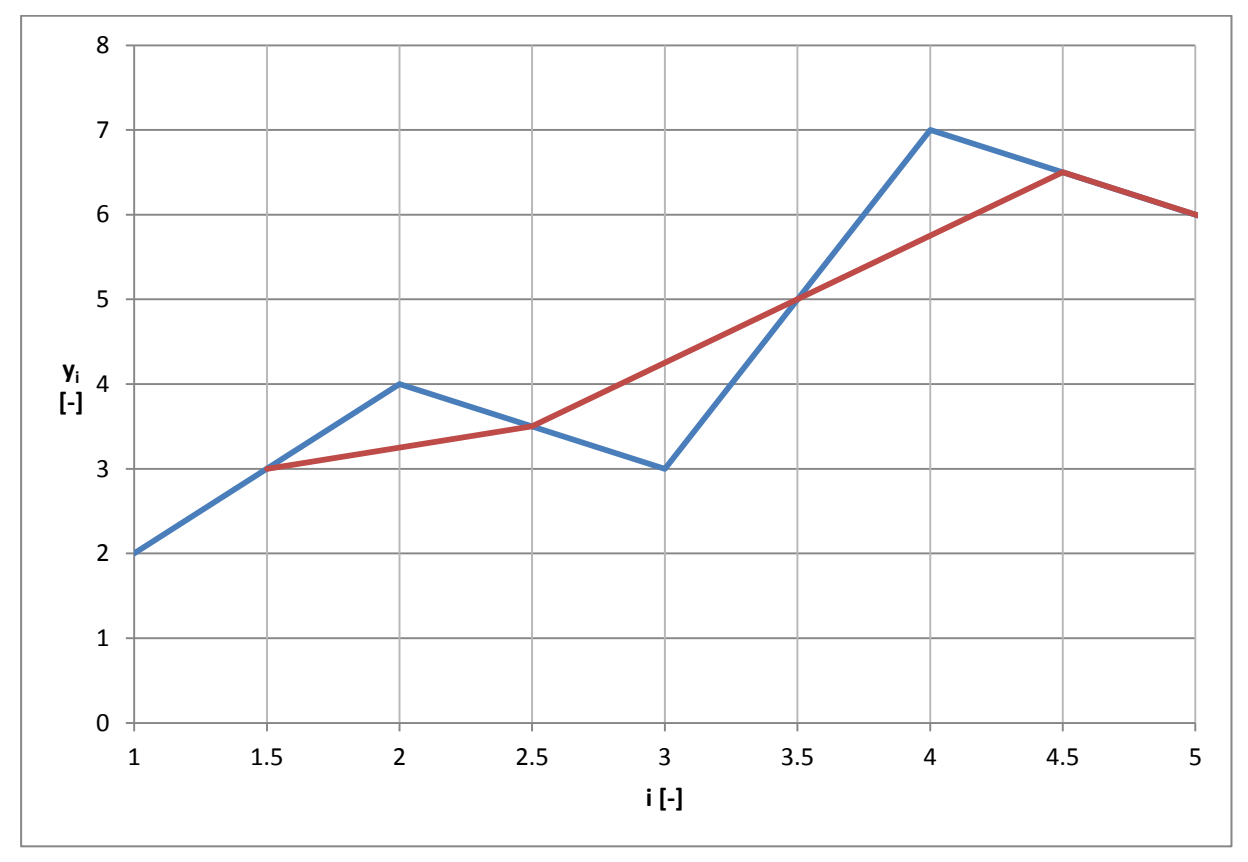

<span id="page-29-1"></span>Abbildung 5-3 Gemessene Kurve und Kurve der Zwischenwerte

Die Steigung für die neuen Werte kann man nun exakt zuordnen. Dazu wird die Differenz aus dem gemessenen Wert vor und dem gemessenen Wert nach dem neuen berechnet und durch die Zeitspanne zwischen diesen beiden dividiert. In [Abbildung 5-4](#page-30-0) ist im Vergleich zu [Abbildung 5-3](#page-29-1) noch die Steigung an den Zwischenwerten in orange gestrichelt eingezeichnet. Man sieht, dass sich diese Kurve exakt mit dem Originalsignal deckt und somit genau die Steigung an den neuen Zwischenwerten darstellt. Jedoch ist die Kurve der Zwischenwerte im Vergleich zur Messwertkurve geglättet. Zudem ist das neue Ergebnis durch die Zwischenwertbildung um einen halben Zeitschritt nach vorne verschoben. Da wir im Rahmen der Totzeitverschiebung das Signal aber noch verschieben entsteht dadurch kein Nachteil.

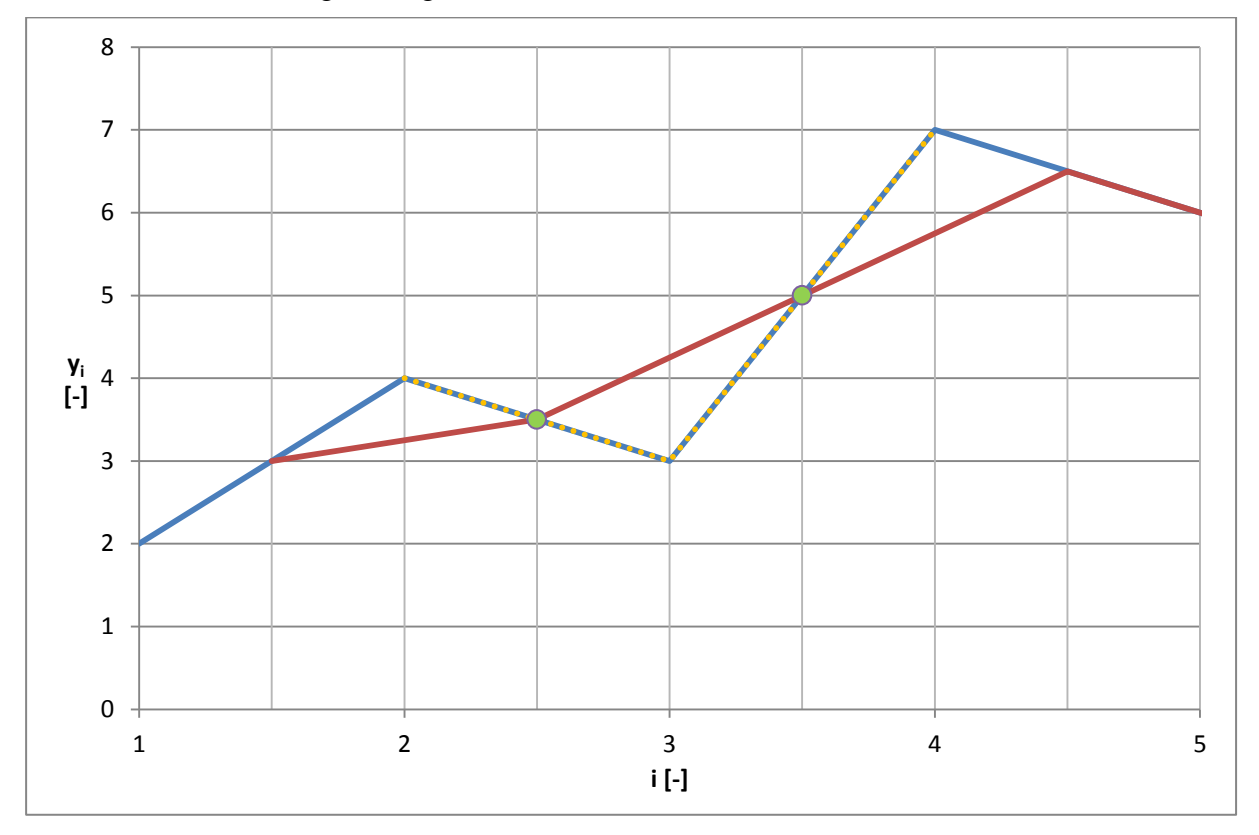

Abbildung 5-4 gemessene Kurve, Kurve der Zwischenwerte und Steigung bei Zwischenwerten

<span id="page-30-0"></span>Als neue Zeitvariable für diese Methode wird  $i^*$  eingeführt.  $i^*$  stellt immer den Wert dar, welcher i nach einem halben Zeitschritt folgt.

$$
i^* = i + 0.5 \tag{5-6}
$$

Wie in obiger Formel zu erkennen ist, wird auch eine neue Zeitspanne  $\Delta t^*$  eingeführt.  $\Delta t^*$ errechnet sich aus den gemessenen Zeitwerten vor und nach  $i^*$ .

$$
\Delta t^* = t_{i^*+0.5} - t_{i^*-0.5} = t_{i+1} - t_i
$$
\n(5-7)

Somit ergibt sich die endgültige Näherungsformel.

$$
ZK * \frac{y_{i+1} - y_i}{\Delta t^*} + y_{i^*} = K * u_{i^*}
$$
\n(5-8)

Die aus dieser Näherung resultierenden Ergebnisse sind auch auf  $i^*$  bezogen. In weiterer Folge wird diese Variante "PT1 Korrektur Zwischenwerte" genannt.

Sowohl für die PT1 Korrektur Messwerte als auch für die PT1 Korrektur Zwischenwerte ergibt sich aber das Problem, dass beide den Messwerten voraus eilen. In [Abbildung 5-5](#page-31-0) ist dieses Problem dargestellt.

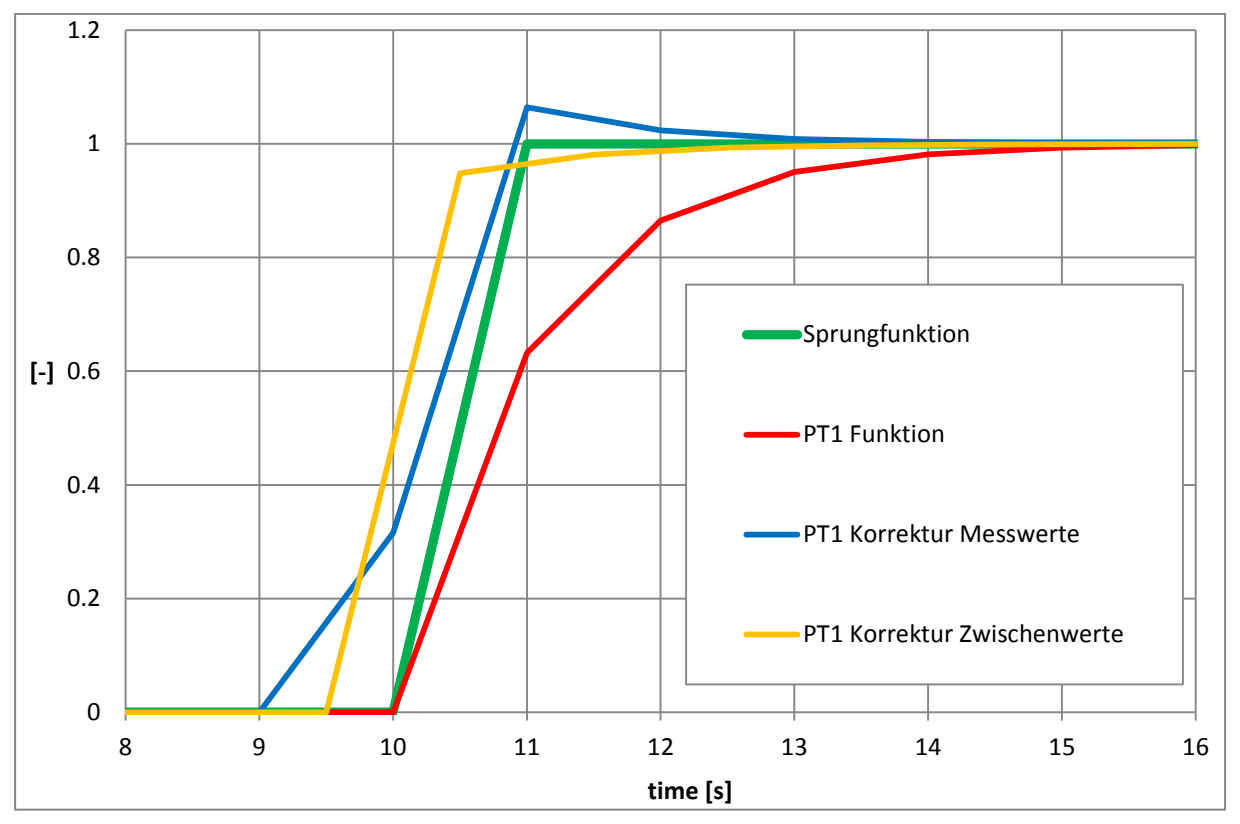

Abbildung 5-5 PT1 Korrektur Problem der Zeitverschiebung durch die Numerik

<span id="page-31-0"></span>Aus der roten PT1 Funktion soll die grüne Sprungfunktion, die dem realen Signal entspricht, erzeugt werden. Nun kann man erkennen, dass beide Korrekturvarianten bereits vor dem realen Signal ansteigen. Diese Eigenart ist auf die Numerik zurückzuführen. Für die PT1 Korrektur Messwerte ergibt sich die Berechnung des Werts bei 10 Sekunden wie folgt:

$$
PT1_{MW}(10) = \frac{MW(11) - MW(9)}{11 - 9} * ZK + MW(10)
$$
\n(5-9)

 $PT1_{MW}(x)$  steht für das Ergebnis der PT1 Korrektur Messwerte,  $MW(x)$  steht für den Messwert bei einer bestimmten Zeit und ZK für die Zeitkonstante. Daraus ergibt sich für den Korrekturwert bei 10 durch die Differenz ein Wert, der größer als 0 ist. Somit steigt die PT1 Korrektur Messwerte immer früher an. Die PT1 Korrektur Zwischenwerte verhält sich ähnlich.

$$
PT1_{ZW}(10) = \frac{MW(10.5) - MW(9.5)}{10.5 - 9.5} * ZK + MW(10)
$$
\n
$$
(5-10)
$$

Hier ergibt sich durch die Numerik bei 10 ebenfalls bereits ein Wert größer 0. Da die beiden Korrekturen danach jedoch wieder zeitverschoben werden, muss dieses Vorauseilen bei der Zeitverschiebung beachtet werden und somit wird das Problem gelöst.

Neben diesem Vorgehen werden auch noch andere Näherungsmöglichkeiten in Betracht gezogen.

$$
\left(\frac{ZK}{\Delta t} + 1\right) * y_i - \frac{ZK}{\Delta t} * y_{i-1} = K * u_i \tag{5-11}
$$

Hier betrachtet man anstatt des vorangegangenen und des zurückliegenden Werts den aktuellen und den zurückliegenden. Weil bei der Auswertung bereits alle Messwerte zur Verfügung stehen, kann sozusagen auch in die Zukunft geblickt werden und die Werte vor den gerade angenäherten Werten in Betracht gezogen werden. Die zwei vorher behandelten Methoden nutzen dies, die dritte Möglichkeit jedoch nicht. Somit sind auch die Ungenauigkeiten im Vergleich zu den anderen beiden Methoden zu erklären, wie in [Abbildung 5-6](#page-32-0) zu erkennen ist. Sinnvoll wäre diese Variante nur, wenn die Zukunft noch nicht bekannt wäre. Diese Variante wird bei den folgenden Untersuchungen "PT1 Korrektur Vergangenheit" genannt.

Für die theoretischen Untersuchung dieser Funktion wird ein Sprungsignal erzeugt, in dem das Signal bis zu Sekunde zehn null ist und ab dann immer eins. Aus dieser Sprungfunktion wird dann mittels Gleichung 4.2 eine PT1 Funktion erzeugt. Diese PT1 Funktion wird dann wieder mit den bereits dargestellten Funktionen für die drei verschiedenen Fälle wieder aufgestellt. Die aus diesen Berechnungen enthaltenen Funktionen sind in [Abbildung 5-6](#page-32-0) dargestellt. Hier ist grün markiert das Sprungsignal, aus dem sich die rote PT1 Kurve ergibt. Die PT1 Korrektur Zwischenschritte ist grün strichliert und die PT1 Korrektur Messwerte blau strichliert dargestellt. Zudem ist schwarz strichliert noch die PT1 Korrektur Vergangenheit zu erkennen.

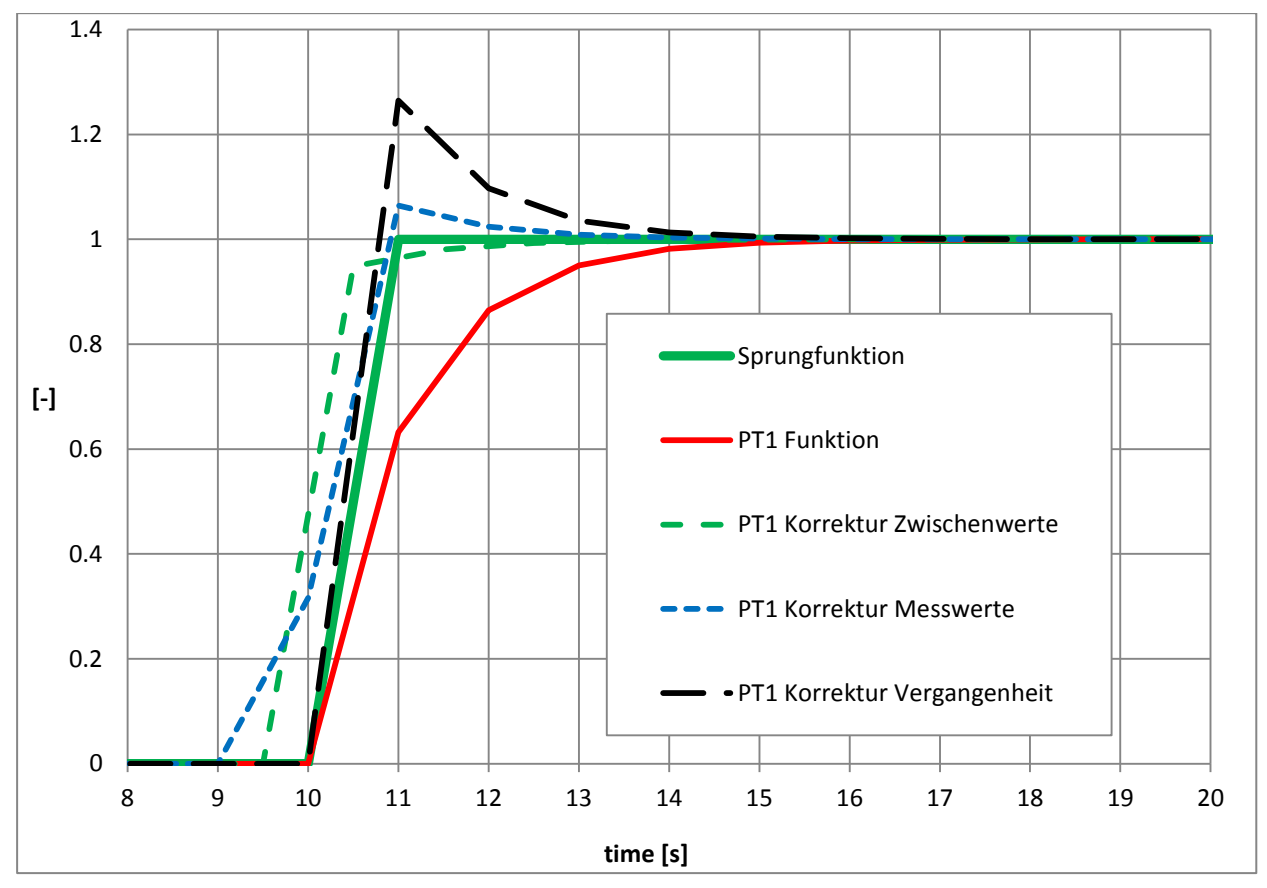

Abbildung 5-6 verschiedene Aufstellfunktionen mit ZK=1

<span id="page-32-0"></span>Die Zeitkonstante ist hier bei allen Varianten 1. Am besten verhält sich PT1 Korrektur Zwischenwerte. Diese Kurve beschreibt am ehesten den Verlauf der Sprungfunktion und ist lediglich um eine halbe Sekunde nach vorne verschoben.

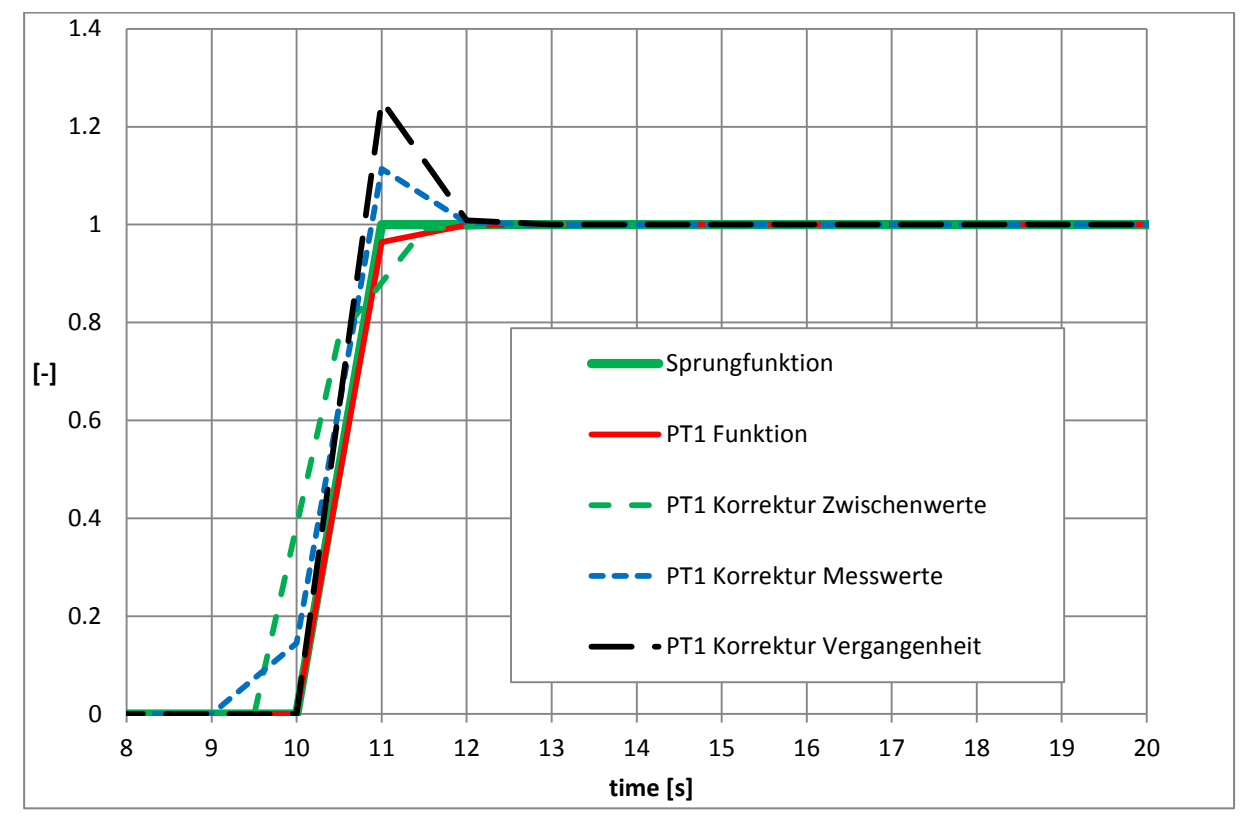

[Abbildung 5-7](#page-33-0) zeigt die gleichen Funktionen, jedoch mit einer Zeitkonstante von nur noch 0,3.

Abbildung 5-7 verschiedene Aufstellfunktionen mit ZK=0,3

<span id="page-33-0"></span>Hier ist auffällig, dass bei so einer kleinen Zeitkonstante die PT1 Funktion der Sprungfunktion am ähnlichsten ist.

Somit ist die Überlegung, bei langsam reagierenden Analysatoren die Korrekturfunktion zu benutzen und bei schnell ansprechenden das Signal ohne Korrektur zu verwenden. Dazu muss der richtige Zeitpunkt zum Umschalten ermittelt werden. Scheinbar bringt die Korrektur durch numerische Effekte erst ab einer Zeitkonstante von 0,5 oder größer eine Verbesserung des gemessenen Signals.

In [Abbildung 5-8](#page-34-1) sind die Funktionen mit einer Zeitkonstante von 0,5 zu sehen.

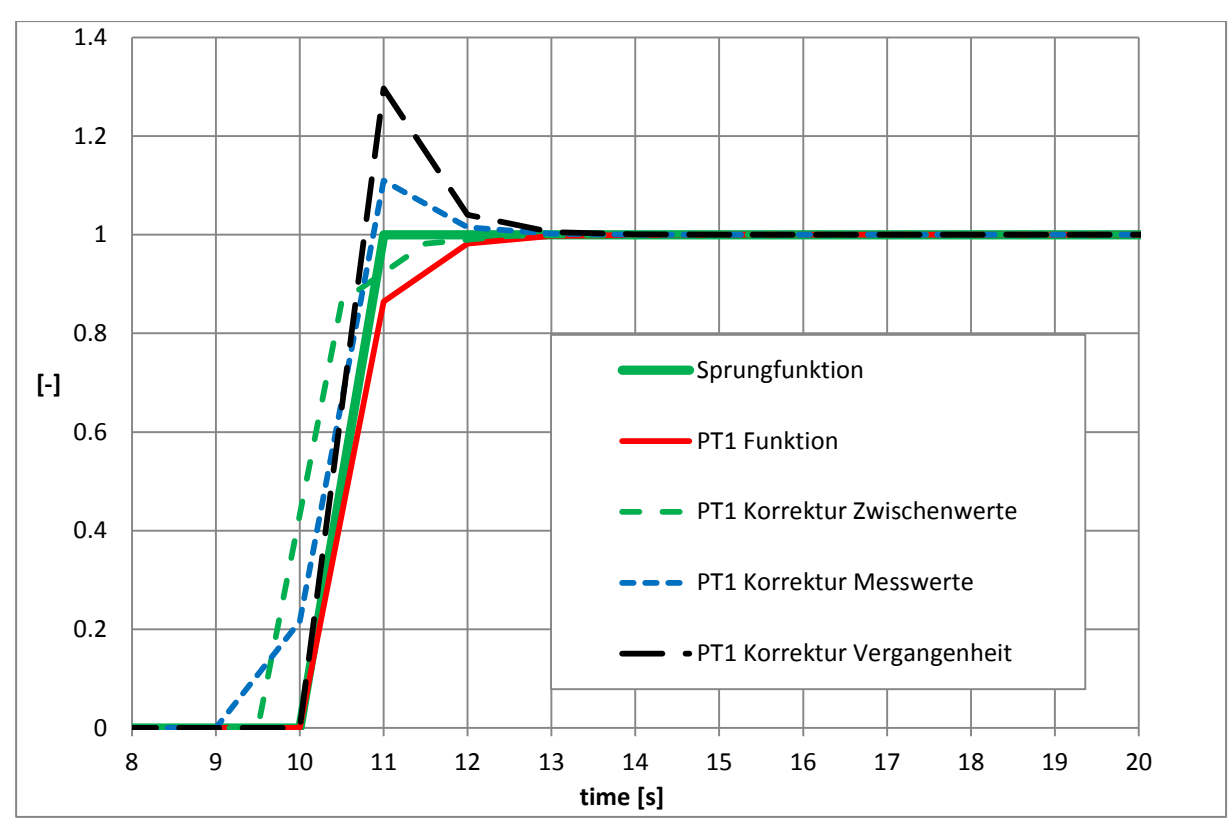

Abbildung 5-8 verschiedene Aufstellfunktionen mit ZK=0,5

<span id="page-34-1"></span>Diese theoretischen Untersuchungen müssen nun noch in der Realität überprüft werden. Dies wird mit den gewonnenen Daten aus der Messung der Gaslaufzeiten durchgeführt. Das Spannungssignal des Umschalters und die einzelnen Konzentrationssignale werden normiert, um die Ergebnisse besser interpretieren zu können.

#### <span id="page-34-0"></span>**5.2 Anwendung der verschiedenen Aufstellfunktionen**

Nach der theoretischen Untersuchung werden nun Messwerte mit den PT1 Korrekturfunktionen wieder aufgestellt. Für die folgenden Untersuchungen verwendet man die Daten aus den Messungen für die verschiedenen Gaslaufzeiten, wie in [4.2.1](#page-19-3) bereits beschrieben. Das Sprungsignal ist nun die Aufzeichnung der Spannung und steigt durch Betätigung des Umschalters von einem zum nächsten Messwert von null auf ihren Höchstwert. Für die folgenden Untersuchungen werden alle Signale normiert dargestellt, um diese vergleichen zu können.

Die sich durch die Messwerte ergebende Kurve wird durch die oben beschriebenen PT1 Korrekturfunktionen aufgestellt. Hier wird jedoch die PT1 Korrektur Vergangenheit vernachlässigt, da sich diese Methode bereits bei der theoretischen Untersuchung im Vergleich zu den anderen beiden als unzureichend herausgestellt hat und bei der Auswertung der Messwerte im post-processing der Messwert des nachfolgenden Zeitschritts schon bekannt ist. In [Abbildung 5-9](#page-35-0) ist die Anwendung der Korrekturfunktionen, wiederum am Beispiel von Kohlenmonoxid dargestellt, zu sehen. Die Sprungfunktion ist schwarz, die PT1 Korrektur Messwerte ist grün, die PT1 Korrektur Zwischenwerte ist lila und eine gemessene Originalkonzentration ist rot markiert.

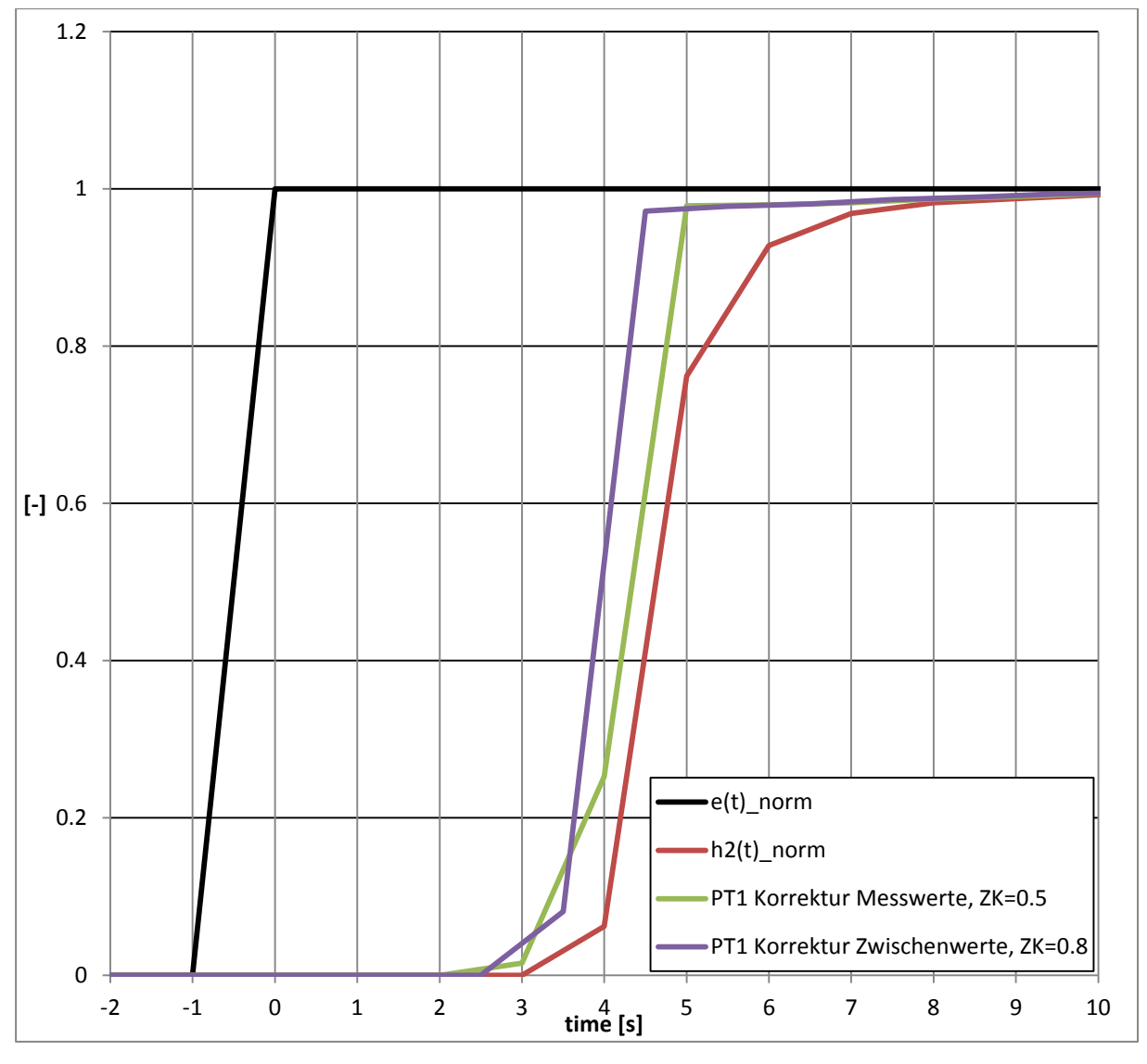

Abbildung 5-9 PT1 Korrektur 1Hz, Messung 1Hz, CO

<span id="page-35-0"></span>Die in der obigen Abbildung dargestellten Werte werden mittels einer Frequenz von 1 Hertz aufgezeichnet.

Um einen genauen Bezug zum realen Signal zu erhalten, werden diese nun zusätzlich um ihre Totzeit verschoben. Dadurch sind in den weiteren Abbildungen zusätzlich zu den für [Abbildung 5-9](#page-35-0) bereits beschriebenen, noch weitere Kurven dargestellt. Das gemessene Signal wird immer durch die gepunktete Linie, das ideale durch die schwarze Linie, die PT1 Korrektur Messwerte mit Totzeitverschiebung in rot, das verschobene Originalsignal in orange und in grün die PT1 Korrektur Zwischenwerte mit Zeitverschiebung dargestellt. [Abbildung 5-10](#page-36-0) zeigt dies für Kohlenmonoxid.
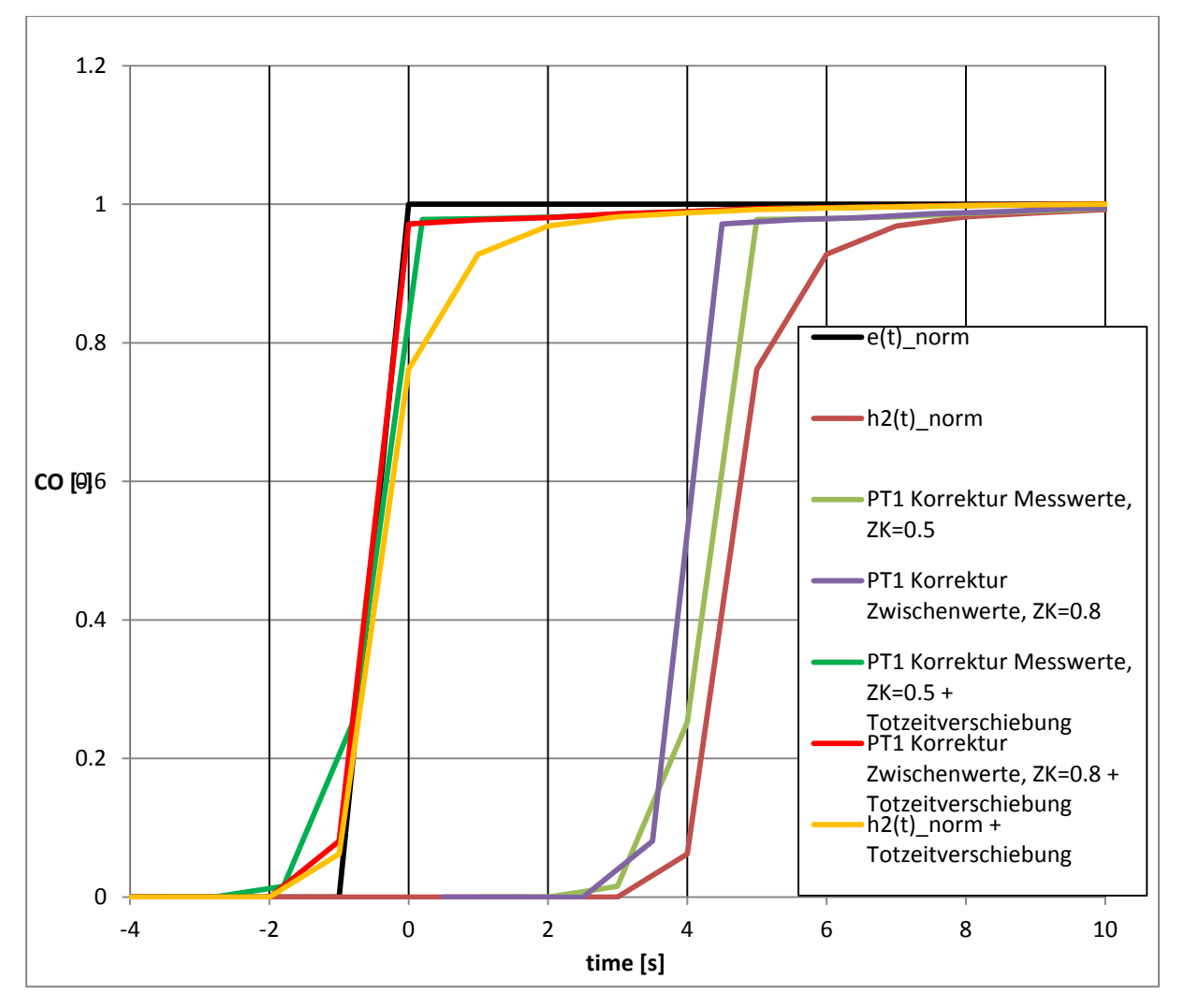

Abbildung 5-10 PT1 Korrektur 1Hz, Messung 1Hz, Totzeitverschiebung, CO

Hier ist zu erkennen, dass sich die beiden Korrekturvarianten dem idealen Signal besser als das gemessene Signal annähern. Also lässt sich behaupten, dass die PT1 Korrektur sinnvoll ist. Allerdings ergibt sich ein Problem, da diese in der gerade gezeigten Grafik genau auf den ansteigenden Fall abgestimmt wird. jedoch kann sich dieser vom abklingenden Fall unterscheiden und bei der Parameterwahl muss deshalb ein Kompromiss zwischen diesen beiden getroffen werden. In [Abbildung 5-11](#page-37-0) ist für  $CO<sub>2</sub>$  genau dieser Fall gezeigt. Die lila Linie stellt den Kompromiss aus ansteigendem und abklingendem Signal dar. In weiterer Folge wird durch den Zusatz "anab" an den Namen immer gezeigt, dass es sich um das Mittel zwischen ansteigender und abklingender Funktion handelt.

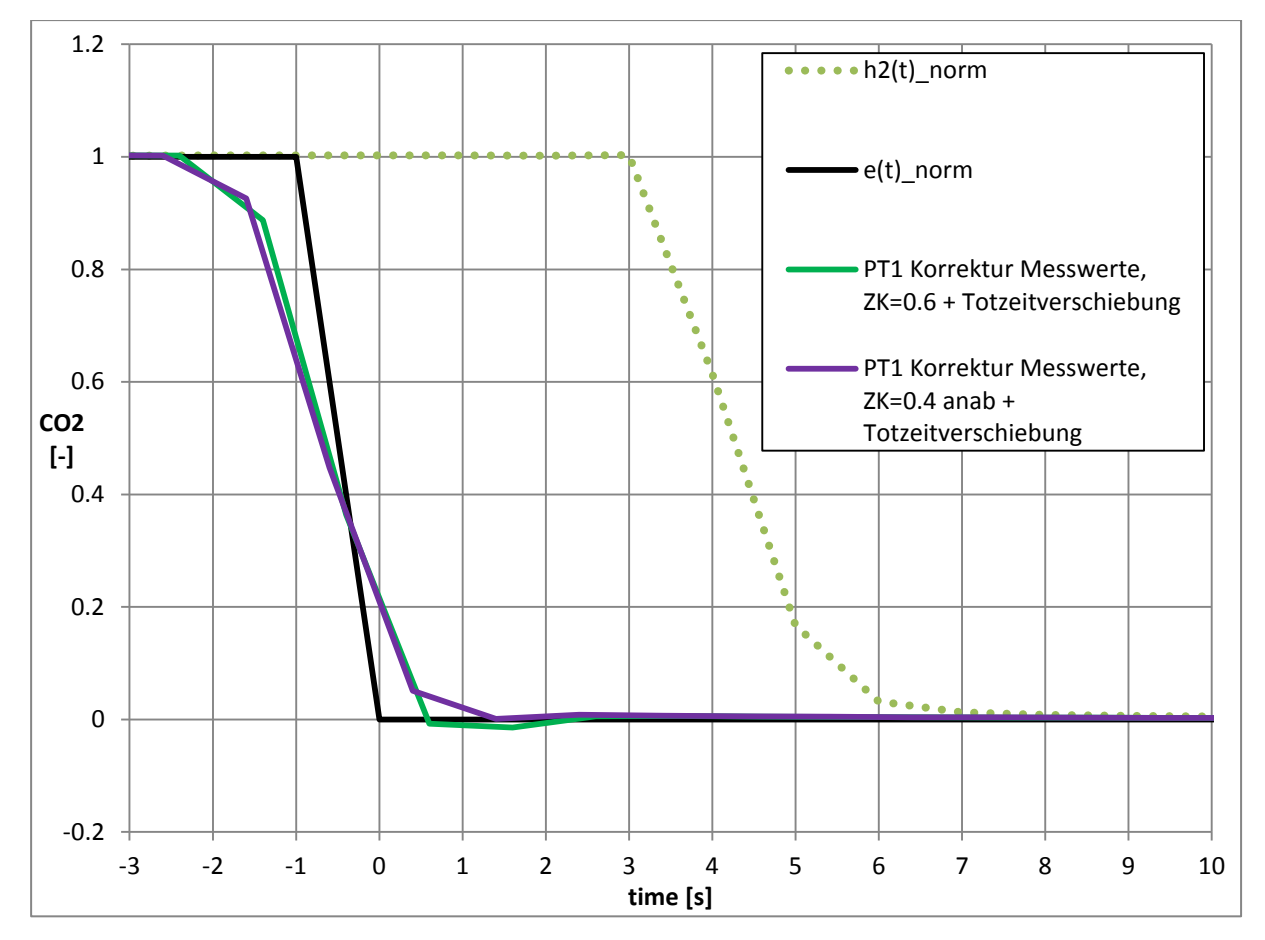

<span id="page-37-0"></span>Abbildung 5-11 PT1 Korrektur 1Hz, Messung 1Hz, Totzeitverschiebung,  $CO<sub>2</sub>$ , Vergleich Anstieg und Anstieg-Abfall Kurve

Für die 1 Hertz Messungen wird im Ermes Tool für die Auswertung und Ausgabe auch 1 Hertz als Schrittweite eingestellt. Das heißt, dass das Ermes Tool, auch wenn eine Zeitverschiebung um Zehntelsekunden vorliegt, sich den Wert bei den vollen Sekunden durch lineare Interpolation errechnet und diesen ausgibt. Daraus ergibt sich eine Glättung der Kurve und es geht Information verloren, da nur noch die Werte direkt an den Stützstellen berücksichtigt werden. Dies geschieht sowohl bei den PT1 korrigierten Kurven wie auch bei der Verschiebung der gemessenen Werte. Dies ist in [Abbildung 5-12](#page-38-0) am Beispiel von  $CO<sub>2</sub>$ dargestellt. In blau ist die PT1 Korrektur Zwischenwerte mit den Parametern für An- und Abstieg dargestellt. In gelb ist das zeitverschobene Originalsignal zu erkennen. Die gestrichelten Linien stellen jeweils die Totzeitverschiebung auf die vollen Sekunden interpoliert dar.

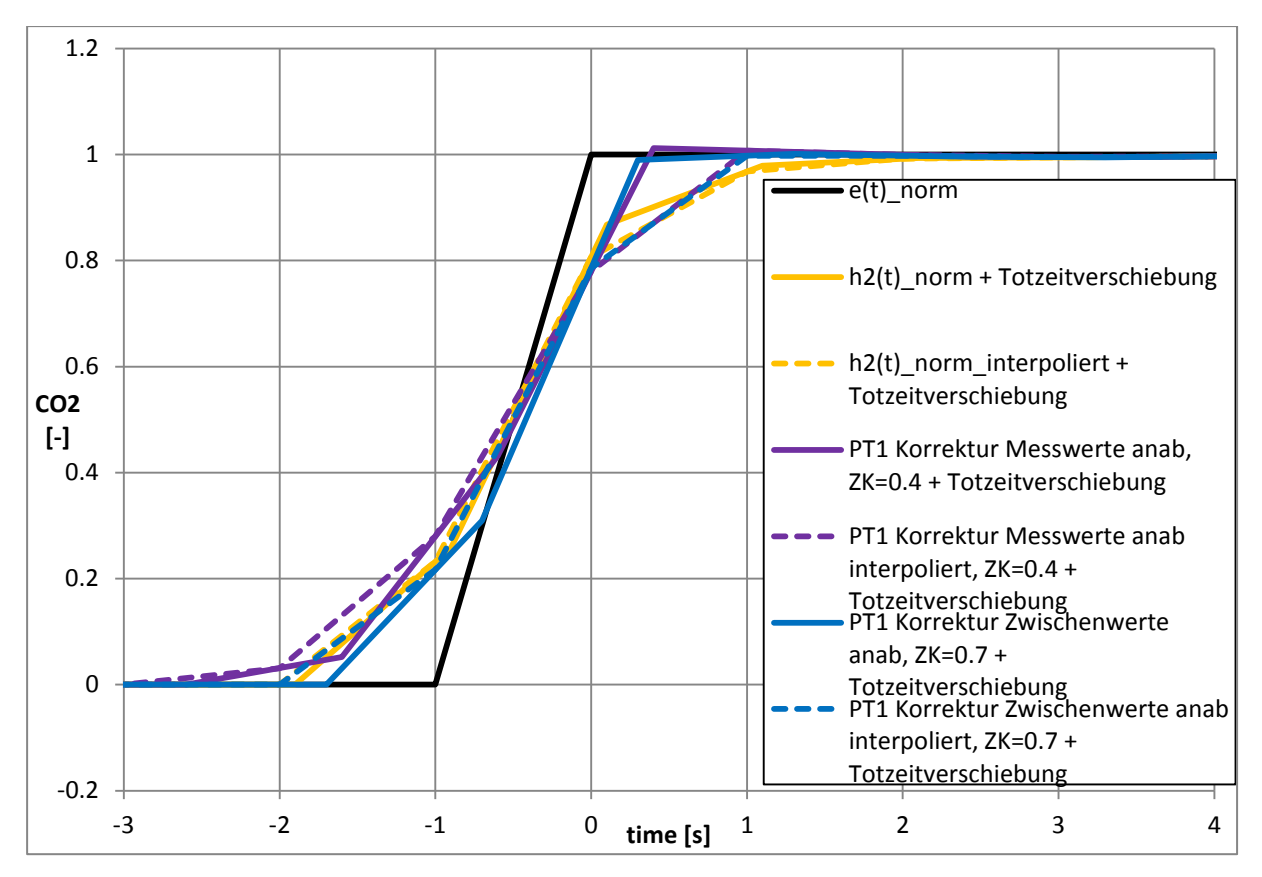

<span id="page-38-0"></span>Abbildung 5-12 PT1 Korrektur 1Hz, Messung 1Hz, Totzeitverschiebung, CO<sub>2</sub>, mit und ohne Interpolation

In [Abbildung 5-13](#page-38-1) sind nur noch die interpolierten Kurven dargestellt, da diese das endgültige Ergebnis der PT1 und der Totzeitkorrektur ergeben. In dieser Grafik handelt es sich um Kohlendioxid.

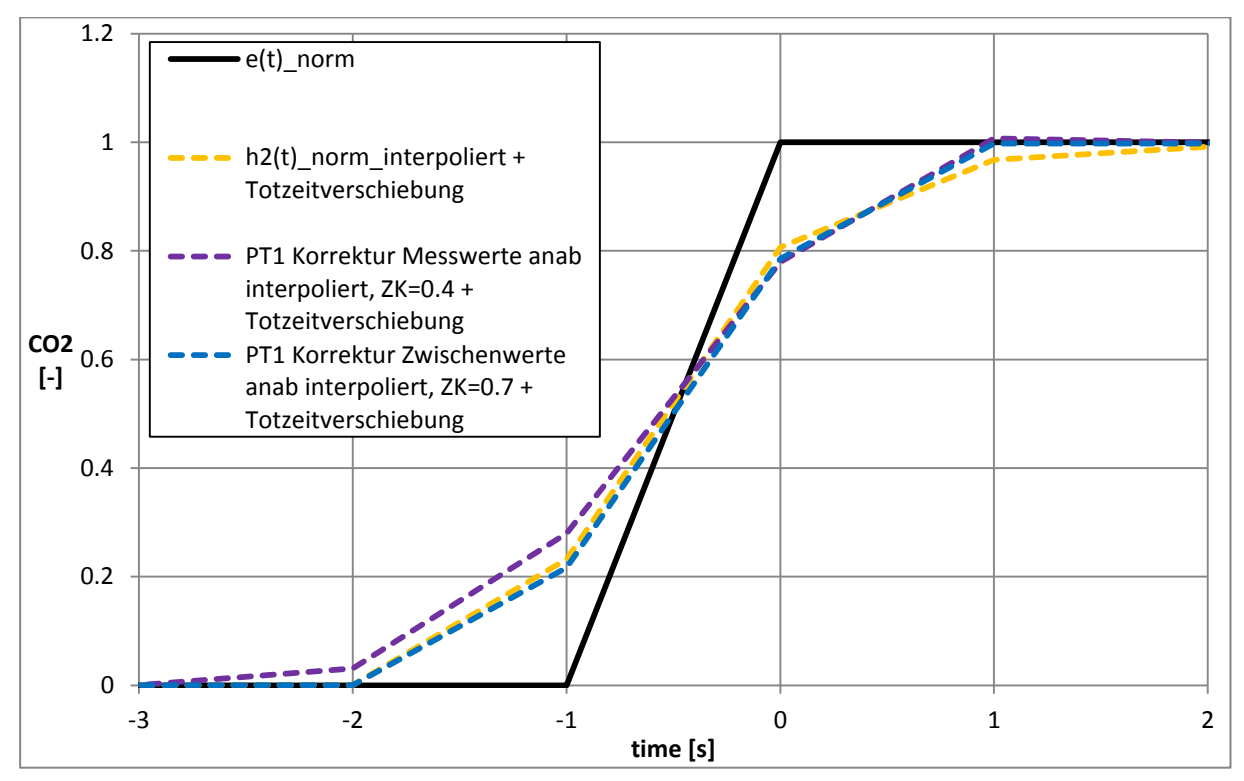

<span id="page-38-1"></span>Abbildung 5-13 PT1 Korrektur 1Hz, Messung 1Hz, Totzeitverschiebung, CO<sub>2</sub>, mit Interpolation

# **5.3 Verschiedene Aufzeichnungsfrequenzen**

Zu diesen 1 Hertz Auswertungen werden aufgrund einer möglichen Verbesserung auch noch Untersuchungen an 2 Hertz, 5 Hertz und 10 Hertz Signalen durchgeführt.

## **5.3.1 10 Hertz**

Als Erstes wurden die 10 Hertz Signale untersucht. [Abbildung 5-14](#page-39-0) zeigt das Ergebnis für CO mit einer Abtastrate von 10 Hertz. Der schwarze Strich stellt die Zielkonzentration dar, während das grüne Signal die Messwerte zeigt. Zudem ist die PT1 Korrektur Messwerte in gelb dargestellt. Da der Analysator zu langsam ist, liefert dieser nicht jede Zehntelsekunde einen neuen Wert und somit entstehen Phasen konstanten Signals. Es wird versucht diese Phase durch eine Interpolation zwischen den letzten unterschiedlichen Stützstellen zu ersetzen. Die daraus entstehenden Messwerte sind in lila punktiert und die PT1 Korrektur in rot punktiert dargestellt.

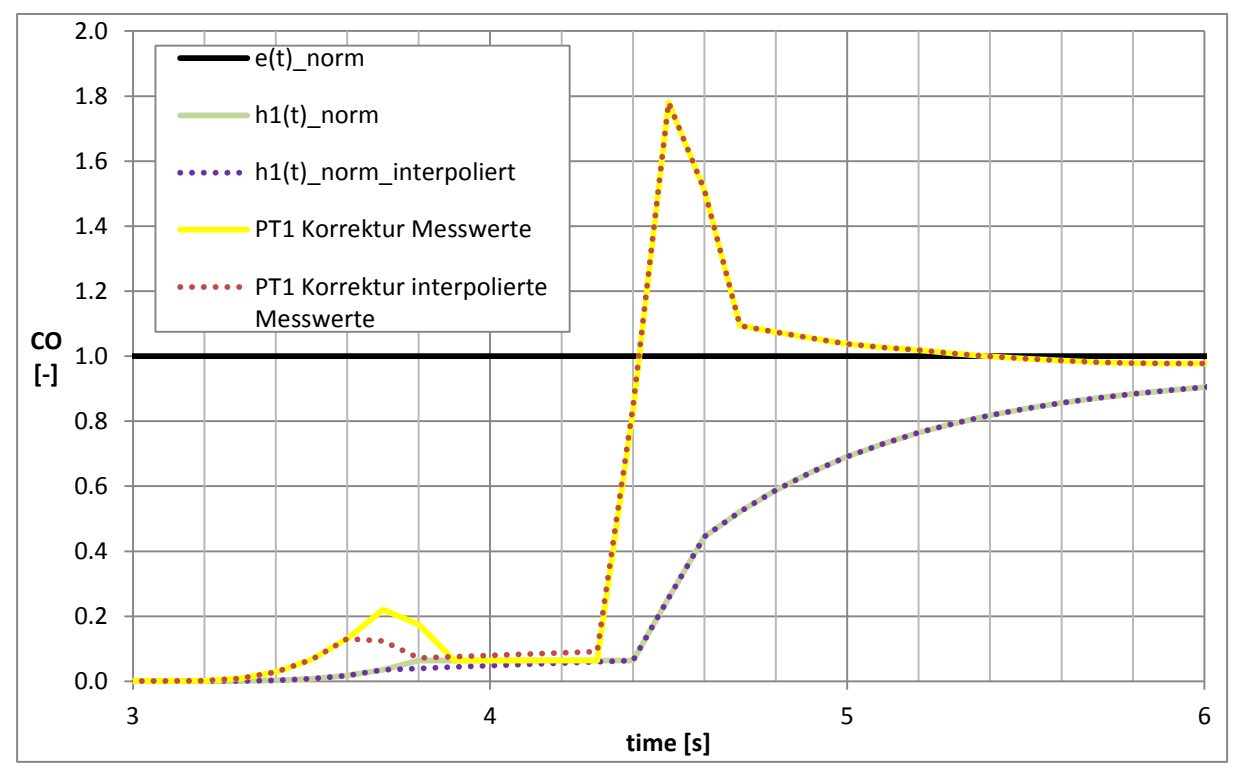

Abbildung 5-14 PT1 Korrektur 10Hz, Messung 10Hz, CO

<span id="page-39-0"></span>Die daraus resultierenden Ergebnisse der Korrektur verschlechtern das Ergebnis jedoch. Durch die Phase konstanten Signals sind die gemessenen Werte zwischen 3,9 und 4,3 Sekunden gleich und es bildet sich eine waagrechte Gerade. Nach dieser kommt es zu einem heftigen Überschwingen, welches die Ergebnisse unbrauchbar macht. Dieses heftige Überschwingen resultiert aus der zugrundeliegenden Numerik. In der obigen Grafik ist zwar nur das Ergebnis für die PT1 Korrektur Messwerte zu sehen, jedoch ergibt sich durch die gleiche Berechnungsart bei der PT1 Korrektur Zwischenwerte ein ähnliches Ergebnis. Durch den Versuch vom letzten Wert vor der Gerade bis zum letzten Wert der Gerade linear zu interpolieren, konnte die horizontale Gerade nur schief gestellt werden. Somit erreicht man aber kein geringeres Überschwingen.

### <span id="page-39-1"></span>**5.3.2 2 Hertz und 5 Hertz**

Bei 2 Hertz und bei 5 Hertz ist zu erkennen, dass sich die Lösung durch die erhöhte Abtastrate, welche offensichtlich noch keine Probleme beim Analysator auslöst, verbessert. Dies ist in der folgenden [Abbildung 5-15](#page-40-0) für NOx mit der PT1 Korrektur Messwerte

dargestellt. Jedoch ist bei 5 Hertz die Grenze erreicht, da dann die Analysatoren das begrenzende Element darstellen. In [Abbildung 4-4](#page-22-0) ist bereits gezeigt, dass mit einer Abtastrate von 10 Hertz kein sinnvolles Ergebnis gewonnen werden kann.

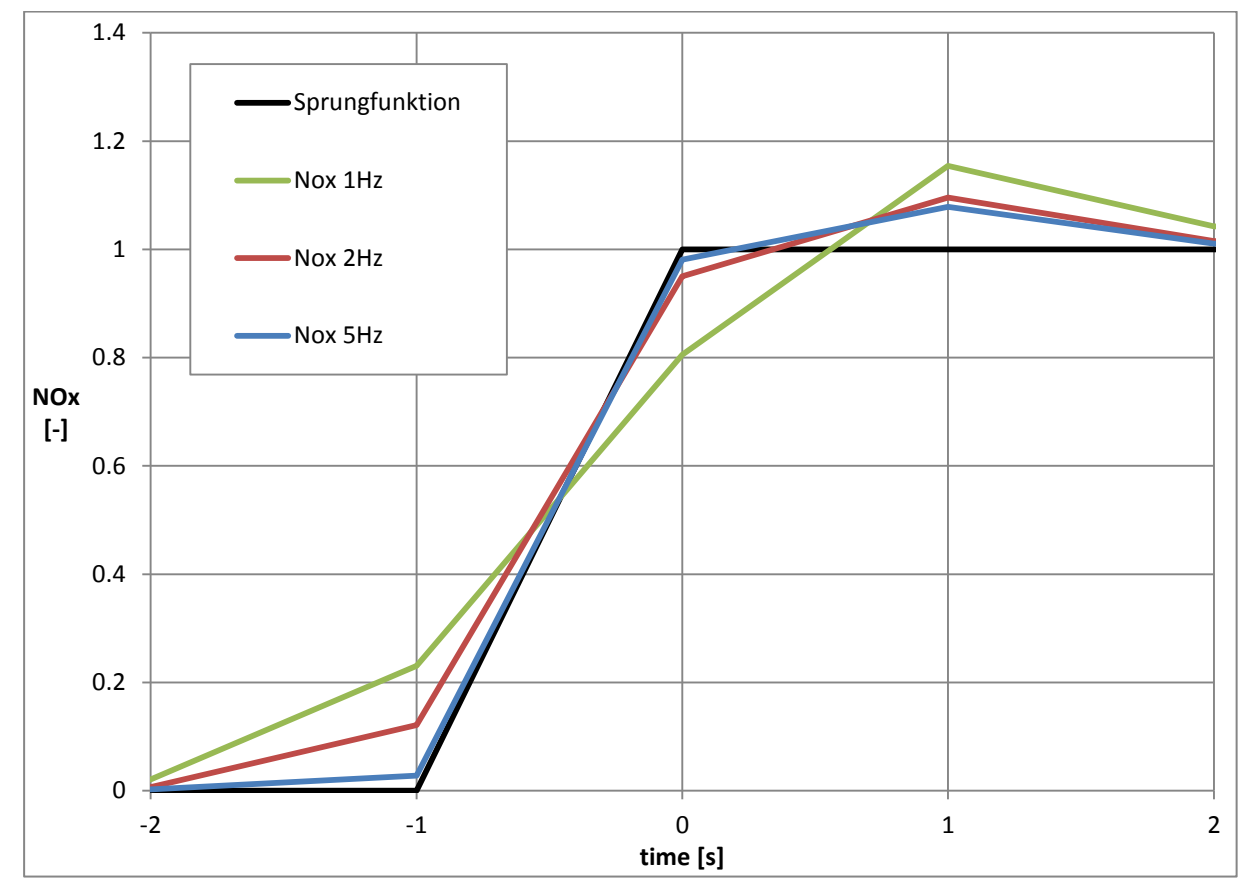

Abbildung 5-15 PT1 Korrektur 1Hz, Messung 1,2,5Hz, Totzeitverschiebung, NOx

<span id="page-40-0"></span>Neben der graphischen Darstellung werden auch noch die Summen der Fehlerquadrate betrachtet. Diese sind für die auf 1 Hertz zurückinterpolierte Methode in [Tabelle 5-1](#page-41-0) dargestellt. Die Methode der kleinsten Fehlerquadrate besagt grundsätzlich, dass große Abweichungen stark und kleine wenig gewichtet werden. Eine Abweichung ist der Abstand zwischen der betrachteten Korrekturmethode oder des zeitverschobenen Originlasignals und der Sprungfunktion an einer Stützstelle. Für die Bewertung der Güte der Funktionen werden die Fehlerquadrate für die einzelnen Stützstellen aufsummiert und dann miteinander verglichen. Hier ist natürlich eine kleine Abweichung, also eine kleine Summe der einzelnen Fehlerquadrate, erstrebenswert [\[3\].](#page-79-0) Kleine Abweichungen werden grün hinterlegt und mit wachsendem Fehlerquadrat geht die Hintergrundfarbe immer mehr in Richtung rot. Die Abweichungen sind für beide Korrekturmethoden und das Messsignal mit den jeweiligen Messfrequenzen für  $CO<sub>2</sub>$ ,  $Co$ , HC und NOx dargestellt.

|                                | Summe der Fehlerquadrate |            |                       |                                    |            |            |  |
|--------------------------------|--------------------------|------------|-----------------------|------------------------------------|------------|------------|--|
|                                | CO <sub>2</sub>          |            |                       | CO                                 |            |            |  |
|                                | 1Hz                      | 2Hz        | 5Hz                   | 1Hz                                | 2Hz        | 5Hz        |  |
| PT1 Korrektur<br>Messwerte     | 0.2334643                | 0.13667339 | 0.06848659            | 0.3192329                          | 0.0740978  | 0.02171801 |  |
| PT1 Korrektur<br>Zwischenwerte | 0.23120038               |            | 0.08280328 0.07423974 | 0.2183664                          | 0.07636271 | 0.04741383 |  |
| Messwerte                      | 0.341281                 | 0.24337335 | 0.18264379            | 0.27274627                         | 0.27163407 | 0.21667919 |  |
|                                | HC                       |            |                       | <b>NO<sub>x</sub></b>              |            |            |  |
|                                | 1Hz                      | 2Hz        | 5Hz                   | 1Hz                                | 2Hz        | 5Hz        |  |
| PT1 Korrektur<br>Messwerte     | 0.17998361               | 0.19052725 |                       | $0.03293546$ 0.21536556            | 0.06970523 | 0.01369878 |  |
| PT1 Korrektur<br>Zwischenwerte | 0.05172683               |            |                       | $0.11284178$ 0.01534741 0.20654759 | 0.05924591 | 0.01363994 |  |
| Messwerte                      | 0.31577605               | 0.24079008 | 0.17983064            | 0.36448388                         | 0.23444541 | 0.20224251 |  |

<span id="page-41-0"></span>Tabelle 5-1 PT1 1Hz Korrektur für 1,2 und 5Hz Aufzeichnung, Summe der Fehlerquadrate

Es ist zu erkennen, dass beide Korrekturvarianten bei einer Abtastrate von 5 Hertz das beste Ergebnis liefern. Auch bei 2 Hertz ist noch eine Verbesserung im Vergleich zu 1 Hertz zu sehen. Somit kann man darauf schließen, dass mit höherer Abtastrate das Ergebnis verbessert wird. Zudem ist zu erkennen, dass auch die Messergebnisse bei höheren Frequenzen näher an der Sprungfunktion liegen als bei kleinen. Durch diese Erkenntnisse wird das Ergebnis der graphischen Untersuchung bestätigt.

Die Parameter für Zeitkonstante und Zeitverschiebung sind so angepasst worden, dass sich die aufgestellte Funktion möglichst genau an die Sprungfunktion anpasst, das heißt, dass sich das Fehlerquadrat möglichst minimiert. Eine andere Möglichkeit wäre, die Parameter so zu wählen, dass die resultierende PT1 Funktion genau der Kurve der Messwerte entspricht. In [Abbildung 5-16](#page-42-0) wird nun mit den gewählten Parametern die PT1 Funktion erstellt und es wird kontrolliert, ob sie sich ähnlich der Messwerte verhält. Dies wird für alle vier Abgaskomponenten und einer Aufzeichnungsrate von 2 Hertz vorgenommen. In [Abbildung](#page-42-0)  [5-16](#page-42-0) ist das Ergebnis für  $CO<sub>2</sub>$  zu sehen.

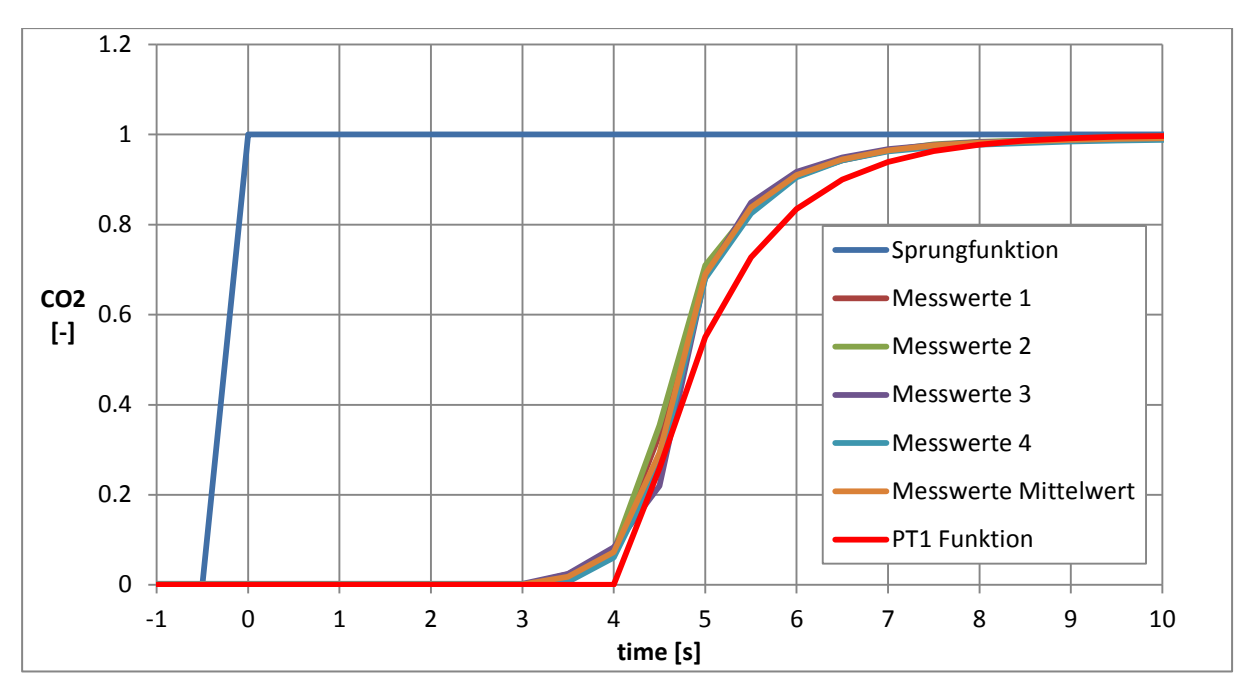

Abbildung 5-16 CO<sub>2</sub>, 2Hz, PT1 Funktion

<span id="page-42-0"></span>Die diversen Messwertkurven zeigen die gemessenen Daten. In rot ist nun die mittels Gleichung 4.2 erzeugte PT1 Funktion zu sehen. Wie bereits erwähnt, werden die Parameter für das kleinste Fehlerquadrat der wieder aufgestellten Funktion verwendet. Trotzdem passt sich die PT1 Funktion den Messwerten sehr gut an. Somit ist das Ergebnis mit beiden Methoden annähernd gleich. Für die anderen Komponenten verhält sich die PT1 Funktion im Vergleich zu den Messwerten ähnlich.

Durch die sehr kleinen Zeitschritte bei höheren Abtastraten wird der Unterschied zwischen den beiden untersuchten Methoden deutlich geringer, so dass der Verlauf dieser beiden sehr ähnlich ist. Dies zeigt [Abbildung 5-17](#page-43-0) für 5 Hertz.

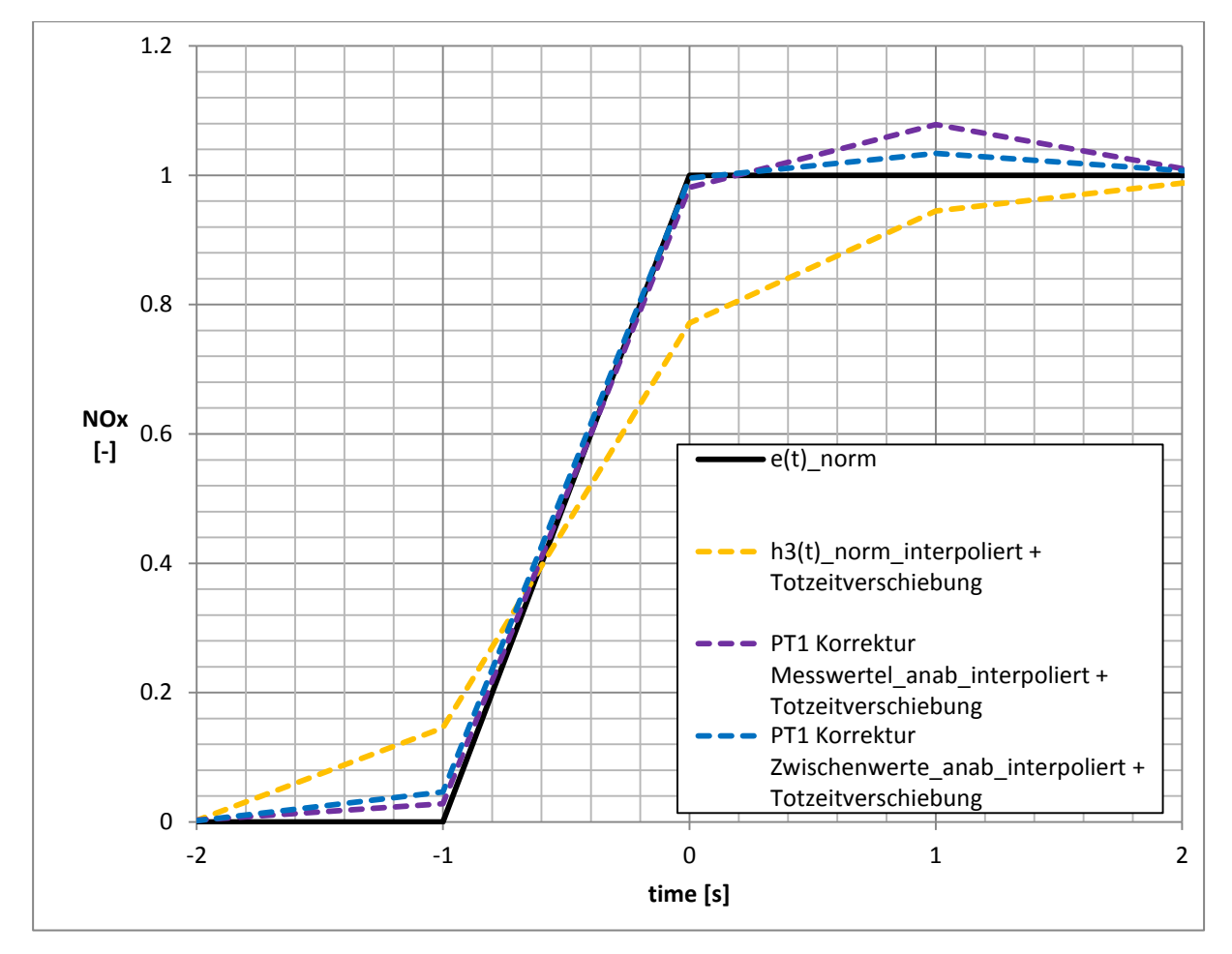

<span id="page-43-0"></span>Abbildung 5-17 PT1 Korrektur 1Hz, Messung 5Hz, Totzeitverschiebung, NOx, neu und aktuell im Vergleich

Bei Betrachtung der Summe der Fehlerquadrate erkennt man, dass beide Methoden ein sehr kleines, also ein sehr gutes Ergebnis liefern. Weiter ist sehen, dass die PT1 Korrektur Zwischenwerte ein bisschen ein besseres Ergebnis als die PT1 Korrektur Messwerte liefert, jedoch ist der Unterschied zwischen diesen beiden Varianten sehr gering. In obiger Abbildung ist diese kleine Verbesserung auch optisch zu erkennen. Zudem ergeben beide Korrekturmethoden sowohl bei Betrachtung von [Abbildung 5-17](#page-43-0) als auch bei der Summe der Fehlerquadrate eine klare Verbesserung im Vergleich zu den Messwerten.

## **5.4 Verschiedene Aufzeichnungsfrequenzen und entsprechende Auswertefrequenzen**

Nun gibt es noch die Möglichkeit, dass das Ermes Tool nicht auf ein 1 Hertz Signal zurückrechnet sondern die Daten mit der gleichen Frequenz ausgibt, mit der gemessen wird. Dadurch werden im Vergleich zur Rückrechnung auf 1 Hertz keine Daten vernichtet, weil bei dieser nur die Werte direkt bei den vollen Sekunden ausgegeben werden. Es wird dabei aber nicht berücksichtigt, was dazwischen passiert. Derzeit ist die Methode ohne Rückrechnung im Ermes Tool implementiert. Auch diese wird mittels der Fehlerquadrate bewertet, jedoch ist dieser Wert nicht direkt mit den vorigen, auf 1 Hertz zurückgerechneten Werten, vergleichbar. Die Summe berechnet sich im jetzigen Fall aus viel mehr Werten, weil es im Falle einer 5 Hertz Messung alle zwei Zehntelsekunden einen Wert zum Vergleichen gibt. Um diese Werte nun miteinander vergleichen zu können, wird das jeweilige Signal durch die Anzahl der Stützstellen pro Sekunde geteilt. Durch die somit erreichte geringere Gewichtung der einzelnen Fehlerquadrate ist die Summe dieser mit der Summe eines 1 Hertz Signals vergleichbar. Bei der Berechnung der Fehlerquadrate muss man auch die Änderung der

Sprungfunktion berücksichtigen, da diese immer genau bei der Zeit 0 auf die Höhe 1 springt. Das heißt, dass der Wert an der Stützstelle vor 0 noch 0 ist, und somit die Sprungfunktion bei einer 5 Hertz Messung steiler ansteigt als bei einer 1 Hertz Messung. [Abbildung 5-18](#page-44-0) zeigt dies für 1,2 und 5 Hertz.

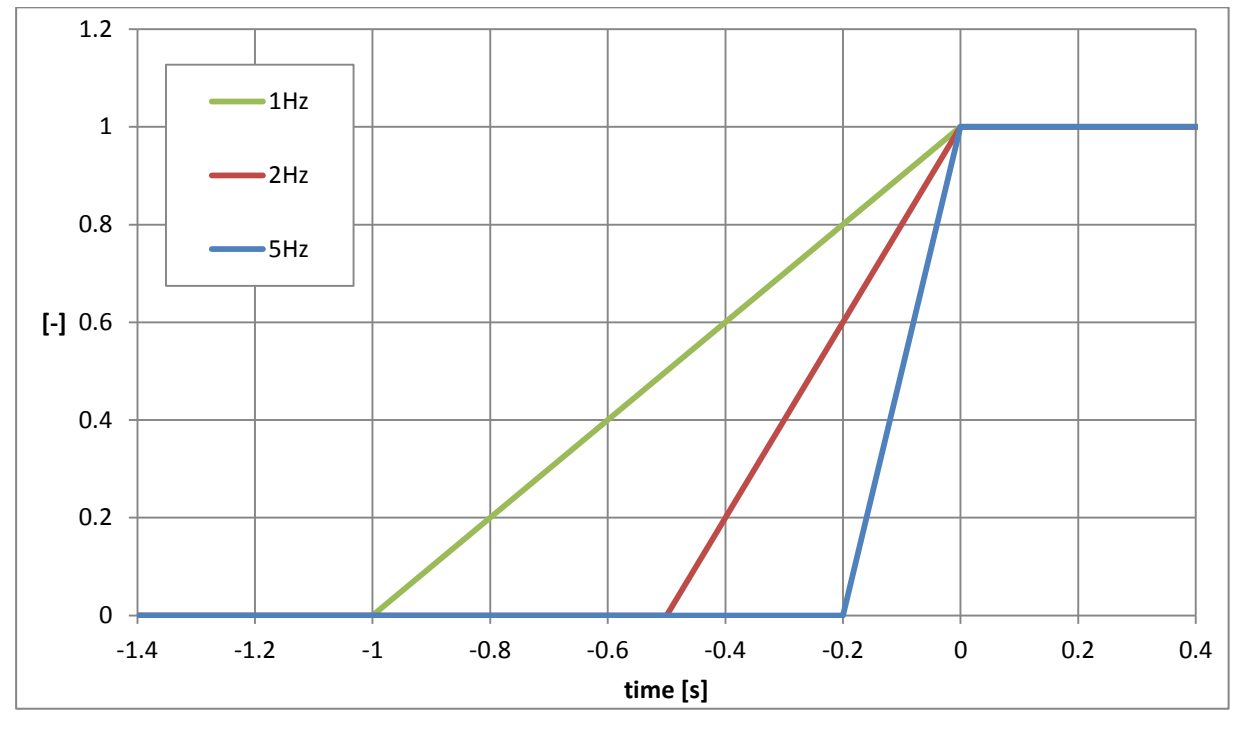

Abbildung 5-18 Sprungfunktion 1Hz, 2Hz, 5Hz

<span id="page-44-0"></span>Die geänderte Sprungfunktion ist deshalb ausschlaggebend, da für die Methode der kleinsten Fehlerquadrate die Differenz zwischen dem Sprungsignal und der interpolierten Funktion verwendet wird. Die aus der Methode mit gleicher Ausgabe wie Eingangsfrequenz gewonnen Funktionen werden für NOx im Folgenden für 2 Hertz in [Abbildung 5-19](#page-45-0) und für 5 Hertz in [Abbildung 5-20](#page-45-1) dargestellt. Hier ist wiederum die Sprungfunktion schwarz, das Originalsignal blau, die PT1 Korrektur Messwerte grün und die PT1 Korrektur Zwischenwerte rosa markiert.

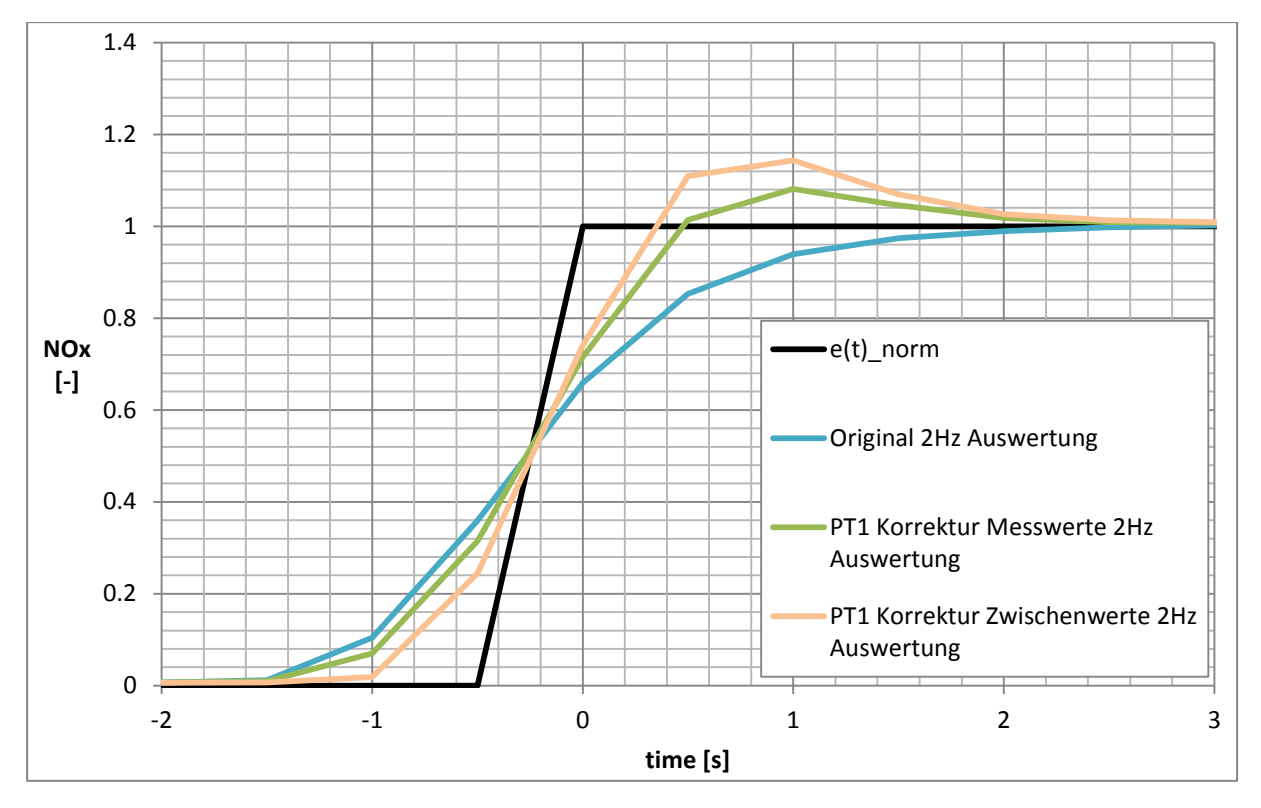

Abbildung 5-19 PT1 Korrektur 2Hz, Messung 2Hz, Totzeitverschiebung, NOx

<span id="page-45-0"></span>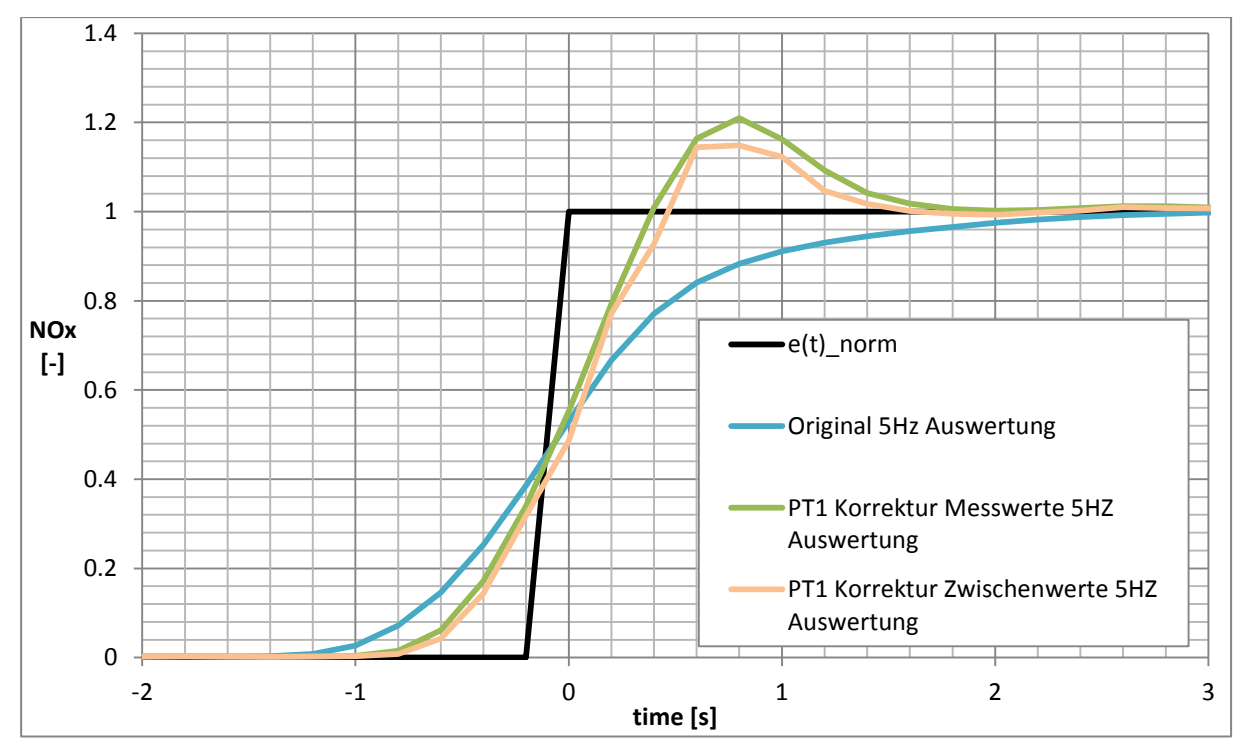

Abbildung 5-20 PT1 Korrektur 5Hz, Messung 5Hz, Totzeitverschiebung, NOx

<span id="page-45-1"></span>Im Vergleich zur Rückrechnungsmethode sind die Ergebnisse optisch nicht so nahe an der Sprungfunktion. Auch bei Betrachtung der Summe der Fehlerquadrate ergibt sich ein schlechteres Ergebnis, wie in [Tabelle 5-2](#page-46-0) dargestellt ist.

|          | Summe der Fehlerquadrate |            |            |            |  |  |
|----------|--------------------------|------------|------------|------------|--|--|
|          | CO <sub>2</sub>          |            | <b>Nox</b> |            |  |  |
|          | 2Hz                      | 5Hz        | 2Hz        | 5Hz        |  |  |
| aktuell  | 0.2271752                | 0.25166791 | 0.21633148 | 0.18021282 |  |  |
| neu      | 0.22588443               | 0.2608898  | 0.16806451 | 0.18121652 |  |  |
| Original | 0.29086103               | 0.30035358 | 0.33111763 | 0.31408769 |  |  |

<span id="page-46-0"></span>Tabelle 5-2 PT1 gleiche Korrekturfrequenz für 1,2 und 5Hz Aufzeichnung, Summe der Fehlerquadrate

Jedoch erhöht sich die Summe der Fehlerquadrate auch für die Originalfunktion, die nur durch Zeitverschiebung und Interpolation angenähert wird. Deshalb ist zu erkennen, dass sich sowohl mit der PT1 Korrektur Messwerte als auch mit der PT1 Korrektur Zwischenwerte eine Verbesserung im Vergleich zum zeitverschobenen Originalsignal ergibt.

Durch Betrachtung des Signals zwischen den Stützstellen der auf 1 Hertz rückgerechneten Funktion erzielt man interessante Ergebnisse. [Abbildung 5-21](#page-46-1) zeigt diese Funktion in 5Hz für NOx sowohl auf volle Sekunden interpoliert in lila als auch mit dem realen Verlauf zwischen den Stützstellen in grün. Für einen sinnvollen Vergleich haben beide Kurven die gleiche Zeitkonstante und Zeitverschiebung.

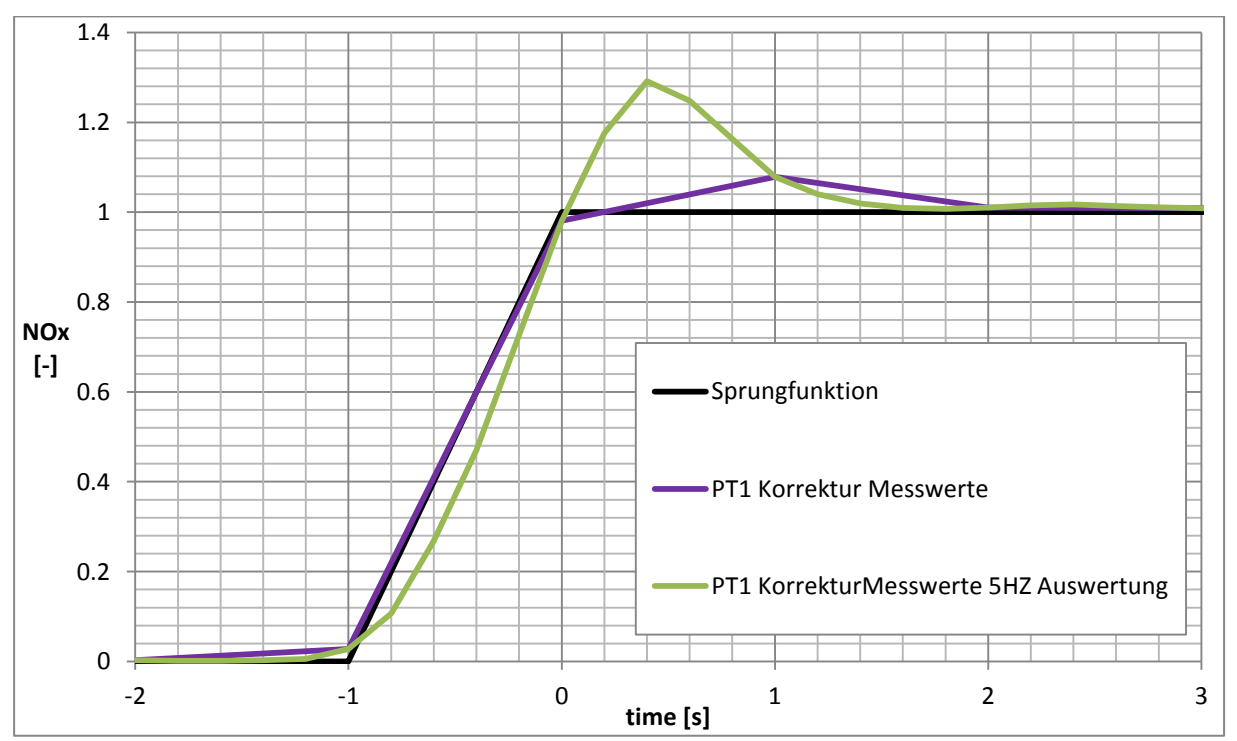

<span id="page-46-1"></span>Abbildung 5-21 PT1 Korrektur 5Hz, Messung 5Hz, gleiches T, gleiche Totzeitverschiebung, NOx

Die auf 1 Hertz zurückgerechnete Funktion ist zwar an den Stützstellen sehr nah an der Sprungfunktion, wodurch sich die kleine Summe der Fehlerquadrate ergibt, gleicht jedoch zwischen den Stützstellen wenig der Sprungfunktion und liefert ein schlechteres Ergebnis als

die zeitverschobene Originalfunktion. Da die Parameter auf dieses Beispiel abgestimmt sind, liegen die Punkte bei den vollen Sekunden sehr nah an der Sprungfunktion, aber bei einem realen Zyklus können diese Stützstellen auch genau bei den weit entfernten Punkten liegen und somit ein schlechtes Ergebnis liefern. Aber nur bei Betrachtung der Fehlerquadrate liefert die auf 1 Hertz zurück interpolierte Methode die besten Ergebnisse. Zwischen der PT1 Korrektur Messwerte und der PT1 Korrektur Zwischenwerte gibt es kaum Unterschiede. Da sich die PT1 Korrektur Messwerte bereits im Ermes Tool befindet und nicht extra auf eine zweite Zeitskala umgerechnet werden muss, ist diese Methode nach den theoretischen Untersuchungen favorisiert. Mit diesen Erkenntnissen werden nun weitere Versuche durchgeführt. Am Rollenprüfstand wird ein Zyklus nachgefahren und es wird sowohl mit 2 als auch mit 5 Hertz aufgezeichnet. Die Ergebnisse werden dann mit den verschiedenen Varianten überprüft. Dabei soll sich zeigen, wie sich zum Beispiel Überschwinger, wie in [Abbildung 5-20,](#page-45-1) in einem realen Zyklus verhalten. Bei den real gefahrenen Zyklen werden nicht so starke Konzentrationssprünge, wie sie bei der theoretischen Untersuchung betrachtet werden, erwartet und somit sind keine zu großen Überschwinger zu erwarten.

Die Parameter Zeitkonstante und Totzeitverschiebung sind bei der theoretischen Untersuchung so festgelegt worden, dass sich die Fehlerquadrate minimieren. Eine weitere Möglichkeit wäre darauf zu achten, dass sich keine starken Überschwinger bilden oder die PT1 Funktion an die gemessenen Daten angleichen.

### **5.5 Validierung der Funktionen mit einem realen Fahrzyklus**

#### **5.5.1 Gasförmige Komponenten**

Die in den vorangegangenen Untersuchungen erzielten Ergebnisse werden nun mittels eines NEDC Zyklus getestet. Für diese Testläufe wird ein Mercedes Vito mit einem Dieselmotor verwendet. Der Zyklus wird zweimal durchfahren und einmal mit zwei Hertz und einmal mit fünf Hertz gemessen. Auf die dabei gewonnenen Daten werden dann für die gasförmigen Abgaskomponenten die verschiedenen Korrekturmethoden angewandt. In [Abbildung 5-22](#page-48-0) ist ein Ausschnitt aus der Messung für Kohlenstoffdioxid mit 2 Hertz zu erkennen. Die schwarze Linie zeigt die Messergebnisse, während in rot markiert die mit PT1 Korrektur Messwerte verbesserten Werte zu sehen sind, die die gleichen zeitlichen Stützstellen wie der Messschrieb, in diesem Fall bei 2 Hertz jede halbe Sekunde, verwenden. Bei der in orange dargestellten Kurve wird 1 Hertz als Ausgabefrequenz verwendet und somit das Ergebnis auf sekündliche Stützstellen interpoliert. Zudem ist in blau markiert noch die PT1 Korrektur Zwischenwerte mit 2 Hertz als Ausgabefrequenz und in grün deren Interpolation wiederum auf sekündliche Stützstellen zu erkennen.

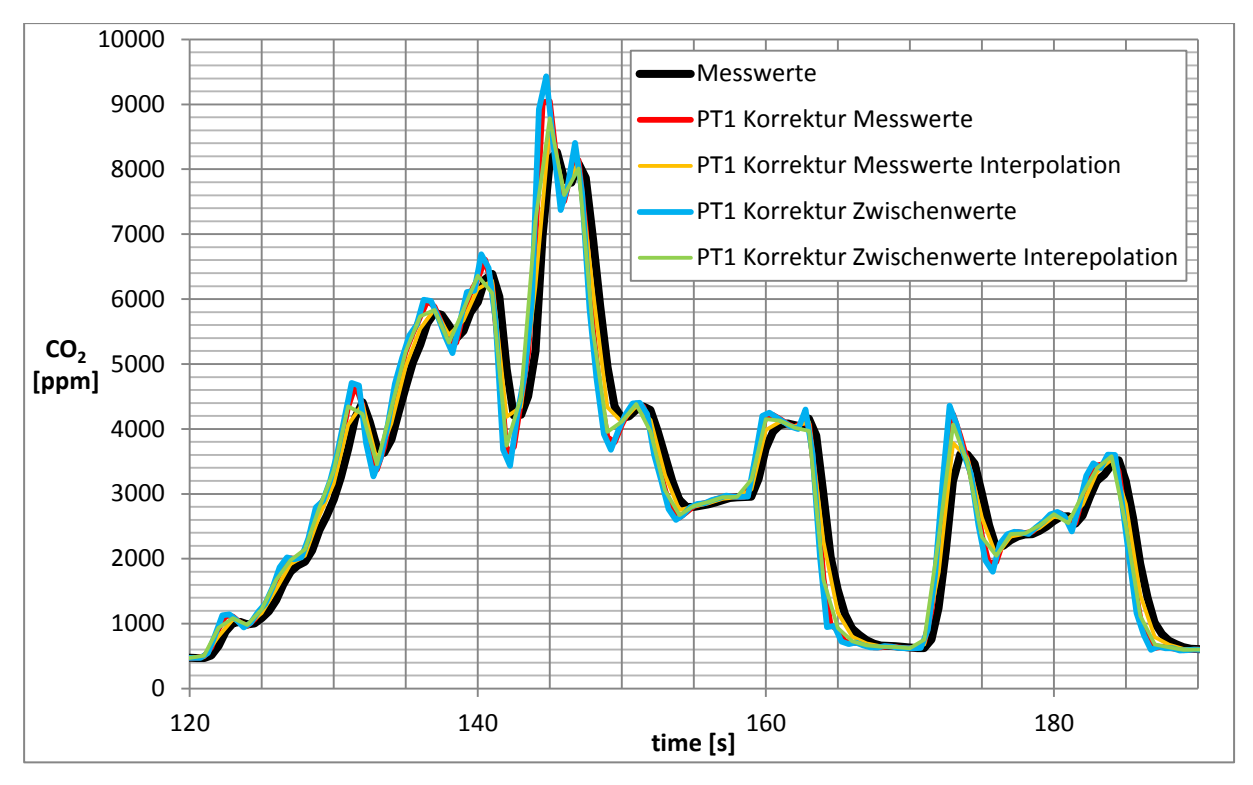

Abbildung  $5-22 \text{ CO}_2$ ,  $2\text{Hz}$ , Mercedes Vito, Ausschnitt aus NEDC

<span id="page-48-0"></span>Bei der Beurteilung der Ergebnisse besteht hier die grundsätzliche Schwierigkeit, dass das "richtige" Signal nicht bekannt ist. Ein plausibles PT1 korrigiertes Signal sollte steilere Anstiege und ausgeprägtere Spitzen haben, aber ohne große Ausreißer sein.

Die durch die beiden verschiedenen PT1 Korrekturen erzielten Ergebnisse zeigen einen sehr guten Verlauf. Zum einen halten sich in diesem Bereich die Überschwinger in Grenzen und zum anderen erhöhen die Korrekturen die Steigungen und verbessern somit das Ansprechverhalten der Analysatoren. Durch die Interpolation zurück auf die sekündlichen Stützstellen, also einer Ausgabefrequenz von 1 Hertz, ist eine Glättung der Kurven zu erkennen und die gerade beschriebenen Vorteile verringern sich dadurch wieder ein bisschen. Somit wird die gleiche Ausgabefrequenz wie Messfrequenz, hier also 2 Hertz, favorisiert.

In [Abbildung 5-23](#page-49-0) ist noch der Autobahnteil des NEDC für 2 Hertz dargestellt und es ist zu erkennen, dass sich durch die großen Konzentrationsschwankungen auch große Überschwinger um bis zu 4000ppm ausbilden.

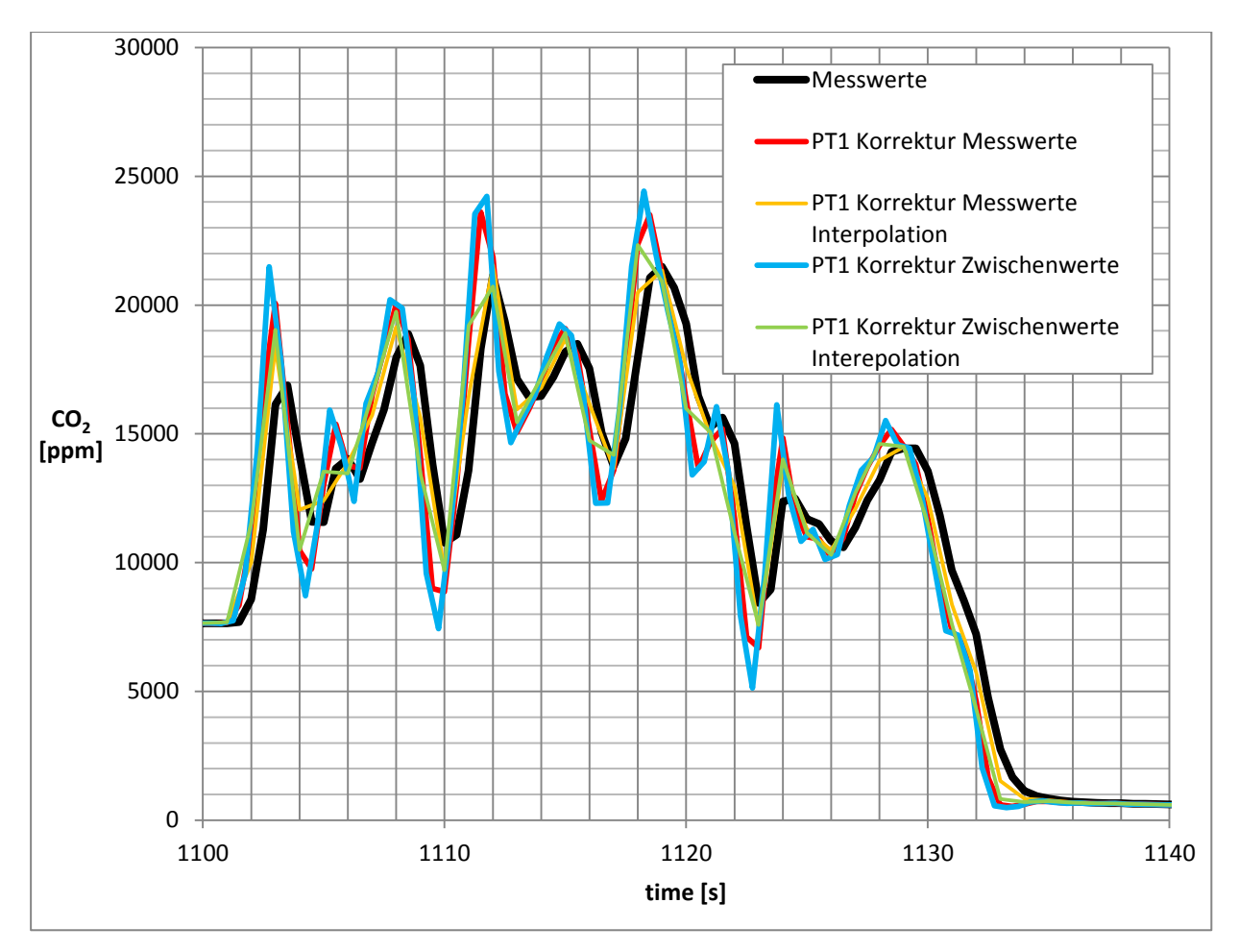

Abbildung 5-23 CO2, 2Hz, Mercedes Vito, Ausschnitt aus NEDC, Autobahnteil

<span id="page-49-0"></span>Prinzipiell zeigt sich, dass die beiden Korrekturen für 2 Hertz gute Ergebnisse liefern. Die Rückrechnung auf 1 Hertz und somit Glättung der Kurve ist hier nicht nötig. Durch die dafür nötige Interpolation wird sinnvolle Information vernichtet. Somit ist für die 2 Hertz Messung die PT1 Korrektur Messwerte zu favorisieren, da die Überschwinger bei dieser Variante ein bisschen geringer ausfallen und der Aufwand mit einer extra Zeitskala und Zwischenwerten für die PT1 Korrektur Zwischenwerte entfällt.

In [Abbildung 5-24](#page-50-0) ist die PT1 Korrektur Messwerte für 2 Hertz zusätzlich für NOx dargestellt.

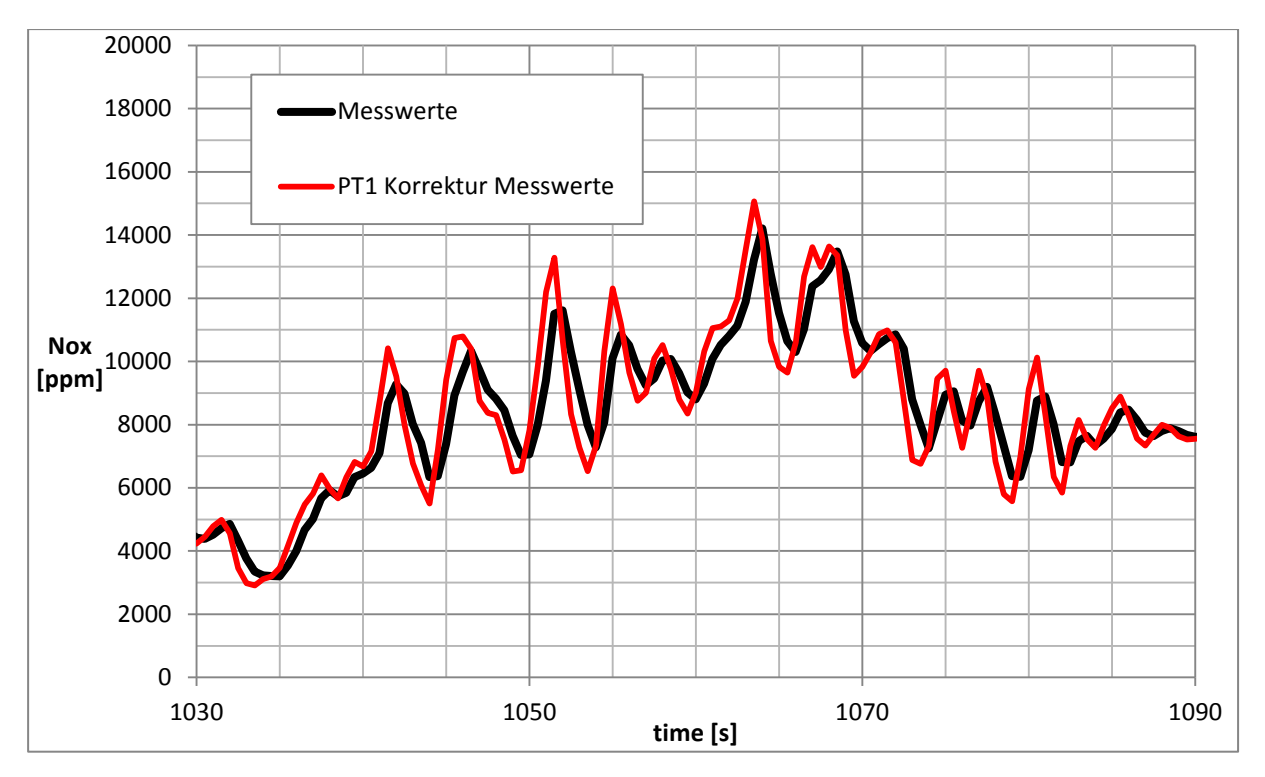

Abbildung 5-24 NOx, 2Hz, PT1 Korrektur Messwerte, Ausschnitt aus NEDC

<span id="page-50-0"></span>Hier kann man erkennen, dass die Korrektur wiederum die Steigungen der optimierten Funktion im Vergleich zur Messung erhöhen und somit das Ansprechverhalten verbessern. Zudem ist zu vermuten, dass man durch die ausgeprägteren Spitzen dem realen Signal näher kommt als durch die Messung mit den nicht idealen Analysatoren.

Im Folgenden werden die 5 Hertz Messungen untersucht. Hierfür wird in [Abbildung 5-25](#page-51-0) wiederum ein Ausschnitt aus dem NEDC für CO<sub>2</sub> dargestellt.

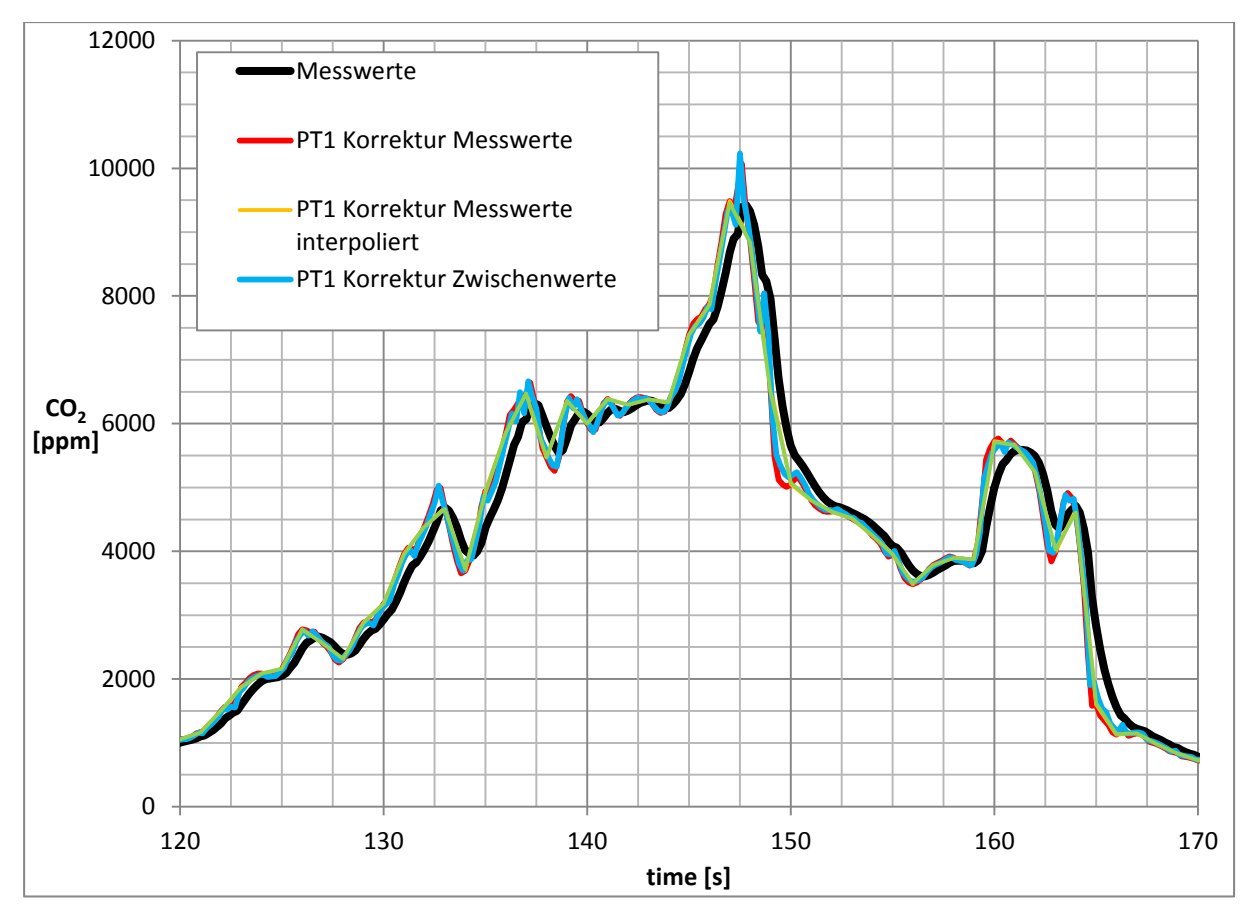

Abbildung 5-25 CO2, 5Hz, Ausschnitt aus NEDC

<span id="page-51-0"></span>Auch bei der 5 Hertz Messung liefern die beiden Korrekturfunktionen wieder sehr plausible Ergebnisse. Erneut mindern sie die Schwächen der Analysatoren in Bezug auf Ansprechverhalten. Durch das unruhigere Signal bringt die Glättung durch Interpolation auf ganze Sekunden schon mehr Vorteile, jedoch gehen erneut wichtige Informationen verloren und somit ist die Anwendung nicht sinnvoll. Aus denselben Gründen wie bereits bei 2 Hertz ist wiederum die PT1 Korrektur Messwerte die favorisierte Variante. In [Abbildung 5-26](#page-52-0) ist diese nochmal für NOx und 5 Hertz dargestellt.

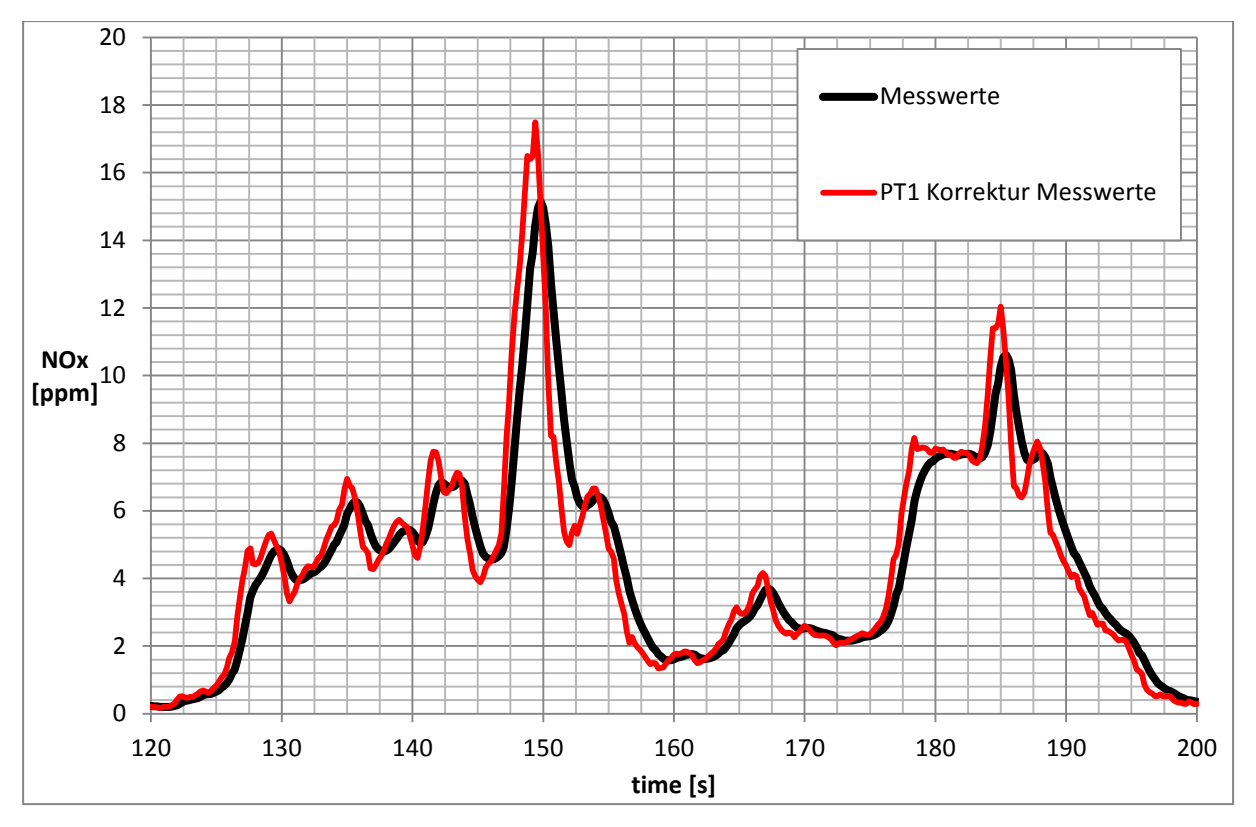

Abbildung 5-26 NOx, 5Hz, Ausschnitt aus NEDC

<span id="page-52-0"></span>Wie bereits erwähnt, schwächt die Korrektur den Fehler durch das nicht ideale Ansprechverhalten der Analysatoren und auch durch die ausgeprägteren Spitzen wird wiederum vermutlich eine Verbesserung erzielt. Jedoch kann man bei der 5 Hertz Variante ein unruhigeres Ergebnis als bei der 2 Hertz Variante erkennen. Somit ist die Korrektur des 2 Hertz Signals stabiler und wird für das weitere Vorgehen favorisiert.

Als Nächstes wird in [Abbildung 5-27](#page-53-0) das gemessene und das korrigierte CO<sub>2</sub> Signal mit der Leistung für 1 Hertz verglichen. Hier ist das gemessene Signal rot, das korrigierte grün und die Leistung schwarz gekennzeichnet.

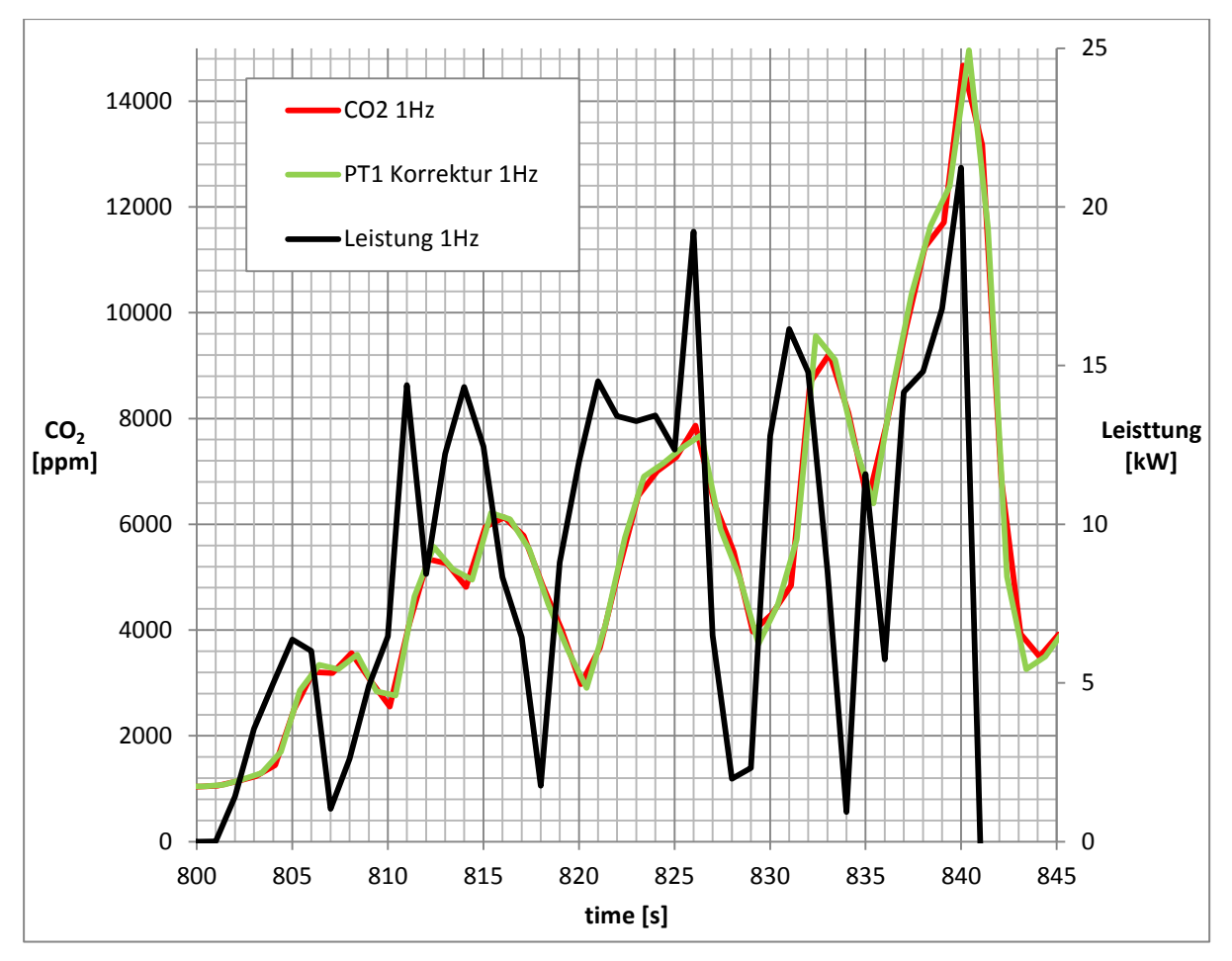

Abbildung 5-27  $CO<sub>2</sub>$ , 1Hz, Vergleich von Korrektur und Leistung

<span id="page-53-0"></span>Da die variable Zeitverschiebung bei dieser Korrektur noch nicht angewendet wird, hängt das CO2 Signal der Leistung hinterher. Trotzdem ist eine geringfügige Verbesserung der Korrektur gegenüber den gemessenen Daten zu erkennen. Bei Leistungserhöhung steigt das korrigierte Signal steiler an als das gemessene und beim Schubbetrieb sinkt es schneller als das gemessene. Dadurch wird das Ansprechverhalten der Analysatoren leicht optimiert.

In [Abbildung 5-28](#page-54-0) ist derselbe Vergleich für 2 Hertz dargestellt. Hier können dieselben Schlüsse gezogen werden. Zusätzlich ist der Effekt der Korrektur aufgrund der höheren zeitlichen Auflösung etwas ausgeprägter als bei den 1 Hertz Daten.

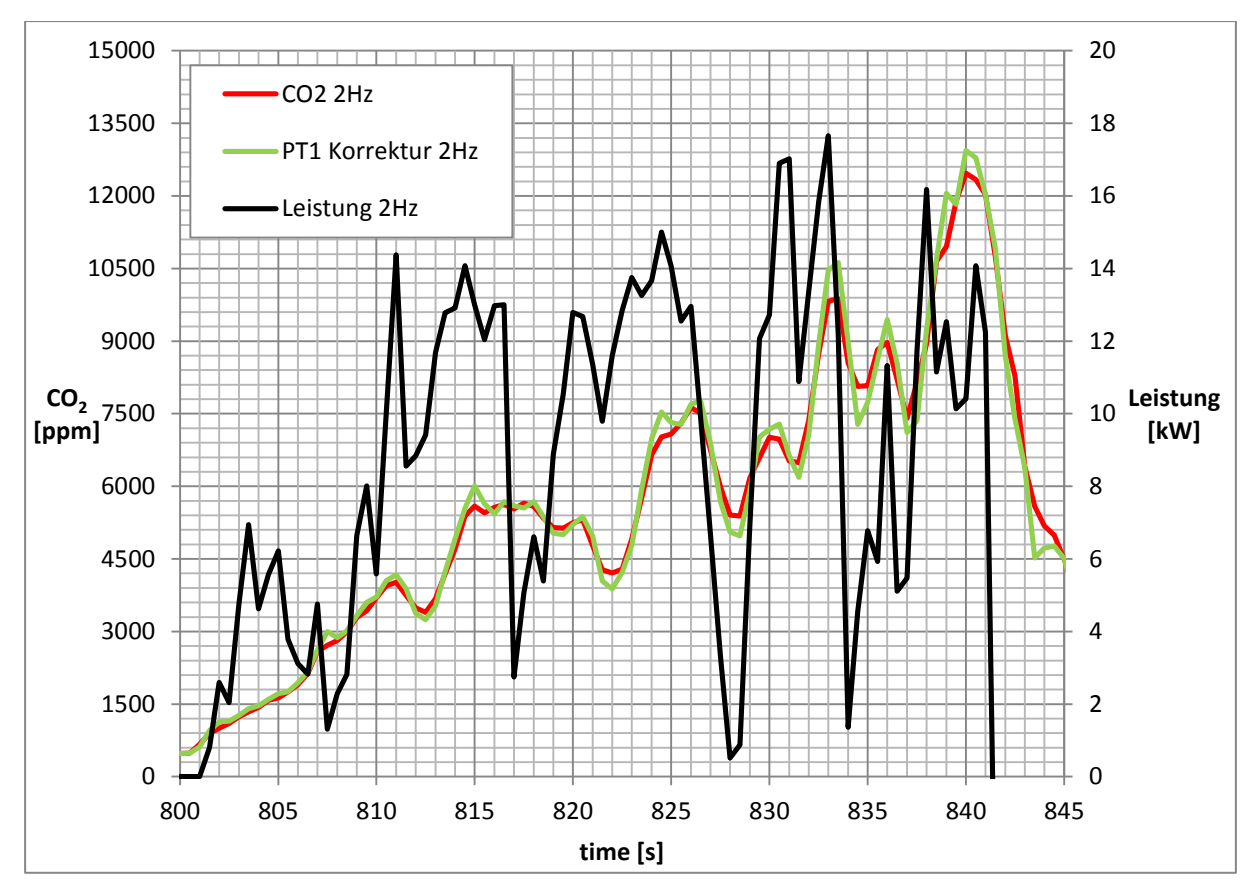

Abbildung 5-28 CO2, 2Hz, Vergleich von Korrektur und Leistung

#### <span id="page-54-0"></span>**5.5.2 Partikelanzahl**

Bei der Partikelanzahl stellt sich die Korrektur aufgrund des viel unruhigeren Signals jedoch als schwieriger heraus. In [Abbildung 5-29](#page-55-0) ist die dazu passende theoretische Untersuchung anhand der Laufzeitenmessung dargestellt.

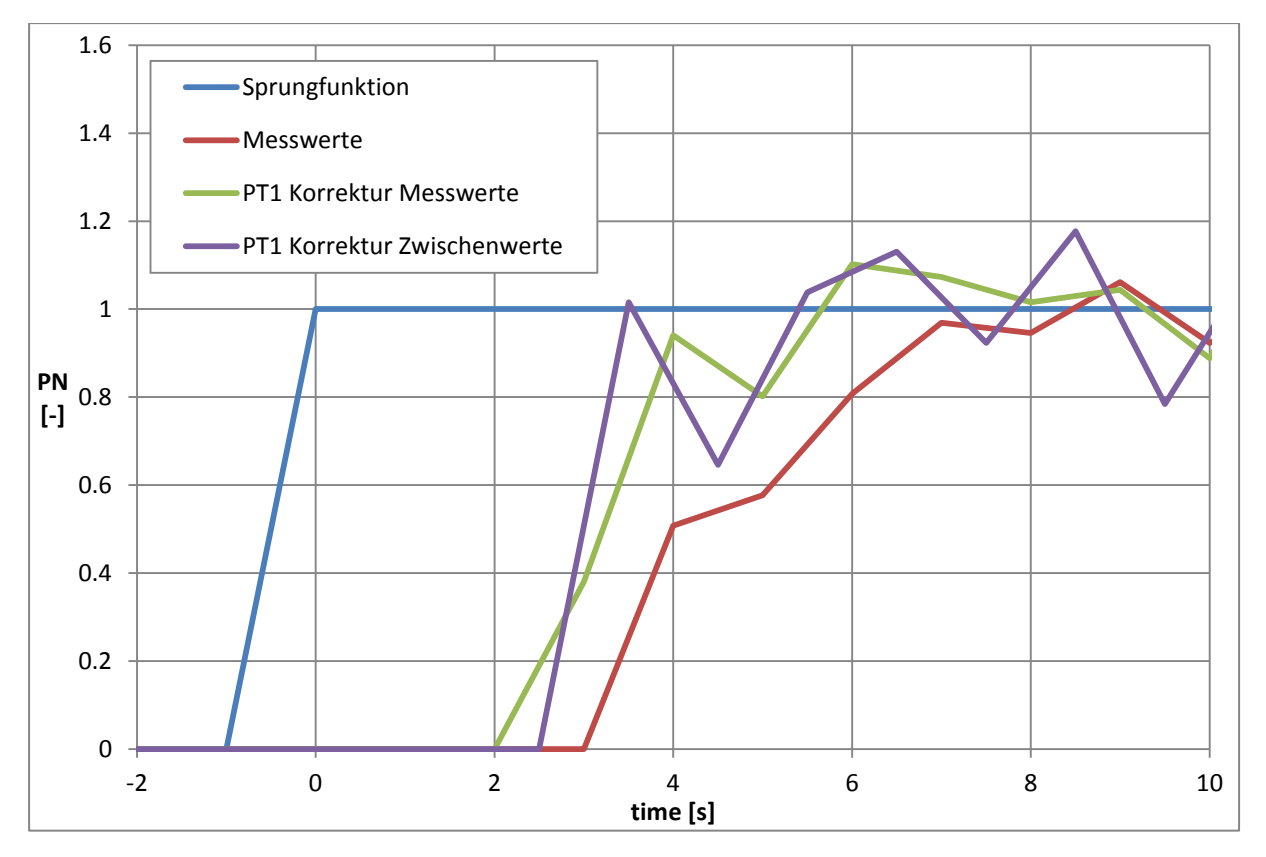

Abbildung 5-29 Partikelanzahl PT1 Korrektur ohne Zeitverschiebung

<span id="page-55-0"></span>Es ist zu erkennen, dass die beiden Korrekturmethoden schneller ansteigen als das Messsignal. Somit ist in Bezug auf das verzögerte Ansprechverhalten eine Verbesserung zu erkennen. Dennoch hat das gemessene Signal einen viel ruhigeren Verlauf als die beiden korrigierten Kurven. Dieses unruhige Verhalten legt die Vermutung nahe, dass es bei einer realen Messung zu sehr großen Überschwingern kommen könnte und die PT1 Korrektur für die Partikelanzahl somit nicht sinnvoll ist. Deshalb sind in [Abbildung 5-30](#page-56-0) die gleichen Kurven nur mit einer Zeitkonstante von 0 dargestellt. Dadurch wird die PT1 Korrektur für die Partikelanzahl sozusagen abgeschaltet und es wird ein, den Messwerten entsprechendes Ergebnis, dargestellt. Dabei sind in gelb die Messwerte, in lila die PT1 Korrektur Messwerte Daten und in blau die mit der Methode der Zwischenwerte korrigierten Daten dargestellt. Bei diesen wird das Signal, der jeweiligen Totzeit entsprechend, genau um Zehntelsekunden verschoben. Die nötige Interpolation auf die Stützstellen, in diesem Fall volle Sekunden, wird der Farbe entsprechend strichliert dargestellt.

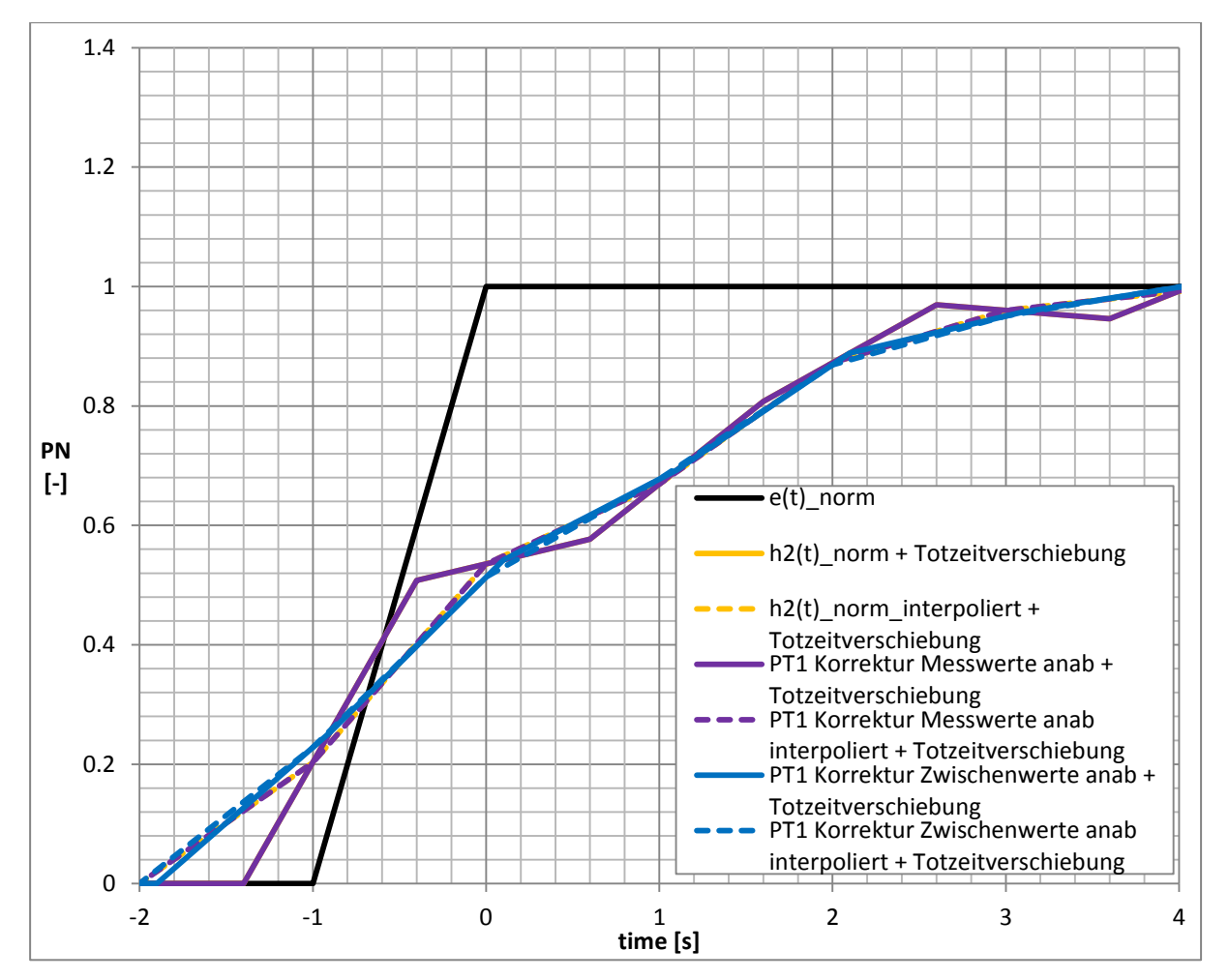

Abbildung 5-30 PT1 Korrektur Partikelanzahl, T=0

<span id="page-56-0"></span>Somit ergibt PT1 Korrektur Messwerte exakt das reale Messsignal. Wegen der Zeitverschiebung um Zehntelsekunden und die dadurch folgende Interpolation weicht die gestrichelte Linie, also das endgültige Ergebnis, von der durchgezogenen, dem Ergebnis ohne Interpolation, ab. Durch das Nullsetzen der Zeitkonstante überlagern sich jedoch das Originalsignal und die PT1 Korrektur Messwerte vollständig. Die PT1 Korrektur Zwischenwerte ergibt hingegen eine leicht geglättete Kurve, da man nicht die Werte bei den vollen Sekunden verwendet, sondern die Werte bei halben Sekunden. Dieser Effekt, bedingt durch die Methode, ist bereits in [Abbildung 5-3](#page-29-0) dargestellt. Zusätzlich wird das Signal durch die nötige Interpolation auf die 1 Hertz Stützstellen weiter geglättet. Die aus den theoretischen Untersuchungen gewonnen Erkenntnisse werden nun wieder mittels Messwerten eines Fahrzeugs untersucht. Dies ist anhand von Messwerten des Toyota Yaris mit einer Aufzeichnungsrate von 1 Hertz in [Abbildung 5-31](#page-57-0) dargestellt.

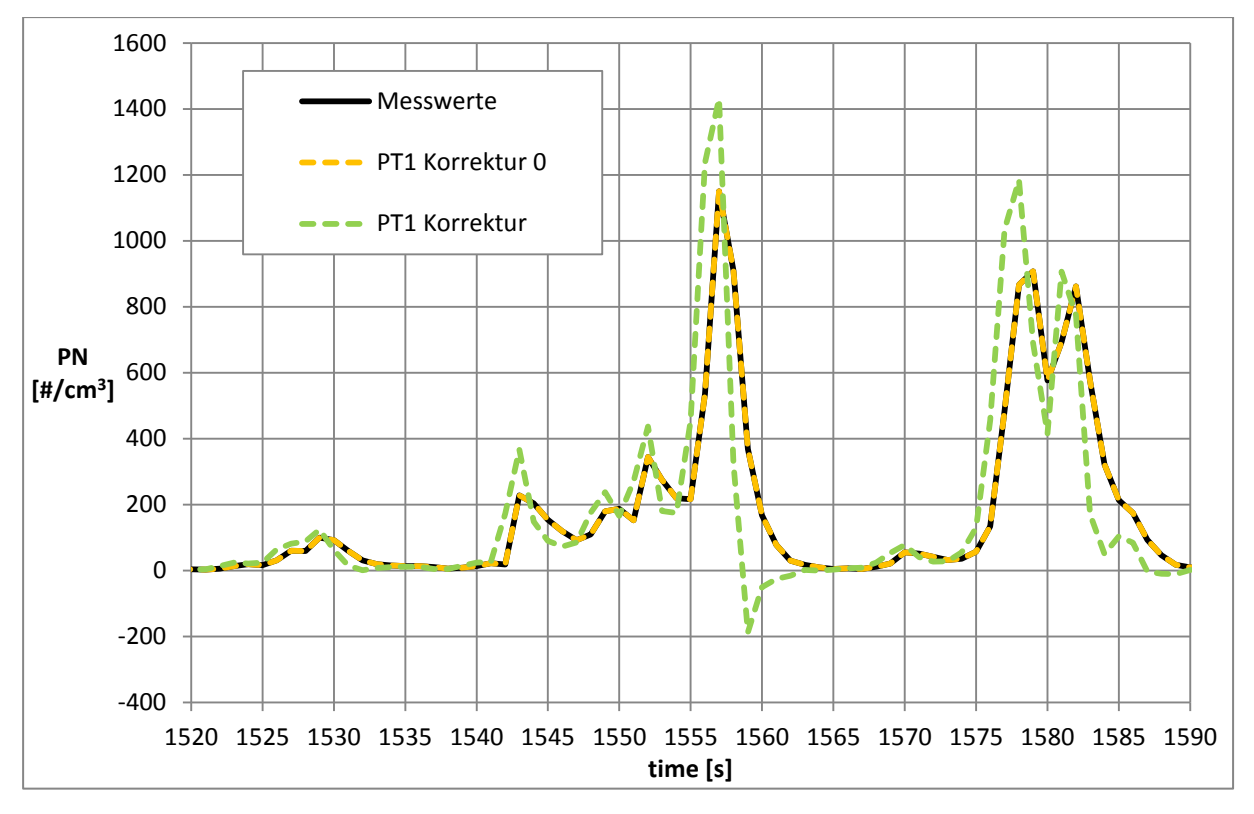

Abbildung 5-31 PT1 Korrektur Partikelanzahl, ZK=1.5/0, Ausschnitt mit Steigungen

<span id="page-57-0"></span>Hier sind die erwarteten Überschwinger bei den steilen Anstiegen bereits sehr gut zu erkennen. Im flacheren Bereich gibt die Korrektur aber eigentlich ein sehr gutes Ergebnis wieder. In [Abbildung 5-32](#page-57-1) wird ein Bereich, der bei einer sehr niedrigen Konzentration flach ist, genauer betrachtet.

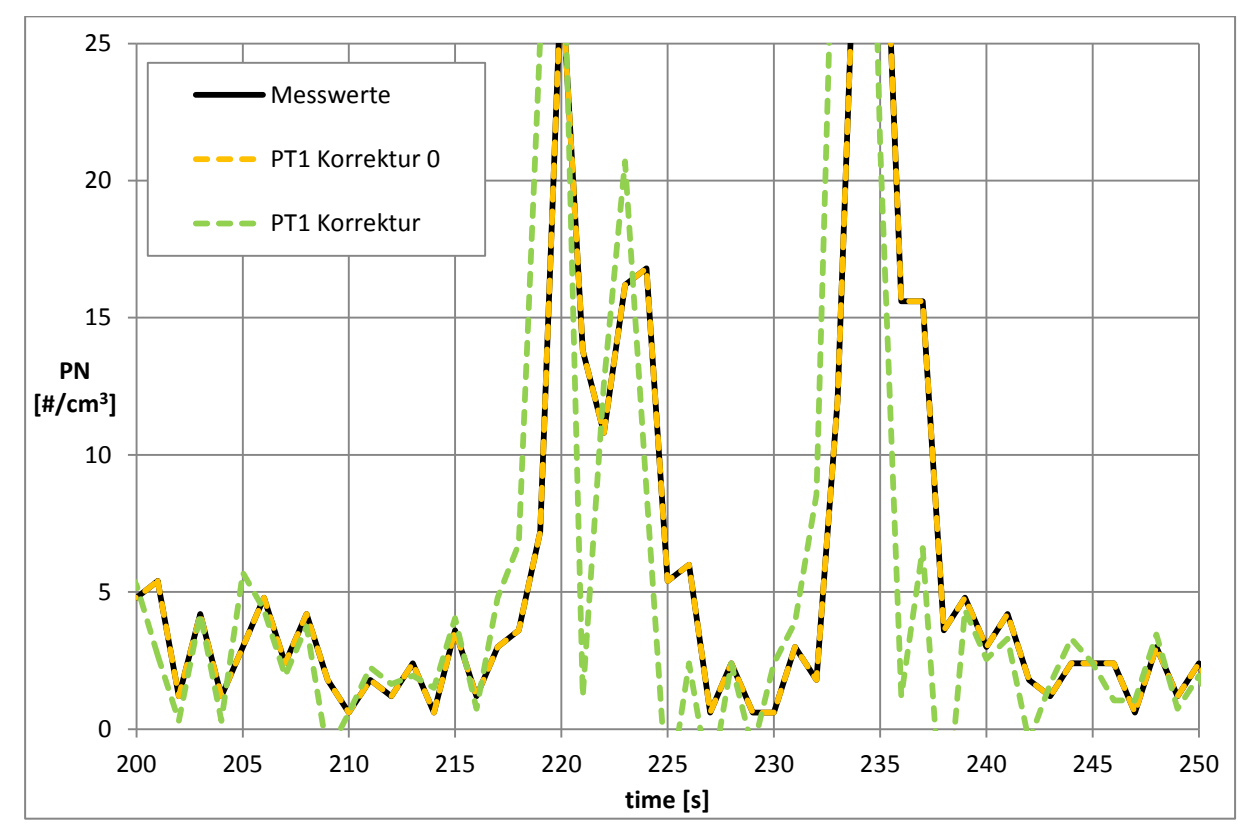

<span id="page-57-1"></span>Abbildung 5-32 PT1 Korrektur Partikelanzahl, T=1.5/0, flacher Ausschnitt

Hier ist gut zu erkennen, dass durch die numerischen Schwächen ein sehr unruhiges Signal bereits in Bereichen niedrigster Konzentration entsteht. Durch die geringen Schwankungen, die im Bereich des Umgebungsrauschens liegen und somit immer zu erwarten sind, schwingt das Signal hier manchmal schon unter 0. Zudem sind die stark übertriebenen Spitzen bei den Anstiegen ebenfalls wieder zu erkennen. Somit kommt man letztendlich zu dem Schluss, dass die PT1 Korrektur für die Partikelanzahl nicht sinnvoll ist. Da diese im Ermes Tool jedoch schon integriert ist, wird für die Zeitkonstante 0 gewählt.

# **5.6 Ergebnisse**

Durch die erlangten Resultate aus den vorgenommenen Untersuchungen ist es sinnvoll, die PT1 Korrektur in das Ermes Tool zu integrieren, da das Ansprechverhalten der Analysatoren in der Datenauswertung teilweise korrigiert wird. Die Entscheidung fällt hierbei auf die PT1 Korrektur Messwerte, weil die Umrechnung auf die Zwischenwerte entfällt. Zudem ist das Ergebnis durch die etwas geringeren Überschwinger besser. Durch die Steigungsbildung über 2 Messwerte ist diese Methode auch nicht so empfindlich auf Ausreißer. Als Aufzeichnungsrate werden 2 Hertz gewählt, weil die Qualität der Messung besser als bei einem 1 Hertz ist. Zudem ist das Ergebnis ruhiger als bei 5 Hertz ist und bei höheren Aufzeichnungsraten können auch keine offensichtlichen Vorteile festgestellt werden. Für die Zeitkonstanten werden die in [Tabelle 5-3](#page-58-0) dargestellten Parameter verwendet.

<span id="page-58-0"></span>

| Komponente    | $\mathrm{CO}_2$ | CO | HC | <b>Nox</b>   | <b>PN</b> |
|---------------|-----------------|----|----|--------------|-----------|
| Zeitkonstante | 0,7             |    | v, | $_{\rm 0,8}$ |           |

Tabelle 5-3 Zeitkonstanten

Diese sind mit Blick auf die Minimierung des Fehlerquadrats festgelegt worden und ergeben trotzdem annähernd die PT1 Funktion, die zu den Messwerten passt. Es wird nicht auf 1 Hertz zurückinterpoliert, weil damit keine Verbesserungen erzielt werden.

Generell kann man jedoch feststellen, dass die verwendeten Analysatoren bereits sehr schnell sind und daher der Effekt der Korrektur auf das Endergebnis relativ gering ist.

# **6 Konstante Zeitverschiebung**

Die Gaslaufzeit ab der Entnahmesonde bis zum Analysator ist, wie bereits in [4.2](#page-19-0) beschrieben, für alle Abgaskomponenten konstant, das heißt sie ist nicht vom Abgasmassenstrom abhängig. Jedoch unterscheiden sich die Laufzeiten für die einzelnen Gase, weil sie teilweise andere Strecken von der Entnahmesonde bis zu ihrem jeweiligen Analysator haben. Außerdem weisen die Analysatoren durch ihre verschiedenen Technologien selbst andere Ansprechzeiten auf. Entscheidend ist, dass die Totzeiten nicht durch das Ansprechen des Messsignals bestimmt werden, sondern durch die Abstimmung für die PT1 Korrektur mittels der Methode der kleinsten Fehlerquadrate. Das bedeutet, dass durch Abstimmung von Totzeitverschiebung und Zeitkonstante für alle Abgaskomponenten das entstehende Fehlerquadrat minimiert wird. Für  $CO<sub>2</sub>$  ist dies in [Abbildung 6-1](#page-59-0) dargestellt. Durch die Zeitkonstante wird der Verlauf der Aufstellfunktion an die Sprungfunktion angenähert und um die Totzeit dann zu dieser hingeschoben. Die dieser Untersuchung zugrunde liegenden Werte stammen aus der Laufzeitenmessung, die bereits in [4.2.2](#page-24-0) beschrieben wird.

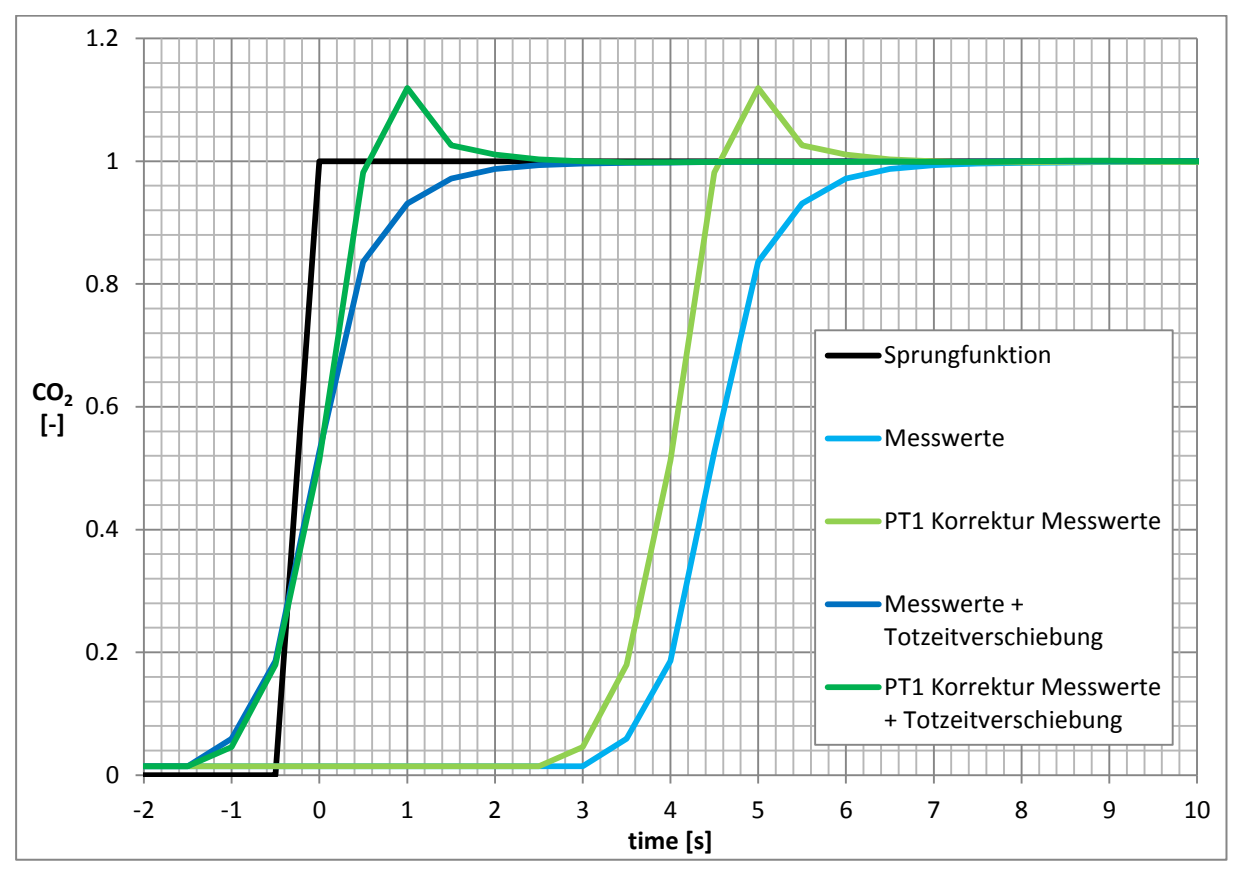

Abbildung 6-1 Messwerte und PT1 Korrektur mit und ohne Zeitverschiebung

<span id="page-59-0"></span>Die PT1 Korrekturfunktion ist hier um 4 Sekunden nach vorne verschoben. Somit ergibt sich für CO<sup>2</sup> eine Totzeitkorrektur von 4 Sekunden. Diese Totzeit wird somit ohne Betrachtung des Messsignals bestimmt, sondern nur durch die Minimierung des Fehlerquadrats. Dabei werden sowohl die Zeitkonstante als auch die Totzeitverschiebung so ausgewählt, dass die Kombination aus diesen beiden eine möglichst geringe Summe der Fehlerquadrate ergibt. Weiter sind hier noch die Messwerte und ihre Verschiebung zur Sprungfunktion dargestellt. Diese werden jedoch um 4,5 Sekunden verschoben. Wenn man die Zeitverschiebung nun direkt aus der Verzögerung der Messwerte bestimmt hätte, wäre die PT1 Korrektur ebenfalls um 4,5 Sekunden verschoben und zeitlich somit vor dem Sprungsignal, weil das PT1 korrigierte Signal den Messwerten aufgrund der Numerik, wie bereits in [5.1](#page-27-0) beschrieben, vorauseilt. Für die Bestimmung der 4,5 Sekunden Zeitverschiebung für das unkorrigierte Signal wird ebenfalls die Methode der kleinsten Fehlerquadrate verwendet. Auf die gerade beschriebene Weise wird die Abstimmung der Totzeit nun für jede Abgaskomponente durchgeführt. Die daraus resultierenden Ergebnisse sind in [Tabelle 6-1](#page-60-0) dargestellt.

<span id="page-60-0"></span>

| Komponente | $\mathbf{U}_{2}$ | CO  | HC                | <b>Nox</b> | PN  |
|------------|------------------|-----|-------------------|------------|-----|
| Totzeit    |                  | 4,4 | $\cup$ , $\prime$ | 6,3        | 4,0 |

Tabelle 6-1 Totzeitverschiebung der Analysatoren

# **7 Variable Zeitverschiebung**

Im folgenden Kapitel wird die Methode der variablen Zeitverschiebung erläutert. Zuerst wird in [7.1](#page-61-0) die prinzipielle Funktion erklärt. Als nächstes werden die Schwierigkeiten bei der Messung beziehungsweise die deshalb erfolgte Berechnung des Massenstroms in [7.2](#page-61-1) genauer betrachtet. Schließlich wird in [7.3](#page-64-0) die Anwendung dieser Methode genauer gezeigt.

## <span id="page-61-0"></span>**7.1 Methode der variablen Zeitverschiebung**

Bei der Emissionsmessung am Rollenprüfstand muss das Abgas erst vom Fahrzeug zur CVS Anlage geleitet werden und von dort zu den Analysatoren. Dabei ergibt sich das Problem, dass die Laufzeit der Abgase vom Auspuff bis zu den Analysatoren vom Massenstrom abhängig ist. Dieser hängt jedoch wieder mit Drehzahl und Last des Motors zusammen. Somit ändert sich der Massenstrom im unverdünnten Teil der Anlage im Verlauf eines Testzyklus ständig. Wenn man also das Messsignal um eine durchschnittliche Totzeit verschiebt um es mit den direkt am Fahrzeug gemessene Daten zu vergleichen, ergeben sich bei der zeitlichen Zuordnung von gewissen Emissionswerten Fehler. Um nun eine möglichst genaue Zuordnung zu erhalten, werden bei der variablen Zeitverschiebung die Emissionen entsprechend des Massenstroms verschoben. Dazu wird die Laufzeit des Abgases im unverdünnten Teil der Anlage berechnet. Zu diesem Zweck wird dieser Teil in 2 Volumina unterteilt. Zum einen in das Abgassystem des Fahrzeugs, das vom Krümmer bis zum Auspuffende geht, und zum anderen in die Abgasleitung vom Auspuff bis zum Mischpunkt des Abgases mit Verdünnungsluft in der CVS Anlage. Neben diesen beiden Volumina müssen zusätzlich noch die jeweiligen Eintritts- und Austrittstemperaturen dieser bekannt sein. Damit kann für jeden Zeitschritt bei gegebenem Abgasmassenstrom die Laufzeit vom Motor bis zum Mischpunkt der CVS berechnet werden. Mit der resultierenden Information über die Laufzeit zu jedem "Emissionspaket" können diese über dem Zeitstrahl neu angeordnet werden. Jedoch verbleibt noch eine Unbekannte, nämlich die Laufzeit im CVS Tunnel von Mischungspunkt bis zu den einzelnen Entnahmesonden der Analysatoren. Um trotzdem eine endgültige Zuordnung zu den Motorbetriebspunkten zu erreichen, wird eine Korrelation zwischen dem Leistungssignal und der CO<sub>2</sub> hergestellt. Diese wird mittels der bereits beschriebenen Methode der kleinsten Fehlerquadrate durchgeführt[.\[11\]](#page-79-1)

### <span id="page-61-1"></span>**7.2 Messung und Berechnung des Massenstroms**

Um die Methode der variablen Zeitverschiebung anwenden zu können, wird ein sehr gutes Massenstromsignal benötigt. Bei den ersten Messungen an einem Toyota Yaris mit knapp einem Liter Hubraum stellt sich die verwendete Messeinrichtung jedoch als ungeeignet heraus. Durch die kleine Motorisierung und den stöchiometrischen Betrieb des Saugrohreinspritzers ist auch der Massenfluss am Auspuff relativ gering. Somit bewegt sich der Volumenstrom im Leerlauf und der Teillast unterhalb des Messbereichs des Sensors. Erst bei hoher Last konnte ein einigermaßen ordentliches Ergebnis erzielt werden. Um trotz der fehlgeschlagenen Messung ein brauchbares Ergebnis zu erlangen, wird dieser nachgerechnet. Da der Motor mit einem Luftverhältnis von 1 betrieben wird, kann über den richtig gemessenen Kraftstoffverbrauch der in den Motor einströmende Massenfluss berechnet werden. Dieser entspricht auch dem aus dem Motor ausströmenden Abgasstrom.

$$
\dot{m}_{\text{Throttle}}\left[\frac{kg}{s}\right] = \frac{FC\left[\frac{g}{h}\right] * 15.7}{1000 * 3600} \tag{7-1}
$$

Da der Massenstrom in [kg/s] angegeben wird, muss der Kraftstoffverbrauch, hier Fuel Consumption, dessen Einheit Gramm pro Stunde ist, durch 1000 für die Kilogramm und durch 3600 für die Sekunden dividiert werden. Weil für die vollständige Umsetzung des Kraftstoffs ohne Luftüberschuss genau 14,7 Kilogramm Luft pro Kilogramm Benzin benötigt werden, muss man die Gleichung noch mit dem Faktor 15,7 multiplizieren, da zu den 14,7 Kilogramm Luft noch ein Kilogramm Benzin hinzukommt. Im Schubbetrieb ist diese Berechnung aber unzureichend, weil in diesem Betriebsbereich die Kraftstoffzufuhr von der Motorsteuerung abgeschaltet wird. Jedoch kann dieser reine Luftmassenfluss durch einen, für diese Motorengröße üblichen, Schleppdruck mithilfe der idealen Gasgleichung angenähert werden. Prinzipiell schaut die ideale Gasgleichung wie folgt aus:

$$
p * V = m * R * T \tag{7-2}
$$

In diesem Fall wird sie nach der Masse aufgelöst, wie in Gleichung 6.3 dargestellt ist.

$$
m = \frac{p \ast V}{R \ast T} \tag{7-3}
$$

Diese wird noch mit der halben Drehzahl, da ein Viertaktmotor nur bei jeder zweiten Umdrehung zündet, multipliziert und man erhält den Massenstrom.

$$
\dot{m}_{\rm Schub} \left[ \frac{kg}{s} \right] = \frac{n \left[ \frac{U}{min} \right]}{2 * 60} * \frac{0.18 \left[ bar \right] * 10^5 * 998 \left[ cm^3 \right] * 10^{-6}}{287 \left[ \frac{J}{kg*K} \right] * 303.15 \left[ K \right]}
$$
\n(7-4)

Die Drehzahl, die in [U/min] gemessen wird, muss noch durch 60 dividiert werden, um Umdrehungen pro Sekunde zu erhalten. Die Masse der Zylinderfüllung berechnet sich über die ideale Gasgleichung, wobei der Druck von bar in Pascal mit dem Faktor 10<sup>5</sup> umgerechnet werden muss. Zudem wird der Hubraum mit  $10^{-6}$  multipliziert um die cm<sup>3</sup> in m<sup>3</sup> zu ändern.

Wenn nun der errechnete Wert  $\dot{m}_{Throttle}$  größer ist als  $\dot{m}_{Schub}$ , wird für die Berechnung des Massenflusses  $\dot{m}_{\text{Throttle}}$  verwendet. Da, wie bereits erwähnt, dieses Berechnungsmodell im Schubbetrieb versagt, wird in diesem Fall  $\dot{m}_{Schub}$  verwendet. Diese Berechnung ist größtenteils zielführend, jedoch ergeben sich bei Beginn der Schubphase nach einem Bereich mit hoher Last Probleme. Durch den abrupten Rückgang der Last wird der Volumenstrom ebenfalls verzögert und diese Änderung breitet sich mit Schallgeschwindigkeit aus. Jedoch ändert sich die gemessene CO<sub>2</sub> Konzentration erst nach einem gewissen Weg zum Analysator. Die für diesen Weg benötigte Zeit wird durch die aktuelle Flussgeschwindigkeit des Gases bestimmt und ist durch die geringere Last sofort niedriger. Darum benötigt das Gas bis zum Analysator mehr Zeit als mit der eigentlichen Gasgeschwindigkeit in diesem Lastpunkt. Deshalb ist die CO<sub>2</sub> Konzentration die ersten Sekunden nach Beginn des Schubbetriebs noch nicht auf Schubniveau. Weil der Kraftstoffverbrauch in Abhängigkeit des CO<sub>2</sub> Anteils berechnet wird, ist dieser also bei schneller Verringerung der Last zu hoch und ändert sich erst nach kurzer Verzögerung auf den richtigen Wert. Deshalb ist in diesem Fall  $\dot{m}_{\text{Throttle}}$  zu groß und somit auch der endgültige Massenfluss, weil  $\dot{m}_{\text{Throttle}}$  außerhalb des Schubbetriebs größer als  $\dot{m}_{Schub}$  ist. Um durch diesen Sonderfall keine Fehler zu berechnen, wird die Leistung mit der Schleppleistung eines standardisierten Benzinerfahrzeugs verglichen. Wenn die Leistung unter die Schleppleistung fällt, auch bei noch vorhandenem Kraftstoffeintrag durch gerade beschriebene Besonderheit, wird der endgültige Massenstrom  $\dot{m}$  mit  $\dot{m}_{Schub}$ dargestellt. [Abbildung 7-1](#page-63-0) zeigt einen Ausschnitt des berechneten Massenstroms und stellt dar aus welchen einzelnen Massenströmen er sich zusammensetzt.

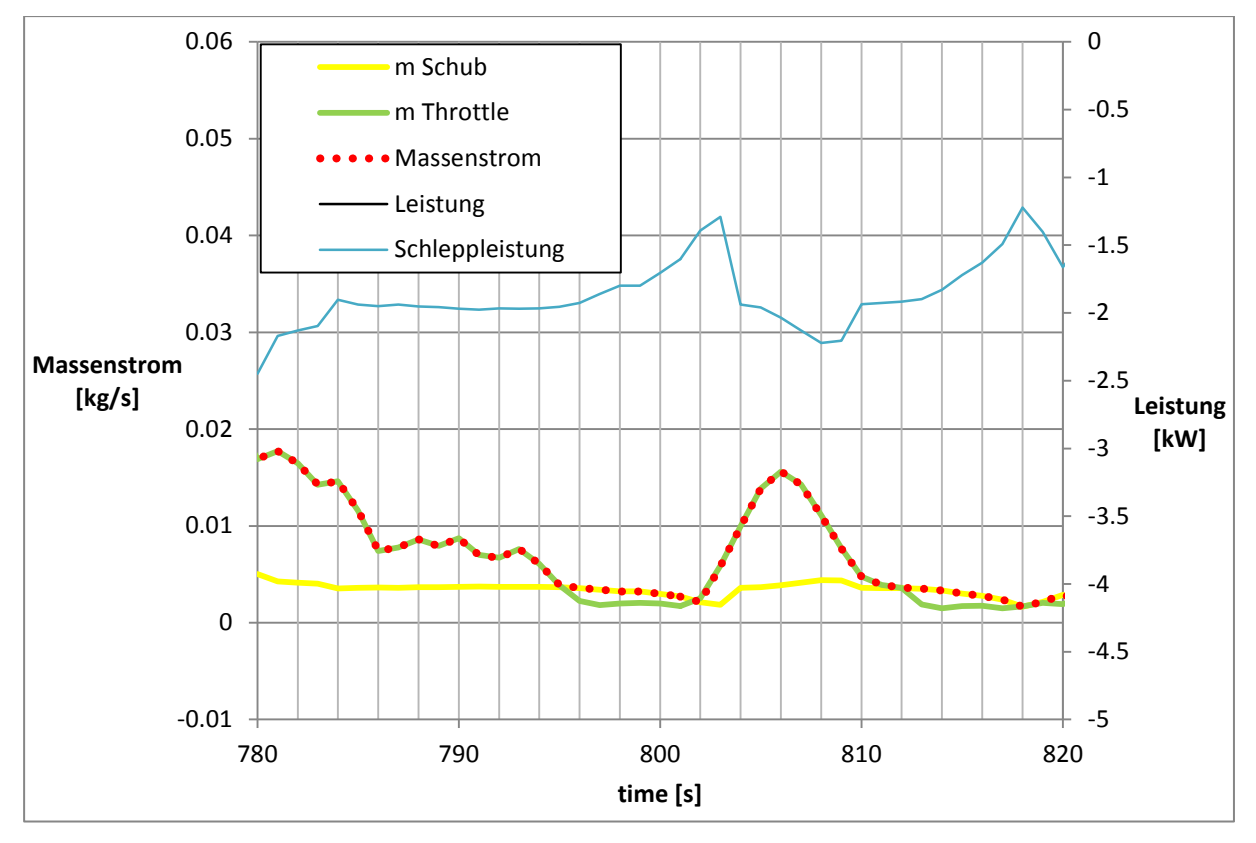

Abbildung 7-1 Massenstromberechnung

<span id="page-63-0"></span>Es ist gut zu erkennen, dass bei Leistungsabfall der Schubbetrieb erreicht wird, da diesen Bereichen die Leistung unter die Schleppleistung fällt. Hier ist dann auch  $\dot{m}_{Schub}$  größer als  $m_{\text{Throttle}}$  und somit  $\hat{m}$  gleich  $\hat{m}_{\text{Schub}}$ . Wie zu erwarten ist bei höherer Leistung  $\hat{m}$  gleich  $\dot{m}_{\rm Throttle}$ .

In [Abbildung 7-2](#page-64-1) ist mithilfe der blauen Markierung dargestellt wie der Massenstrom bei einem schnellen Leistungsabfall schneller als  $\dot{m}_{\text{Throttle}}$  auf  $\dot{m}_{\text{Schub}}$  abfällt.

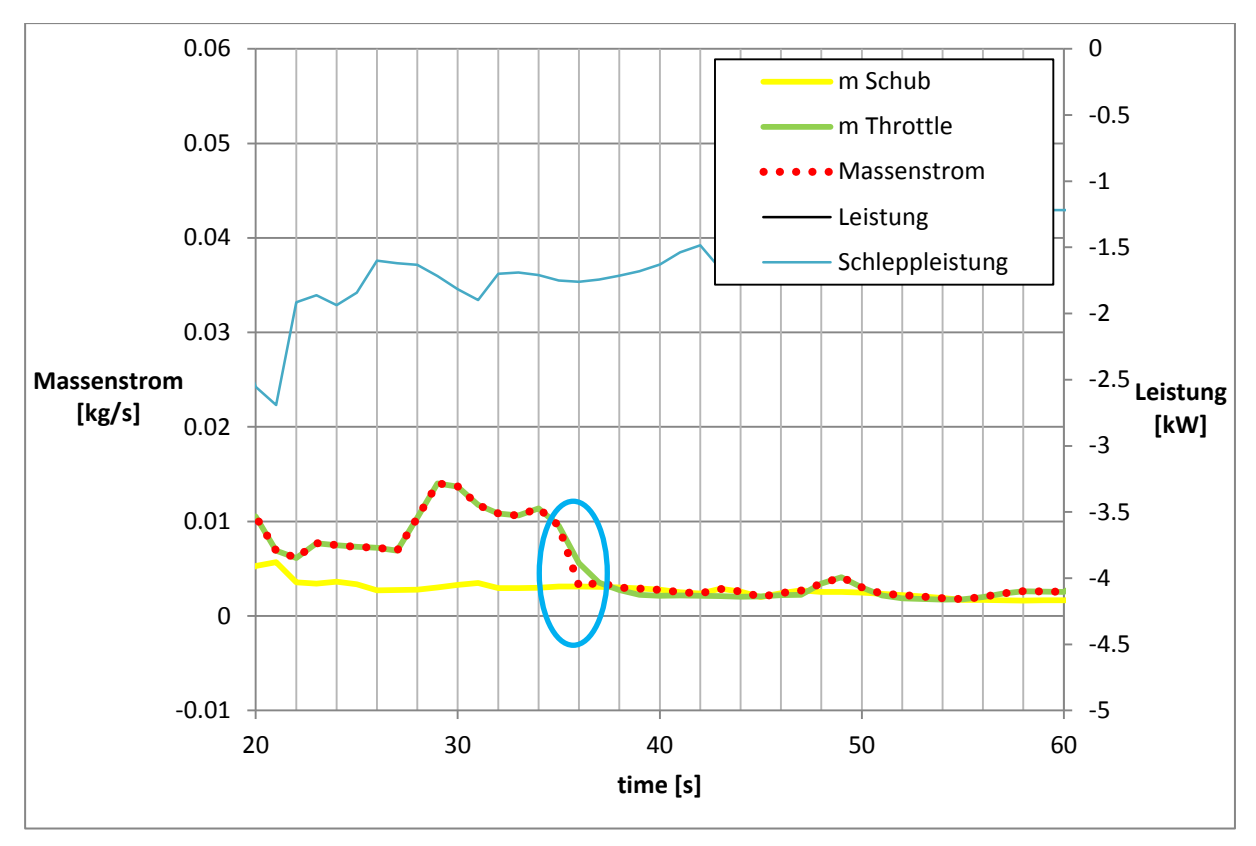

Abbildung 7-2 Massenstromberechnung bei schnellem Leistungsabfall

<span id="page-64-1"></span>Bei späteren Messungen wird der Massenstrom mit einem, für diesen Messbereich ausgelegten, Messgerät erfasst. Trotz der sehr guten Berechnung des Massenstroms werden für die Evaluierung der variablen Zeitverschiebung daraufhin die gemessenen Daten verwendet.

## <span id="page-64-0"></span>**7.3 Anwendung der variablen Zeitverschiebung**

Um nun zu überprüfen, ob die im Ermes Tool implementierte Methode der variablen Zeitverschiebung ein besseres Ergebnis als die Methode der konstanten Zeitverschiebung liefert, wird mithilfe von Messergebnissen vom Prüfstand mittels PHEM ein Zyklus nachgerechnet und mit den Messdaten verglichen. PHEM ist ein Simulationstool, mit dem aufgrund von Messdaten Emissionskennfelder erstellt und daraus die verschiedenen Zyklen nachgerechnet werden können. Zuerst wird in [7.3.1](#page-64-2) die Erstellung eines Kennfelds erklärt. In [7.3.2](#page-69-0) wird auf Basis des berechneten Kennfelds die Nachrechnung erläutert. Für beide Untersuchungen wird der entsprechende Zyklus in 1 Hertz ohne PT1 Korrektur und variabler Zeitverschiebung, in 2 Hertz zum einen nur mit PT1 Korrektur und zum anderen mit PT1 Korrektur und variabler Zeitverschiebung ausgewertet.

## <span id="page-64-2"></span>**7.3.1 Kennfelderstellung**

Um die Güte der Methode der variablen Zeitverschiebung nun zu validieren, wird am Prüfstand zuerst ein Ermes Zyklus gefahren und einmal mittels einer Aufzeichnungsrate von 1 und einmal von 2 Hertz gemessen. Die dabei erhaltenen Daten werden daraufhin mittels des Ermes Tools ausgewertet. Aus diesen Daten wird dann ein Emissionskennfeld erstellt. Als Prüfzyklus wird der Ermes verwendet, da dieser speziell auf die Kennfelderstellung ausgelegt ist. Beim Ermes Zyklus wird in möglichst kurzer Zeit ein großer Teil des Kennfelds abgefahren und dadurch mit geringem Aufwand ein aussagekräftiges Kennfeld erstellt. In [Abbildung 7-3](#page-65-0) ist ein Ermes Zyklus dargestellt.

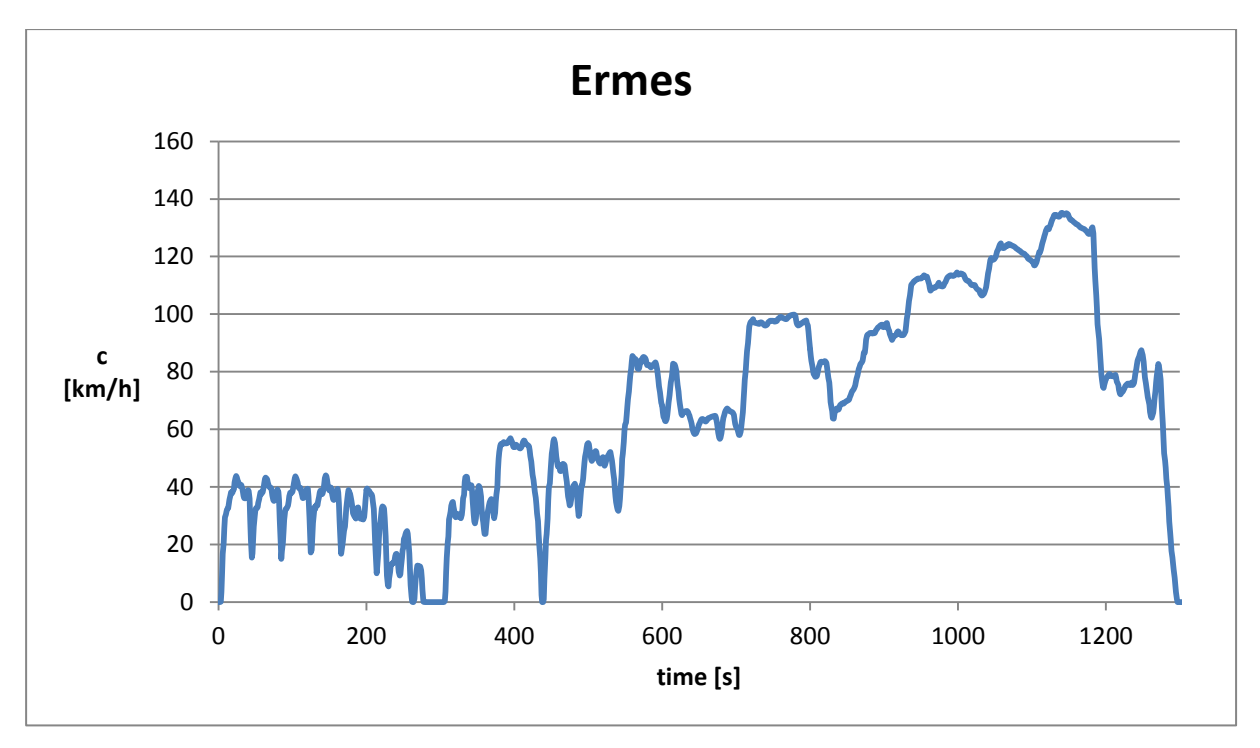

Abbildung 7-3 Ermes Zyklus

<span id="page-65-0"></span>In [Abbildung 7-4](#page-65-1) ist das dadurch entstandene Kennfeld dargestellt. Neben der Drehzahl und der Leistung ist noch der Kraftstoffverbrauch aufgetragen.

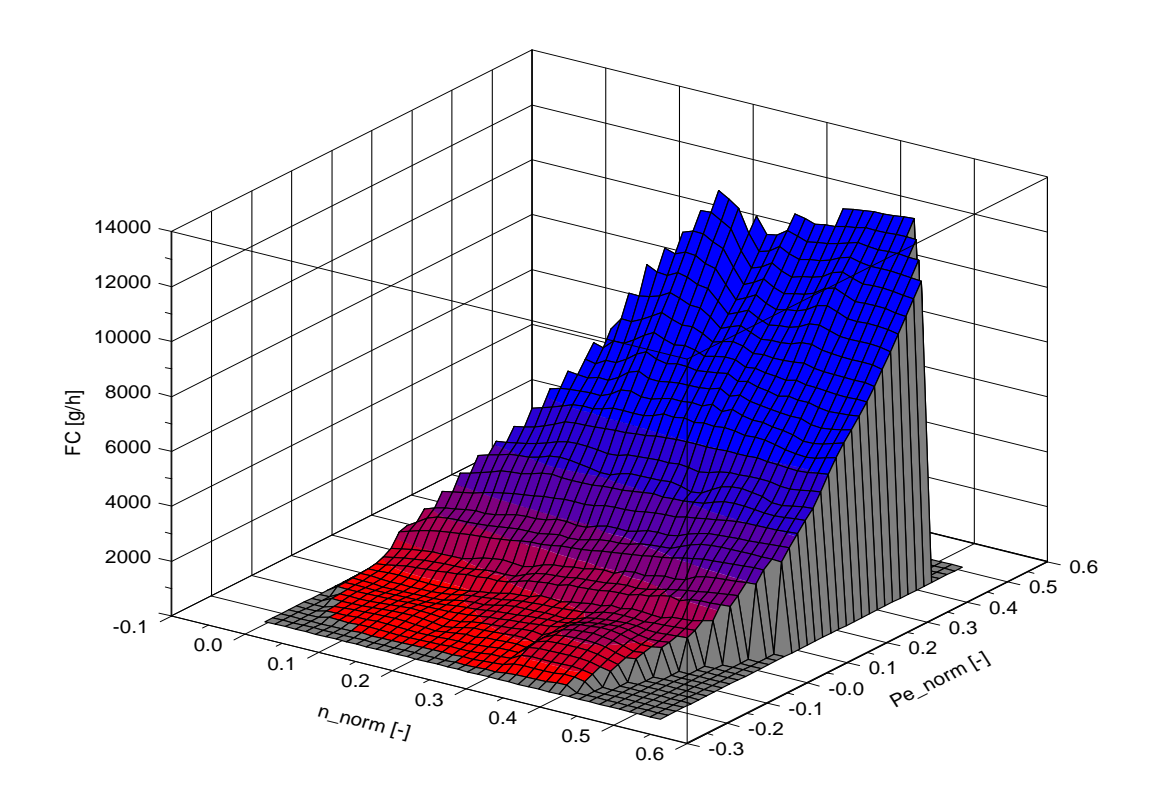

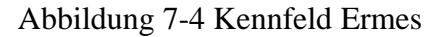

<span id="page-65-1"></span>Bei der Betrachtung des Kennfelds ist prinzipiell entscheidend wie viele Werte zur Erstellung vorhanden sind und wie viele durch Extrapolation erzeugt werden. In den extrapolierten Bereichen entstehen aufgrund der Methode teilweise falsche Ergebnisse und diese sind nicht repräsentativ. In [Abbildung 7-5](#page-66-0) ist dargestellt, welche Bereiche bei dieser Messung relevant sind.

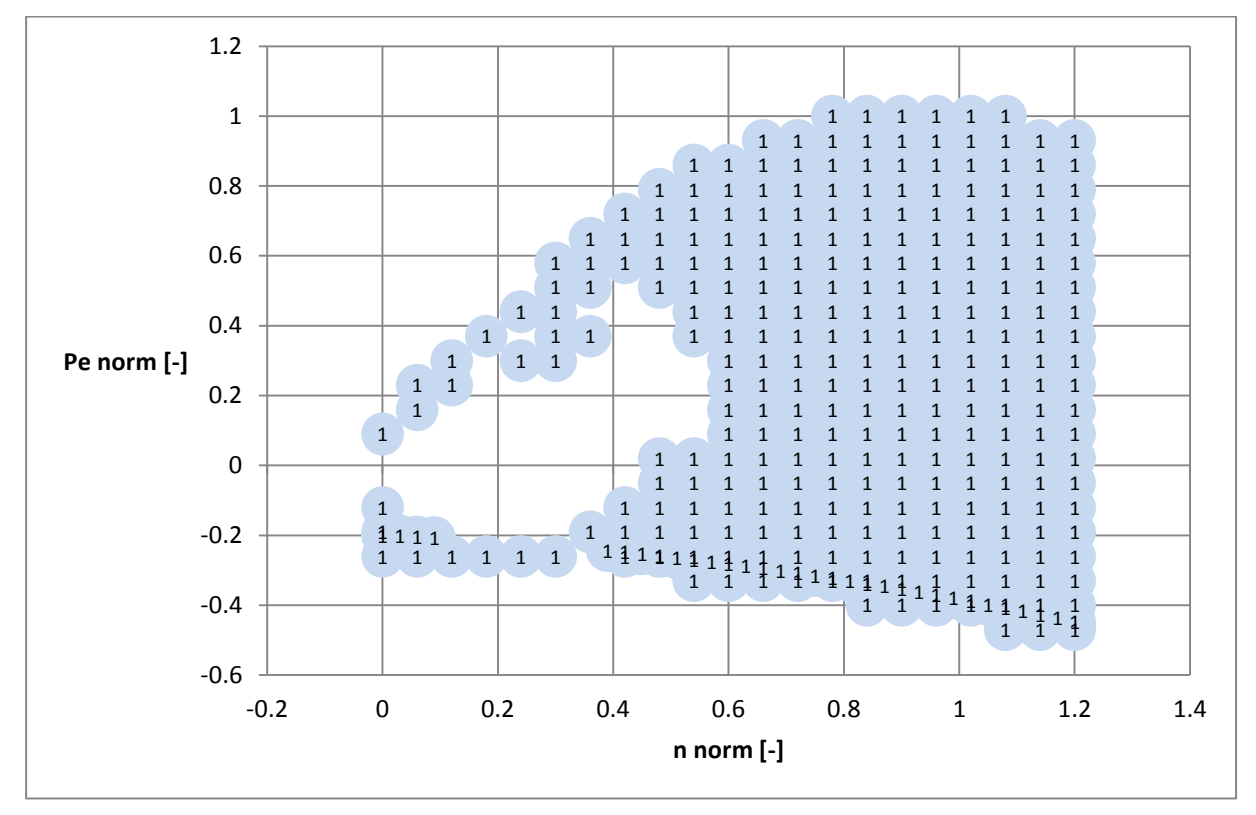

Abbildung 7-5 Extrapolationspunkte im Kennfeld

<span id="page-66-0"></span>Alle Blasen mit einer 1 sind extrapoliert, das heißt für diese Betriebspunkte liegen keine Messungen vor. Nur der leere Bereich inmitten der Blasen ist mit Messpunkten belegt und gibt somit relevante Ergebnisse wieder. In weiterer Folge wird nur noch dieser repräsentative Bereich betrachtet.

Zudem ist die Fuel Consumption die einzige Größe anhand der Kennfelder beurteilt werden können. Die Bei CO und HC sind die Emissionen bei diesem Fahrzeug sehr gering, jedoch treten vereinzelt Spitzen auf, die aber nicht durch den Betriebspunkt, sondern durch Eigenheiten der Abgasnachbehandlungsanlage auftreten. Diese Peaks verfälschen daraufhin auch das Kennfeld und erlauben keine sinnvolle Analyse. Bei den Sickoxiden werden die Rohemissionen betrachtet, da das vermessene Fahrzeug über einen NOx Katalysator verfügt und diese Emissionen nach der Nachbehandlung somit sehr gering sind. Diese werden aber weder der PT1 Korrektur noch der variablen Zeitverschiebung im Ermes Tool unterzogen und sind somit für die Bewertung der Messdatenauswertung ebenfalls unbrauchbar.

Als nächstes werden die Kennfelder für die Fuel Consumption für die drei verschiedenen Auswertungen verglichen. In [Abbildung 7-6](#page-67-0) ist die der spezifische Kraftstoffverbrauch, der jeweils in den Blasen für die einzelnen Betriebspunkte zu sehen ist, im Kennfeld für 1 Hertz, in [Abbildung 7-7](#page-67-1) für 2 Hertz mit PT1 Korrektur und in [Abbildung 7-8](#page-68-0) für 2 Hertz mit PT1 Korrektur und variabler Zeitverschiebung dargestellt. Es ist zu beachten, dass die beiden 2 Hertz Auswertungen mithilfe der gleichen 2 Hertz Messung gemacht werden und der 1 Hertz Auswertung auch eine 1 Hertz Messung zugrunde liegt. Somit können sich durch eventuelle Unterschiede beim Abfahren des Zyklus Ungleichheiten bei der Messung und folglich im Kennfeld einstellen.

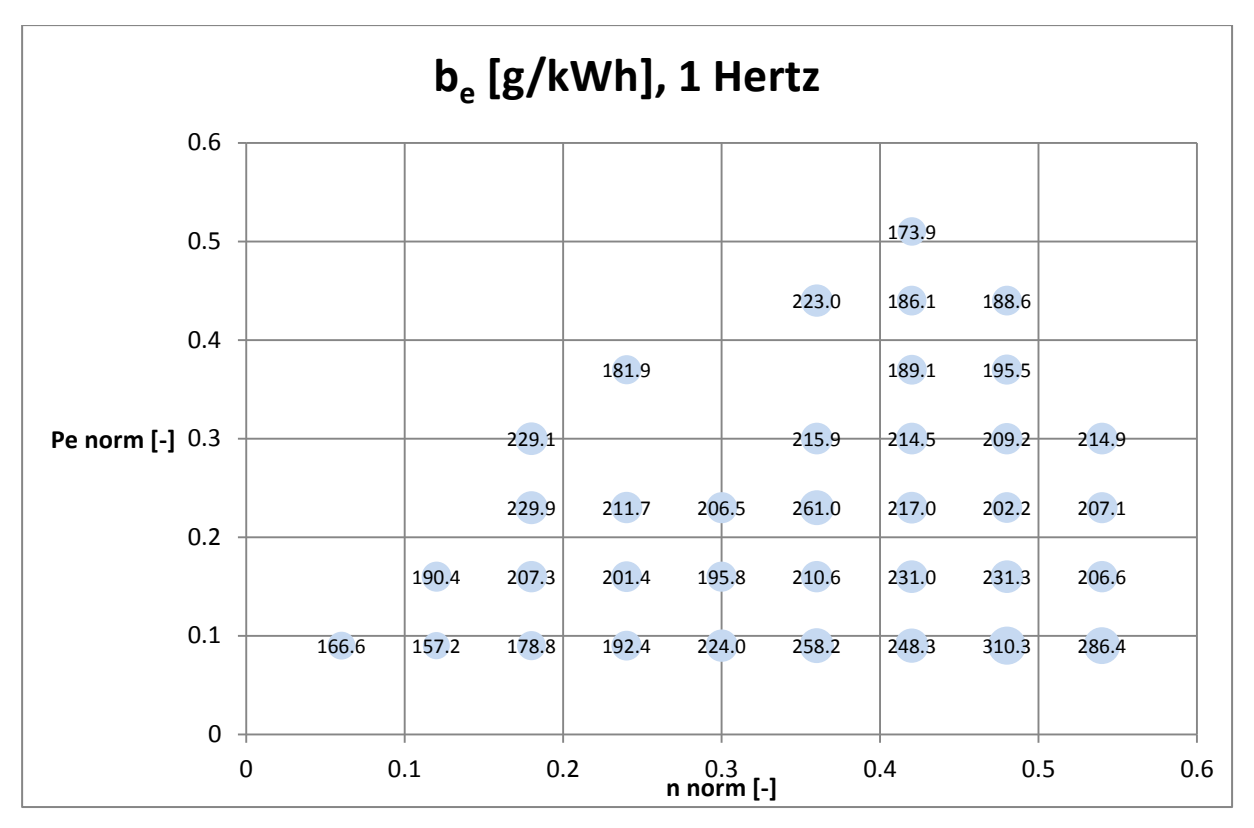

Abbildung 7-6 FC spezifisch, 1 Hertz

<span id="page-67-0"></span>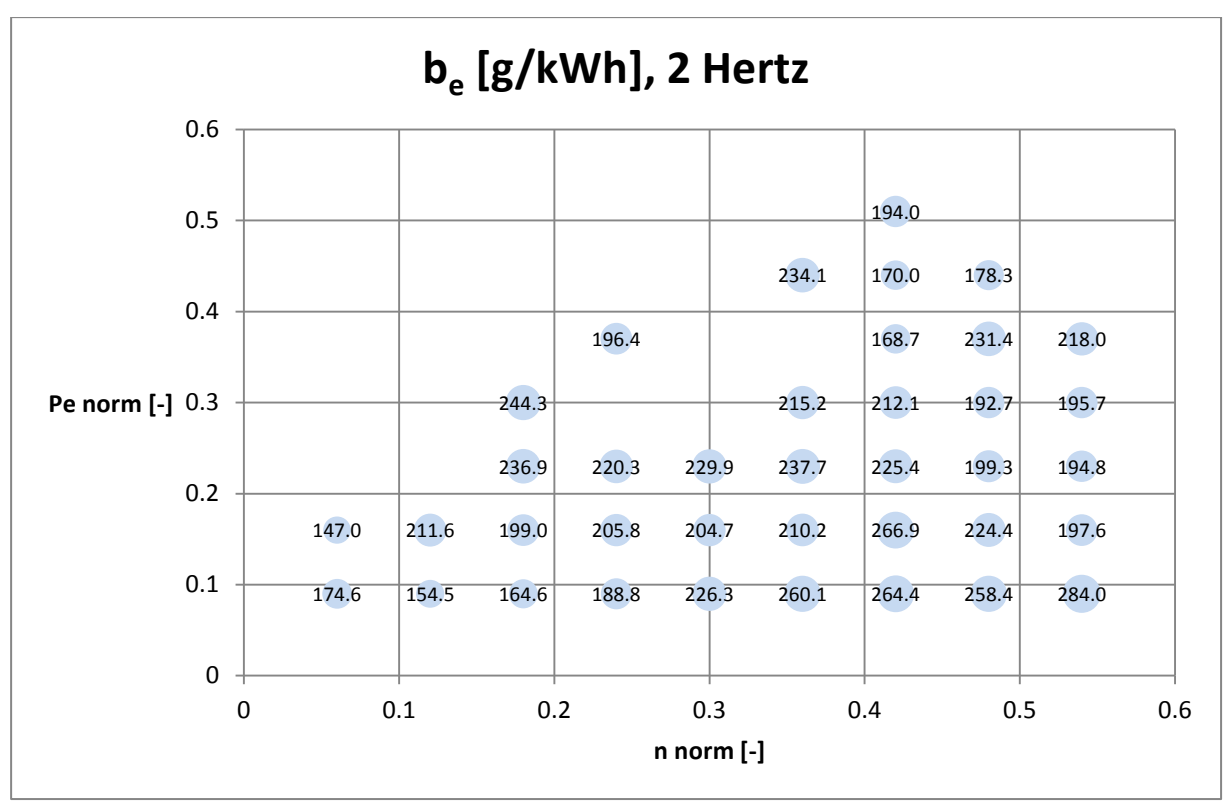

<span id="page-67-1"></span>Abbildung 7-7 FC spezifisch, 2 Hertz

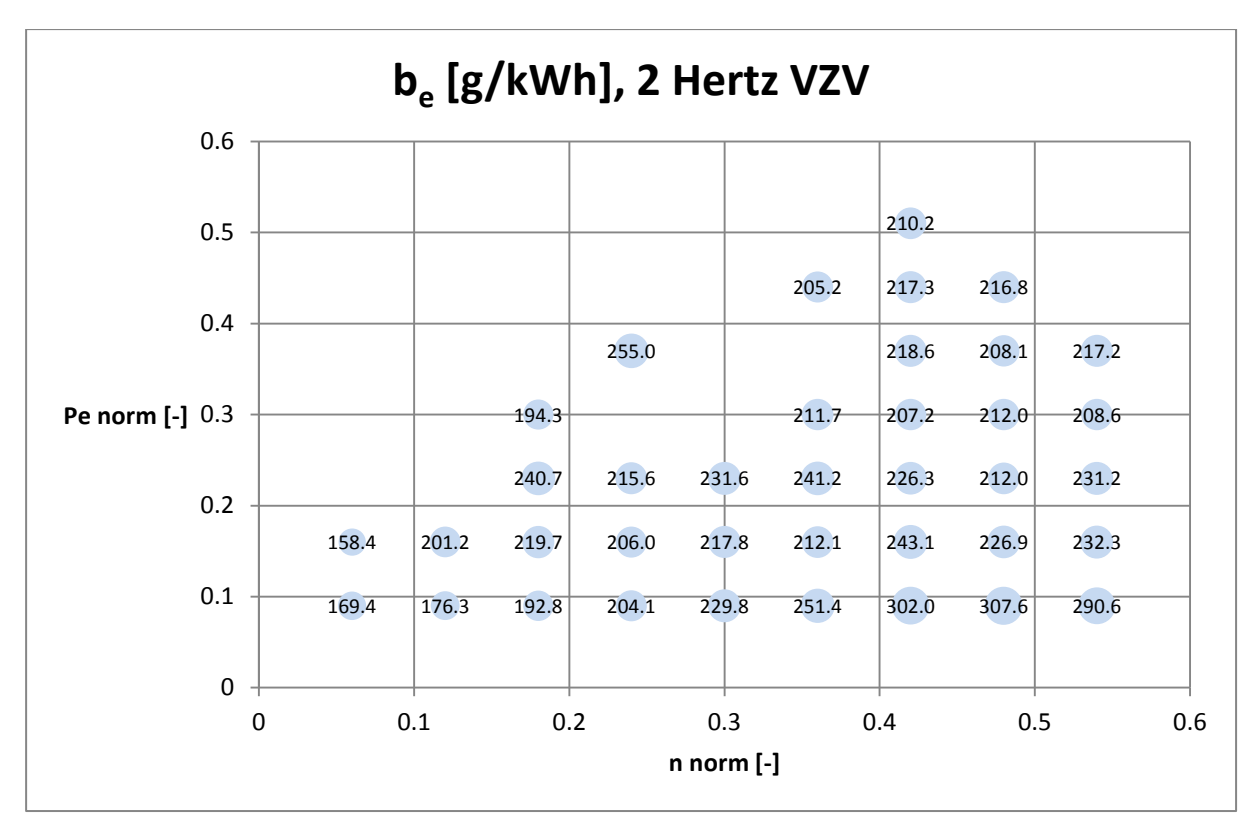

Abbildung 7-8FC spezifisch, 2 Hertz VZV

<span id="page-68-0"></span>Es ist zu erkennen, dass bei 1 Hertz der Verbrauch bei hoher Drehzahl und Leistung unter 200 g/kWh liegt und somit unplausibel niedrig ist. Zudem ist der Wert bei einer Drehzahl von 0,25 und einer Leistung von knapp 0,4 und ebenfalls zu niedrig ist. Des Weiteren ist bei 0,35 und 0,25 ein Ausreißer mit einem Verbrauch von 261 g/kWh zu sehen. Bei 2 Hertz verringert sich der Ausreißer, jedoch sind die Werte in den hohen Lastbereichen immer noch zu niedrig. Durch die variable Zeitverschiebungen kann man in diesem Bereich die besten Ergebnisse erzielen. Zudem sollte der spezifische Verbrauch mit steigender Drehzahl auch steigen. Wenn man dies bei einer Leistung von 0,25 betrachtet, erfüllt die variable Zeitverschiebung dies auch am besten.

In [Abbildung 7-9](#page-69-1) ist ein Kennfeld für den Absolutverbrauch gezeigt. Zugrunde liegend ist die 2 Hertz Messung und die Methode der variablen Zeitverschiebung.

2.3 3.0 2.7 1.6 1.4 1.6 5.3 15.2 25.4 2.0 2.5 1.9 6.2 15.9 32.2 1.0 1.6 3.9 7.2 17.4 35.2 55.4 58.3 1.4 3.4 5.8 10.7 18.4 33.0 49.6 94.4 3.4 5.9 12.1 20.7 34.8 53.3 8.7 13.0 22.6 33.9 55.5 63.5 90.3 7.5 15.9 27.2 38.9 52.0 62.2 80.9 95.6 107.2 27.7 36.3 48.8 63.6 77.0 95.4 26.2 37.2 53.2 62.6 80.4 -0.3 -0.2 -0.1 0 0.1 0.2 0.3 0.4 0.5 0.6 -0.1 0 0.1 0.2 0.3 0.4 0.5 0.6 **Pe norm [-] n norm [-] FC absolut [g/h], 2 Hertz VZV**

Abbildung 7-9 FC absolut, 2 Hertz VZV

<span id="page-69-1"></span>Auch im Schleppbereich ist die variable Zeitverschiebung am plausibelsten, da sie Werte nahe 0 liefert. Zudem ist mit steigender Schleppleistung kein steigender Verbrauch zu erkennen. Somit kann man feststellen, dass durch eine 2 Hertz Messung und Auswertung mit der Methode der variablen Zeitverschiebung die Kennfelderstellung verbessert wird.

#### <span id="page-69-0"></span>**7.3.2 Nachrechnung**

Aufgrund dieser Kennfelder wird als Nächstes der WLTC (Worldwide harmonized Light vehicles Test Cycle) mit dem Simulationstool PHEM nachgerechnet. Dieser Zyklus ist so gestaltet, dass er eine weltweit durchschnittliche Fahrsituation wiederspielgelt und somit weitaus realistischer als der NEDC ist, der in [Abbildung 2-2](#page-16-0) bereits dargestellt ist. Da der NEDC der derzeit gesetzlich vorgeschriebene Testzyklus ist, sind die Fahrzeuge auf diesen ausgelegt, das heißt, es sind sehr geringe Emissionen zu erwarten. Aus diesem Grund wird der NEDC meist nicht für forschungsrelevante Untersuchungen verwendet, sondern es man weicht auf alternative Zyklen aus. Außerdem löst der WLTC den NEDC 2017 als gesetzlich vorgeschriebenen Testzyklus ab. In [Abbildung 7-10](#page-70-0) ist der WLTC dargestellt.

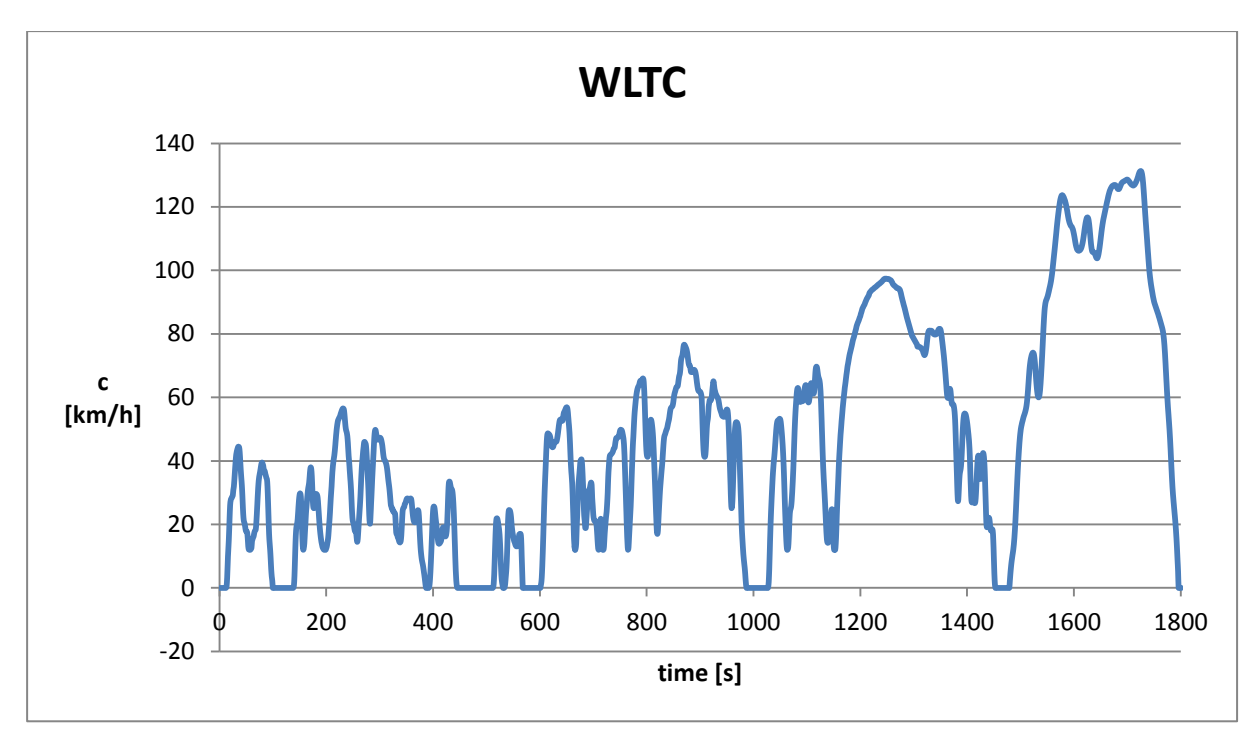

Abbildung 7-10 WLTC Zyklus

<span id="page-70-0"></span>Um die Simulation validieren zu können, wird der WLTC am Prüfstand mit den gleichen Frequenzen wie der Ermes gemessen, im Ermes Tool gleich ausgewertet und die Messdaten werden dann mit der Simulation basierend auf den Kennfeldern aus den entsprechenden Ermes-Varianten verglichen. Als erstes wird überprüft, ob sich durch die Methode der variablen Zeitverschiebung die Emissionsmassen über den gesamten Zyklus und über die einzelnen Phasen ändern. Dies ist in [Tabelle 7-1](#page-70-1) dargestellt. Dabei wird die 2 Hertz Messung ohne variable Zeitverschiebung mit der 1 Hertz Messung und die 2 Hertz Messung mit variabler Zeitverschiebung wird mit der 2 Hertz Messung ohne variable Zeitverschiebung verglichen.

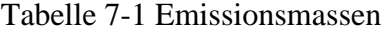

<span id="page-70-1"></span>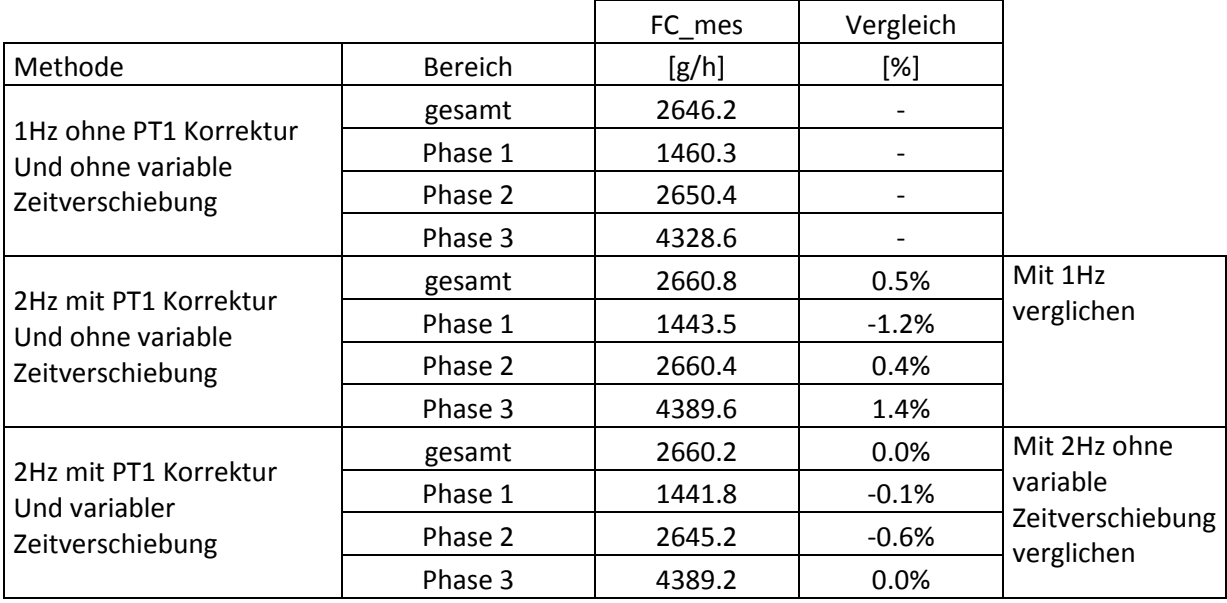

Zwar ändern sich die Massen der 2 Hertz Messung im Vergleich zur 1 Hertz Messung, jedoch kann dieser Unterschied auch auf die unterschiedlichen Messungen zurückgeführt werden, da der Unterschied in einer normalen Bandbreite liegt. Beim Vergleich der 2 Hertz Messung mit variabler Zeitverschiebung mit der ohne diese Methode ist zu erkennen, dass sich die Massen zwischen diesen über den gesamten Zyklus gar nicht ändern. Da hier die gleiche Messung zugrunde liegt kann man sagen, dass durch die variable Zeitverschiebung die integralen Emissionsdaten nicht verändert werden. Aber die einzelnen Emissionen teilen sich geringfügig unterschiedlich auf die verschiedenen Phasen auf.

Nach diesem Test werden für die Überprüfung der Güte der Simulation zwei verschiedene Kriterien herangezogen. Zum einen die Methode der Fehlerquadrate, die bereits in [5.3.2](#page-39-1) genauer erläutert wird, und zum anderen das Bestimmtheitsmaß. Das Bestimmtheitsmaß ist eine Regressionsanalyse, die einen Zusammenhang zwischen x und y Werten wiedergibt. Bei einem Wert von 1 ist besteht ein linearer Zusammenhang zwischen den untersuchten Werten und bei einem Wert von 0 besteht gar kein Zusammenhang zwischen diesen [\[12\].](#page-79-2) Der Vergleich des Bestimmtheitsmaßes ist in [Tabelle 7-2](#page-71-0) dargestellt. In der ersten Zeile der Tabelle wird gezeigt auf Basis welches Kennfelds die Simulation gemacht wird. Für die folgenden beiden Tabellen werden aus den modalen Werten Mittelwerte über 20 Sekunden gebildet und diese miteinander verglichen. In der untersten Zeile sind die einzelnen Bestimmtheitsmaße für die gesamten Zyklen gezeigt. Grün steht für ein hohes und somit gutes Ergebnis während sich das Ergebnis mit zunehmendem rot verschlechtert.

<span id="page-71-0"></span>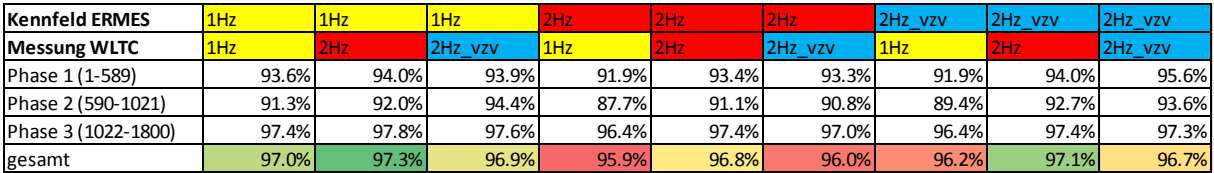

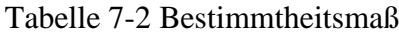

Bei der Genauigkeit durch das Bestimmtheitsmaß ist praktisch kein Unterschied zu erkennen. Zwar sind bei den Vergleichen mit dem 1 Hertz Kennfeld die besten Ergebnisse zu sehen, aber alle Werte sind nahe 100% und somit sehr gut.

In [Tabelle 7-3](#page-71-1) sind die einzelnen Fehlerquadrate zu sehen. Wiederum ist in der untersten Zeile der Tabelle der Mittelwert über den gesamten Zyklus dargestellt. Grün steht hier für eine geringe Summe, die in diesem Fall wünschenswert ist.

<span id="page-71-1"></span>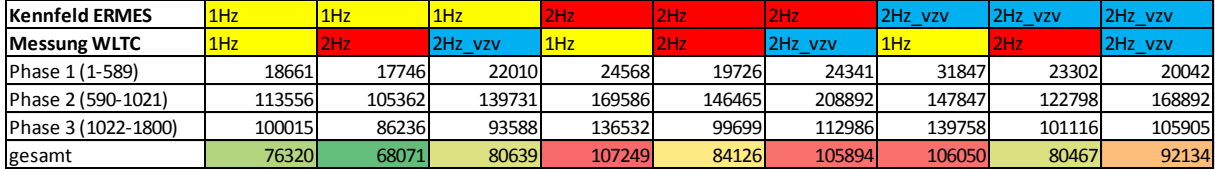

#### Tabelle 7-3 Fehlerquadrate

Ebenso sind die Fehlerquadrate bei der Grundlage des 1 Hertz Kennfelds am besten. Eigentlich wird eine Verbesserung dieser Werte durch die variable Zeitverschiebung erwartet. Somit wird in [Abbildung 7-11](#page-72-0) noch die Darstellung der modalen CO<sub>2</sub> Werte verglichen.
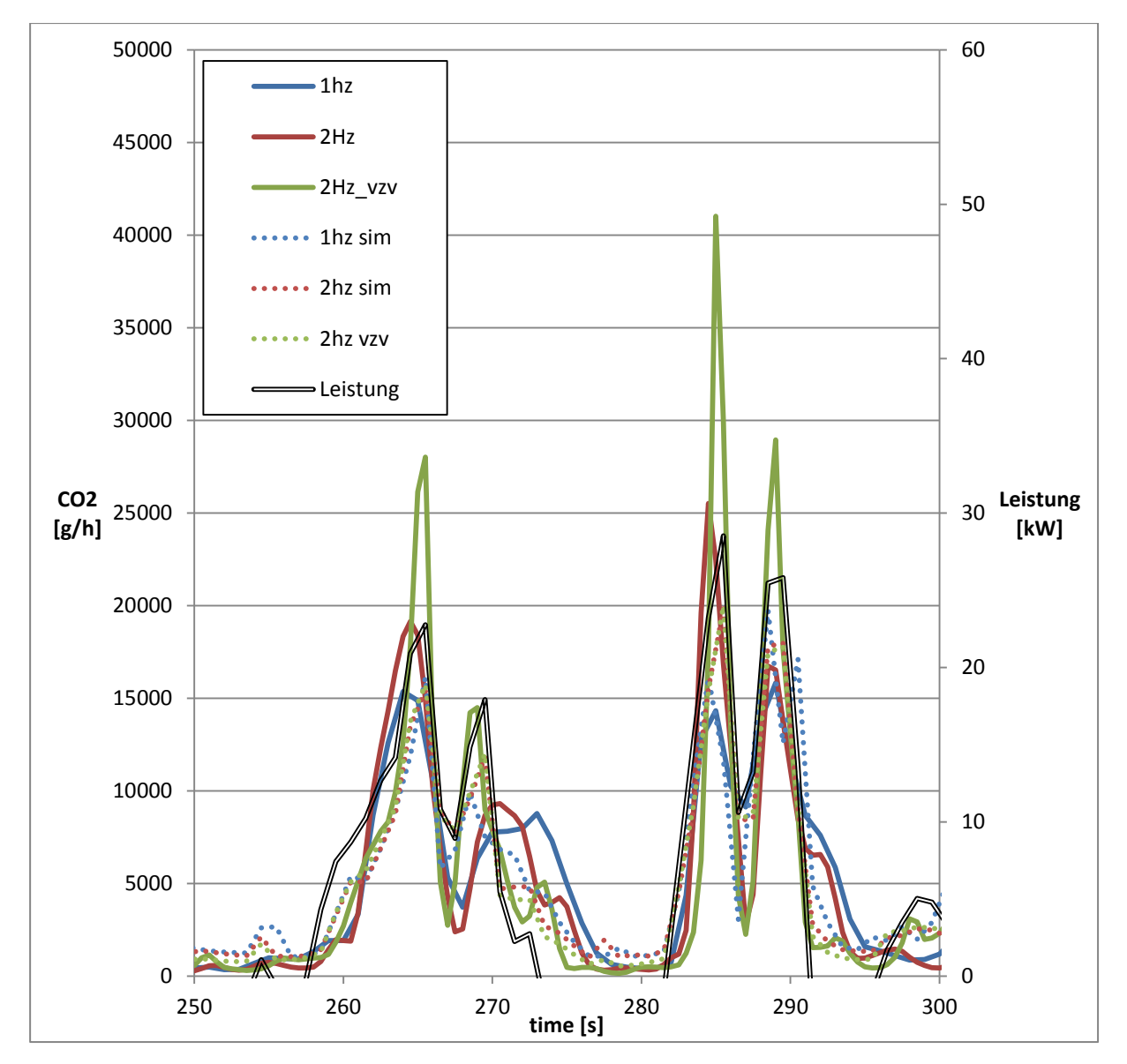

Abbildung 7-11 WLTC Simulations- und Messwerte

Als erstes werden nur die Messungen betrachtet. Dabei ist zum einen zu erkennen, dass sich durch die variable Zeitverschiebung die Emissionspeaks erhöhen. Weiter kann man sehen, dass die CO<sup>2</sup> Peaks, vor allem mit 2 Hertz und der Methode der variablen Zeitverschiebung, sehr gut zu den Leistungspeaks zugeordnet werden. Die steileren Anstiege entstehen durch die PT1 Korrektur und verbessern bei der variablen Zeitverschiebung das Ergebnis zusätzlich. Im Zeitbereich knapp über 290 Sekunden ist gut zu erkennen, dass die Emissionen bei der Messung bei beginnendem Schleppbetrieb sehr schnell Richtung 0 gehen. Insgesamt kann man die Auswertung der Messung durch die Methode der variablen Zeitverschiebung als Verbesserung ansehen.

Als nächstes werden die Nachrechnungen mittels PHEM betrachtet. Bei der Simulation ist die Methode der variablen Zeitverschiebung für die zeitliche Zuordnung hinfällig, da für die einzelnen Betriebspunkte einfach der zu Leistung und Drehzahl passende Wert aus dem Kennfeld abgerufen wird. Jedoch ändern sich die erstellten Kennfelder, da für die einzelnen Betriebspunkte durch die Verschiebung andere Emissionen berechnet werden, wie bereits in [7.3.1](#page-64-0) gezeigt wird. Interessant ist dabei, dass sich zwischen der PT1 Korrektur und der variablen Zeitverschiebung kaum Unterschiede ergeben, obwohl die bereits gezeigten Kennfelder klare Unterschiede aufweisen. Knapp über 290 Sekunden ist zu sehen, dass sich mit fallender Leistung die Emissionen ebenfalls schnell gegen 0 bewegen.

Zusammenfassend kann man sagen, dass die Methode der variablen Zeitverschiebung der richtige Ansatz für die Verbesserung der Emissionsberechnung ist. Gerade bei der Kennfelderstellung und bei der Auswertung der Messdaten ist eine klare Verbesserung zu sehen. Beim Nachrechnen von Zyklen sind jedoch kaum Fortschritte festzustellen. PHEM berechnet sich hier immer einen Mittelwert über 3 Sekunden. Vielleicht verliert man durch diese Mittelung wieder den Vorteil der bei der Auswertung der Messungen erzeugt wird. Andererseits werden dadurch aber auch die Auswirkungen durch die sehr hohen Peaks verringert. Um das vorhandene Potential besser ausnützen zu können, muss man die im Rahmen dieser Arbeit gemachten Untersuchungen fortsetzen und vertiefen.

Bei Emissionsmessungen am Rollenprüfstand, wie bereits in [2.2](#page-15-0) beschrieben, müssen auch die bereits in der Umgebungsluft vorhandenen Schadstoffe berücksichtigt werden. Dazu werden diese von der gemessenen Abgaskonzentration abgezogen. Ohne Berücksichtigung der Hintergrundkonzentration wären die gemessenen Emissionen um die Schadstoffe der Umgebungsluft zu hoch. Dazu wird bei der Beutelmessung, einer integralen Messung über den gesamten Zyklus, zusätzlich zum Abgasbeutel noch einer mit Umgebungsluft gefüllt. Umgebungsluft wird für die Verdünnung des Abgases genutzt. Für jede Phase werden zwei eigene Beutel angefüllt. Nach Beendigung des Prüflaufs werden die Schadstoffkonzentrationen der Inhalte gemessen. Diese Messung erfolgt mit den gleichen Analysatoren wie bei der modalen Messung. Die Hintergrundkonzentrationskorrektur wird daraufhin mit folgender Gleichung durchgeführt.

$$
EC_{\text{Bag}} = EC_{\text{Bag Nbc}} - EC_{\text{DA}} * (1 - \frac{1}{DF_{\text{Bag}}})
$$
\n(8-1)

Hier entspricht  $EC_{\text{Bag}}$  der Emissionskonzentration im mit Abgas gefüllten Beutel nach Korrektur der Hintergrundkonzentration.  $EC_{Bag\,Nbc}$  steht für die Emissionskonzentration des mit Abgas befüllten Beutels ohne Korrektur der Hintergrundkonzentration, während  $EC<sub>DA</sub>$  für die Emissionskonzentration des mit Verdünnungsluft befüllten Beutels steht.  $DF_{\text{Bag}}$  ist der Verdünnungsfaktor und gibt das Verhältnis vom Abgasvolumenstrom zum gesamten Volumenstrom, also Abgas- und Verdünnungsluftvolumenstrom, in der CVS Anlage an. Er berechnet sich wie folgt.

$$
DF_{\text{Bag}} = \frac{\dot{V}_{\text{ges}}}{\dot{V}_{\text{Ex}}} \tag{8-2}
$$

Für manche Abgaskomponenten sind die Emissionswerte so gering, dass die Analysatoren den Unterschied zwischen Abgasbeuten und Hintergrundbeutel nicht sauber auflösen können. Dies kommt vor allem bei HC und CO vor. Wenn nun die integrale Beutelmessung der Verdünnungsluft über eine Phase hinweg eine minimal höhere Schadstoffkonzentration als die Messung des Abgasbeutels ergibt, wird die Differenz aus Konzentration im Abgasbeutel und Konzentration im Verdünnungsluftbeutel negativ. Das würde bedeuten, dass die Emissionen dieser Abgaskomponente für diese Phase negativ sind. Dieses Ergebnis wäre logischerweise nicht im Sinne der Hintergrundkorrektur und begründet sich hauptsächlich durch das Rauschen der Analysatoren. Um dies zu vermeiden, wird die Hintergrundkorrektur begrenzt, so dass sich für die integralen Emissionen einer Phase keine negativen Werte ergeben können. Somit kann aus Gleichung 8-3 die zugehörige maximale Konzentration der Verdünnungsluft  $EC_{DA \max}$  berechnet werden.

$$
0 = EC_{\text{Bag Nbc}} - EC_{\text{DA max}} * (1 - \frac{1}{DF_{\text{Bag}}})
$$
\n(8-3)

Aus dieser Gleichung ergibt sich für  $EC_{DA \, max}$ :

$$
EC_{\text{DA max}} = \frac{EC_{\text{Bag}}}{1 - \frac{1}{DF_{\text{Bag}}}}
$$
(8-4)

Bei der Auswertung im Ermes Tool wird nun mit folgender Funktion verhindert, dass die Hintergrundkonzentration über eine Phase größer als die Abgaskonzentration sein kann.

<span id="page-75-0"></span>
$$
ECDA = min(ECDA mes, ECDA max)
$$
\n(8-5)

Diese Funktion legt fest, dass immer der kleinere Wert der beiden genommen wird. Das bedeutet, dass  $EC<sub>DA</sub>$  dem gemessenen Wert  $EC<sub>DA</sub>$  mes entspricht, falls dieser kleiner als  $EC_{DA \text{ max}}$  ist. Damit kann die  $EC_{Bag}$  nach der Hintergrundkonzentrationskorrektur nicht kleiner als 0 werden. Der gemäß Gleichung [\(8-5\)](#page-75-0) korrigierte Wert  $EC<sub>DA</sub>$  wird in weiterer Folge auch zur Hintergrundkorrektur der modalen Emissionswerte verwendet. Diese neue Berechnungsweise wird in weiterer Folge "neue Hintergrundkorrektur" genannt. Die in Gleichung 8-1 dargestellte und bisher verwendete Berechnungsvariante wird im Folgenden "alte Hintergrundkorrektur" genannt. Die Auswirkungen der neuen Korrektur im Vergleich zur alten sind in [Tabelle 8-1](#page-75-1) dargestellt. Die zugrunde liegenden Messungen werden, wie bereits in [4.1](#page-19-0) erklärt, an einem Toyota Yaris durchgeführt. Als Testzyklus wird ein Ermes verwendet.

<span id="page-75-1"></span>

| Emissionswerte in $[g/km]$      | Phase 1  |          | Phase 2           |       |
|---------------------------------|----------|----------|-------------------|-------|
|                                 | alt      | neu      | alt               | neu   |
| Mass HC (Bag)                   | $-0,007$ | 0,000    | 0,008             | 0,008 |
| Mass HC (modal const timeshift) | $-0,064$ | $-0,035$ | $-0,021$          | 0,000 |
|                                 | Phase 3  |          | <b>Total Test</b> |       |
|                                 |          |          |                   |       |
|                                 | alt      | neu      | alt               | neu   |
| Mass HC (Bag)                   | $-0.073$ | 0,000    | $-0,072$          | 0,008 |

Tabelle 8-1 Vergleich neue und alte Hintergrundkonzentrationskorrektur

Für die im Beutel gesammelten Emissionen ergibt sich mit der alten Korrektur der Hintergrundkonzentration für Phase 1 ein negativer Wert. Dieser wird bei der neuen Korrektur ausgeglichen und es kommt wie erwartet der Wert 0 heraus. Für Phase 2 ist der Beutelwert bei der alten Variante positiv und folglich ändert die neue Variante diesen auch nicht. Bei Phase 1 ist zu erkennen, dass trotz des nicht negativen Beutelwerts bei der neuen Korrektur die Summe über die modalen HC Emissionen negativ ist. Bei der Hintergrundkorrektur der modalen Werte wird ähnlich wie bei der Korrektur der Beutelwerte verfahren, jedoch ein Mittelwert über alle Verdünnungsluftbeutel der einzelnen Phasen abgezogen. Bei der Summe aller modalen Werte über eine Phase können sich aber dennoch negative Werte ergeben, weil der Mittelwert der Beutelmessungen die Peaks nicht abdeckt. Diese entstehen durch das Rauschen der Messung und somit können weiterhin negative Modalwerte entstehen. Die Summe über die Modalwerte mit der neuen Korrekturvariante ist jedoch immer mindestens gleich groß oder größer als bei der alten Variante. Der Mittelwert über die Beutel unterscheidet sich bei der neuen Variante bereits von der alten, wenn nur ein

Beutel einen negativen Wert hat. Dann wird dieser auf 0 korrigiert, das heißt der Wert für die Hintergrundkorrektur wird geringer und somit vermindert sich auch der Mittelwert. Dadurch ergibt sich die bei Phase 2 erkennbare Änderung der Summe der modalen Werte auch bei einem positiven Beutelwert für diese Phase. Wenn man die modalen Werte mit dem der Phase entsprechenden Beutelwert korrigieren würde, gäbe es durch die unterschiedlichen Beutelwerte unter Umständen Sprünge beim Grundniveau der modalen Werte der einzelnen Phasen. In [Abbildung 8-1](#page-76-0) sind die beiden modalen Hintergrundkonzentrationskorrekturvarianten für HC dargestellt.

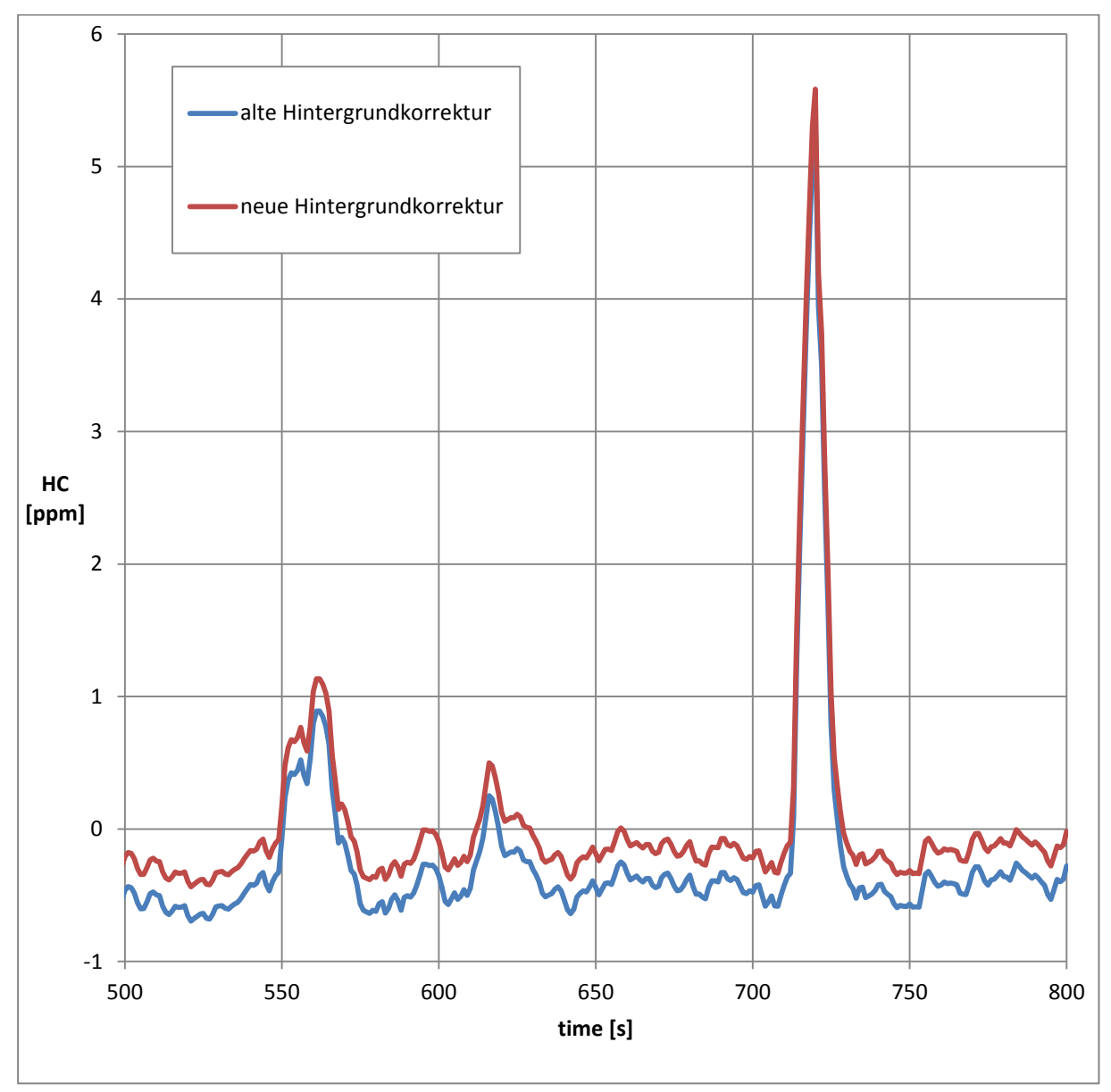

Abbildung 8-1 Vergleich neue und alte Hintergrundkonzentrationskorrektur

<span id="page-76-0"></span>Man kann erkennen, dass sich das Grundniveau der HC Emissionen bei der neuen Korrektur im Vergleich zur alten Variante nach oben, das heißt im negativen Bereich näher an 0 schiebt. Wie zu erwarten gibt es zwar immer noch negative modale Werte, jedoch sind diese geringer als zuvor. Die positiven Peaks sind zwar ebenfalls um den gleichen Betrag höher, jedoch ist die Abweichung relativ gesehen sehr klein. Aufsummiert über die gesamte Phase können die modalen Werte also trotzdem negativ sein, jedoch kann diese Summe nicht stärker negativ als die Summe über die alten modalen Werte sein. Bei Betrachtung von Phase 1 ist dies zu erkennen. Zudem werden mithilfe der neuen Korrektur die HC Emissionen über den gesamten Test auch positiv.

Um die negativen Werte in jedem Messpunkt auf 0 zu korrigieren, müsste man die oben beschriebene Korrektur bei jedem Messpunkt anwenden. Dafür ist jedoch die Messung des Verdünnungsverhältnisses zu ungenau und die zeitliche Zuordnung zu komplex.

Die negativen Werte fallen vor allem bei der Kennfelderstellung ins Gewicht.

## **9 Zusammenfassung und Ausblick**

Obwohl vom Gesetzgeber Emissionssummenmessungen zur Klassifizierung von Fahrzeugen vorgeschrieben sind, wird die Messung modaler Emissionsdaten für Detailuntersuchungen immer wichtiger. An der Technischen Universität Graz werden sowohl Summenmessungen über ganze Phasen bzw. Zyklen als auch die Aufzeichnung modaler Messdaten mittels einer CVS Anlage vorgenommen. Während diese sich sehr gut für die Emissionssummenmessung eignet, treten bei der sekündlichen Messung Ungenauigkeiten auf. Hier entsteht ein verschliffenes Signal. Mit der weiterentwickelten Auswertemethodik werden gewisse Schwächen, die bei der modalen Emissionsmessung mittels einer CVS Anlage entstehen, vermindert.

Obwohl das "richtige" Messsignal nicht bekannt ist, kann aufgrund der durchgeführten Untersuchungen davon ausgegangen werden, dass mittels PT1 Korrektur das nicht optimale Ansprechverhalten der Analysatoren bei der Datenauswertung für die gasförmigen Abgaskomponenten numerisch optimiert wird. Jedoch liefert diese Methode in Bezug auf die Partikelanzahl durch das stark schwankende Messsignal kein sinnvolles Ergebnis. Diese wird bei der Auswertung somit nicht numerisch korrigiert. Zudem erweist sich die Methode der variablen Zeitverschiebung als vielversprechender Lösungsansatz für das Problem der teilweise ungenauen zeitlichen Zuordnung der Emissionen, bedingt durch den variablen Abgasmassenstrom, zum jeweiligen Motorbetriebspunkt. Weiter werden durch die Weiterentwicklung der Hintergrundkorrektur die negativen Emissionswerte, die bei absolut niedrigen Emissionen durch das Analysatorrauschen entstehen, vermindert. Im Zuge der Weiterentwicklung der Methoden und den für die Untersuchungen benötigten Messungen hat sich außerdem eine Aufzeichnungsrate von 2 Hertz im Vergleich zur bisher verwendeten sekündlichen Messfrequenz als sinnvoll herausgestellt.

Durch die Optimierung der Datenauswertung werden somit realitätsnähere Ergebnisse und folglich bessere Grundlagen für auf Messdaten basierende Untersuchungen geschaffen. Erste Versuche mit Anwendung der neuen Auswertemethodik haben Fortschritte bei der Erstellung von Emissionskennfeldern ergeben. Folglich entstehen auch bei kennfeldbasierten Simulationen anderer Zyklen sinnvollere Resultate. Jedoch unterscheiden sich diese bei Verwendung der gesamten neuen Auswertemethodik im Vergleich zur Verwendung von PT1 Korrektur und neuer Hintergrundkorrektur ohne variable Zeitverschiebung nur minimal, obwohl das Kennfeld mit gesamter Auswertemethodik Vorteile aufweist. Hier bedarf es weiterer Untersuchungen um die verantwortlichen Ursachen zu klären und zu beheben. Weiter liefert das Simulationstool PHEM im Extrapolationsbereich der Kennfelder teilweise unplausible Ergebnisse. Obwohl mithilfe der neuen Auswertemethodik auch in diesem Bereich sinnvollere Emissionswerte entstehen, wäre eine Verbesserung dieser Extrapolationsmethode in PHEM sinnvoll.

## **Literatur**

- [1] Blassnegger, J.; Jauk, T.: Laborübungen Motor und Umwelt, Pkw Rollenprüfstand, Einspritzlabor. Vorlesungsskriptum, Technische Universität Graz, 2013
- [2] Böge, A.: Handbuch Maschinenbau: Grundlagen und Anwendungen der Maschinenbau-Technik. 21. Auflage, Springer Vieweg Verlag Wiesbaden, ISBN 978-3-8348-2478-3, 2013
- [3] Deuflhard, P.; Hohmann, A.: Numerische Mathematik, Eine algorithmisch orientierte Einführung. 4. Auflage, de Gruyter Verlag Berlin, ISBN 978-3-11-020354-7, 2008
- [4] Golloch, R.: Downsizing bei Verbrennungsmotoren, Ein wirkungsvolles Konzept zur Kraftstoffverbrauchssenkung. Springer Verlag Berlin Heidelberg New York, ISBN 3-540-23883-2, 2005
- [5] Haken, K.-L.: Grundlagen der Kraftfahrzeugtechnik. 4. Auflage, Carl Hanser Verlag München, ISBN 978-3-446-44216-0, 2015
- [6] Hanke-Bourgeois, M.: Grundlagen der Numerischen Mathematik und des Wissenschaftlichen Rechnens, Teubner Stuttgart Leipzig Wiesbaden, ISBN 978-3-519-00356-4, 2002
- [7] Hausberger, S.: Umweltauswirkungen des Verkehrs, Teil 1. Vorlesungsskriptum, Technische Universität Graz, 2011
- [8] Klemp, D.; Mihelcic, D.; Mittermaier, B.: Messung und Bewertung von Verkehrsemissionen. Forschungszentrum Jülich, ISBN 978-3-89336-546-3, 2012
- [9] Liebl, L.; Lederer, M.; Rhode-Brandenburger, K.; Biermann, 'J.-W.; Roth, M.; Schäfer, H.: Energiemanagement im Kraftfahrzeug, Optimierung von  $CO<sub>2</sub>$ -Emissionen und Verbrauch konventioneller und elektrifizierter Automobile. Springer-Vieweg Verlag Wiesbaden, ISBN 978-3-658-04450-3, 2014
- [10] Lunze, J.: Regelungstechnik 1, Systemtheoretische Grundlagen, Analyse und Entwurf einschleifiger Regelungen, 10. Auflage. Springer Vieweg Verlag Wiesbaden, ISBN 978-3-642-53909-1, 2014
- [11] Rexeis, M.; Zach, B.: ERMES-Tool, Documentation of evaluation algorithms. Technische Universität Graz, 2014
- [12] Schönberger, C.: Bedeutung nicht flüchtiger Geschmackstoffe in Bier. Dissertation, Books on Demand, ISBN 978-3833406935, 2004